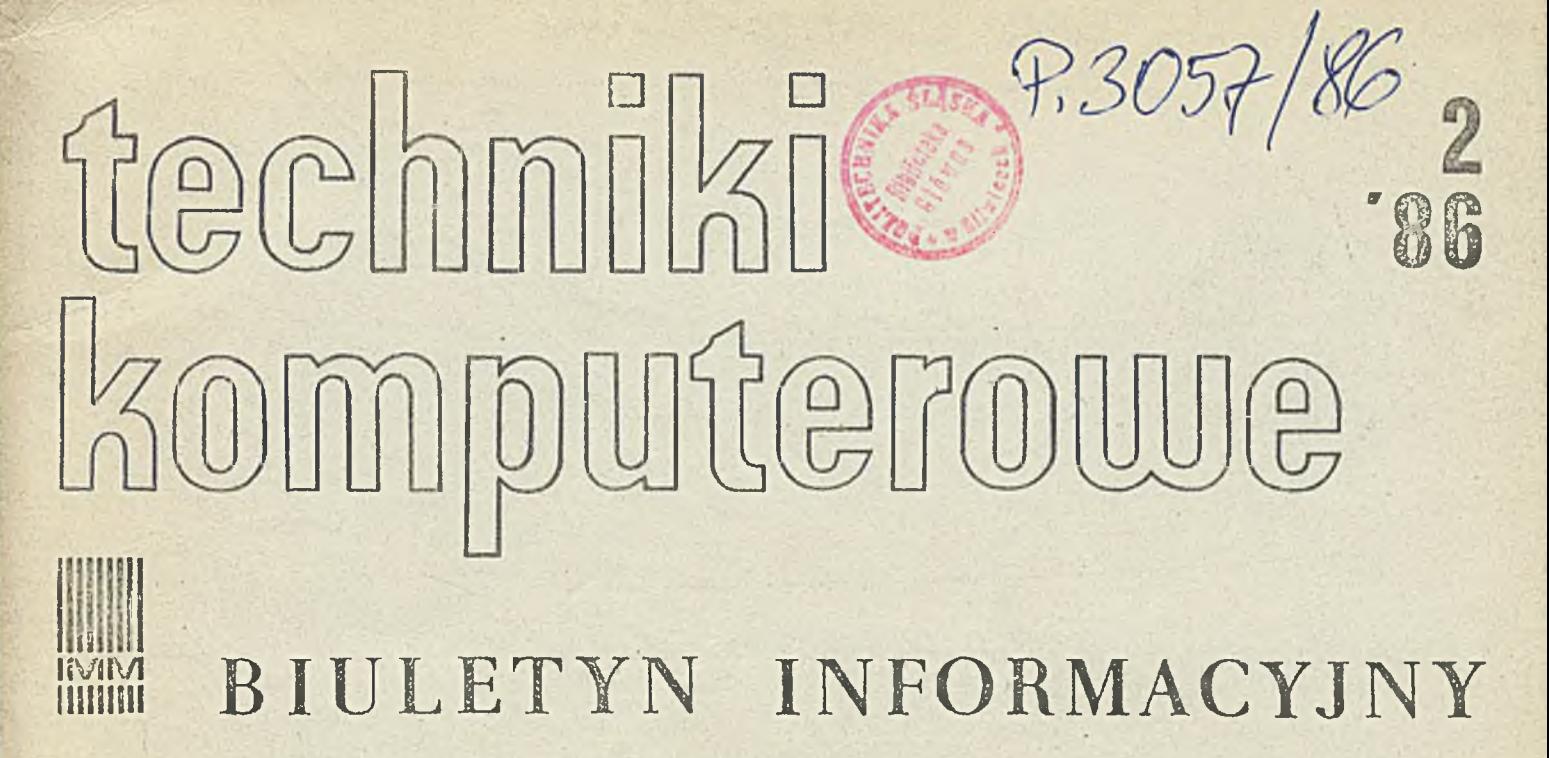

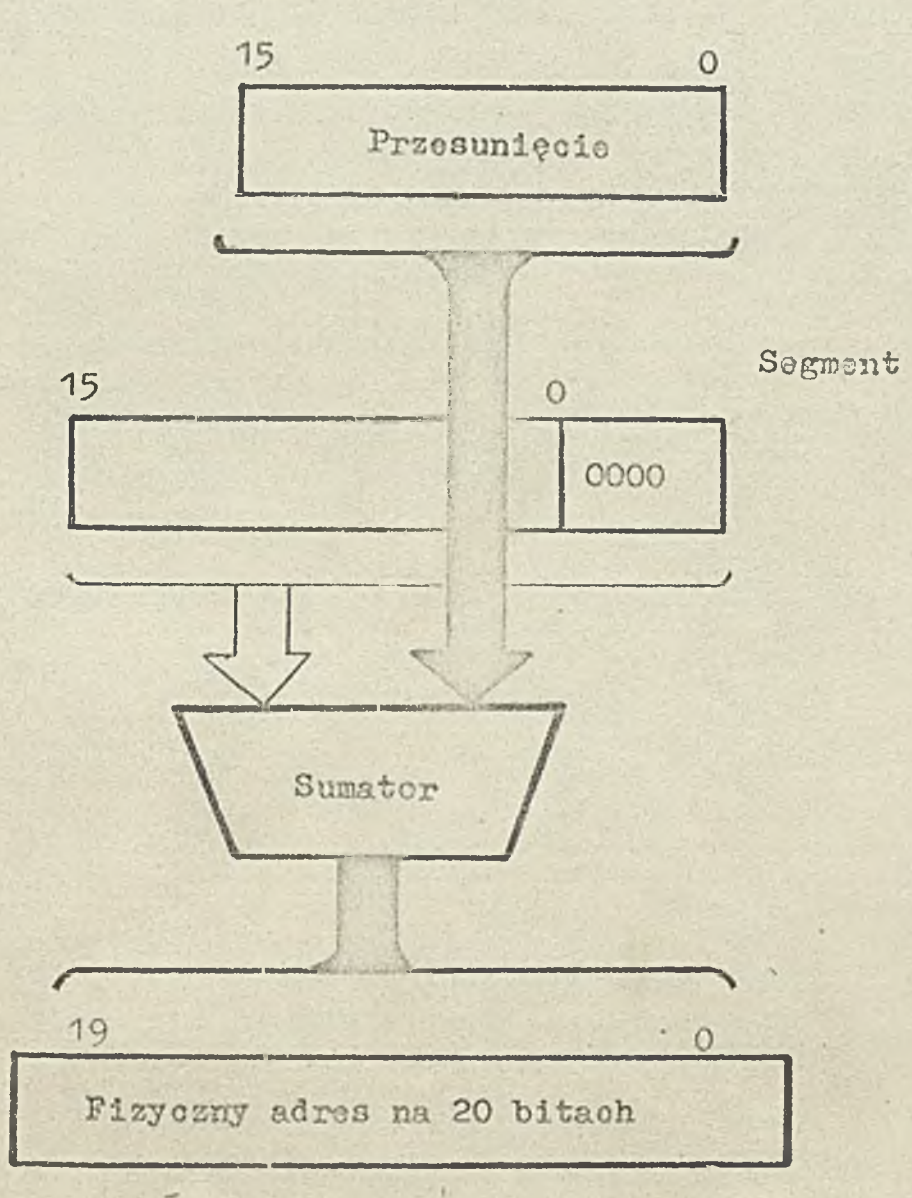

**INSTYTUT MASZYN MATEMATYCZNYCH BRANŻOWY OŚRODEK INTE**

### D W U M I E S I E C Z N I K

### **Wydaje:**

**I N S T Y T U T . . M A S Z Y N i/l A T E M A T Y C** *Z* **II Y C E Branżowy Ośrodek Informao jl Naukowe j 'Techniczne j i Ekonom.**

**. Komitet Redakcyjny**

**dr inż. Stanisława BONKOWICZ-SITTAUER (redaktor naczelny), mgr Hanna DROZDOWSKA (sekretarz redakcji), mgr inż. Zdzisław GROCHOWSKI, mgr inż. Zygmunt HAUSWIRT, mgr inż. Jan KLIMOWICZ, dr inż. Piotr PERKOWSKI, \* mgr inż. Romuald SYNAK**

**Adres redakcji: ul. Krzywickiego 34,. 02-078 Warszawa, tel. 28-37-29 lub 21-84-41 w. 244**

Rysunek na okładce: Obliczanie adresu w trybie rzeczywistym............ /zob. opracowanie J. Ryżko - INTEL iAPX286/

Druk IMM zam. 81/86 nakł. 660 egz.

R. XXIV Nr 2 1986

we all the present the Market and an area

219 where you means where you

star sinto a latin comunicación durante en el comunicación.<br>Personal de la comunicación

and the position in the behavior process in the probability and has been been appeared by distinct of the state of the state of the state of the state of the state of the extra distribution of a first distribution of the first state of the service

we have a strong of the state of the state of the

a factorial and a writing a search processingly

 $\lambda$ 

### Spis treśoi atr.

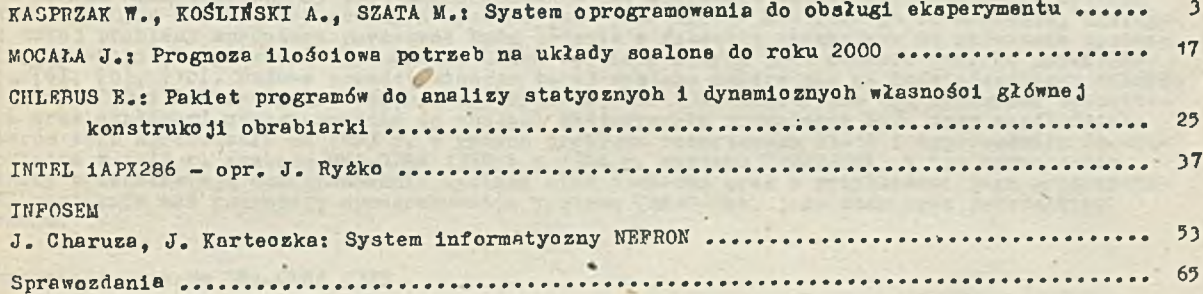

 $\ddot{\phantom{a}}$  .

 $\sim \nu_{\rm e}$ 

 $\mathbf{r}$  .

- 1

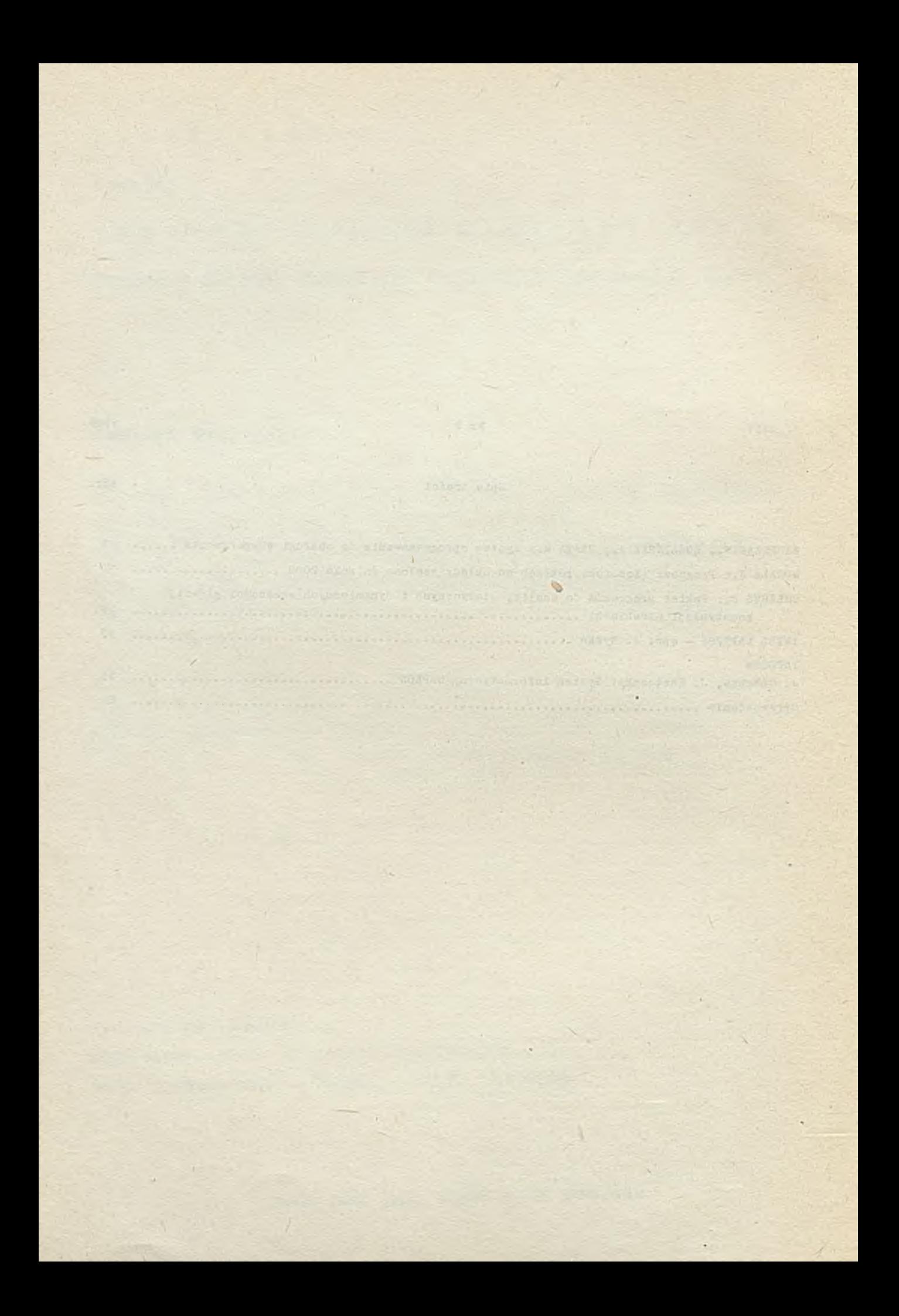

# T E CHNIKI KOMPIITE ROWE 2/86

prof. dr hab. inż. Weoław KASPRZAK dr inż. Antoni KOŚLIŃSKI dr inż. Mieczysław SZATa Instytut Materiałoznawstwa i Meohanlki TeohniczneJ Politechniki WrooławskleJ

## System oprogramowania do obsługi eksperymentu

#### Wstep

Calem niniejszej pracy jest poinformowanie Czytelników o stanie oprogramowania systemu<br>CAMAC-SM4. Opis środków teohnoznych systemu jest przedmiotem odzielnego opracowania, dlatego-<br>też tutaj problemy sprzętowe poruszane bę

Opracowanie systemu SMA-ODRA 1325

Szczegółowy opis systemu SMA-OBRA 1325 wraz z oprogramowaniem przedstawiony Jest w opraoowaniu W. Kasprzaka i in. [4]. System wykonany przez Przemysłowy Instytut Automatyzaoji i Pomiarów Systemu Modułów Automatyki /SMA/ pozwalał na opraoowanie oparte na krajowym sprzęole Systemu Cyfrowej Obsługi Eksperymentu (SCOE), Ze względu na znaozne opóźnienia w wykorzystaniu komputerów przez krajowe laboratoria, przed autorami systemu stanęło zadanie szybkiej adaptaojl istniejącego oprogramowania z zakresu obsługi eksperymentu i opraoowania odpowlednioh systemów operaoyjnyoh. Ponieważ dysponowano już w kraju dość bogatą biblioteką programów matematyoznyoh oraz standardowymi programami z zakresu planowania eksperymentu i identyfikaoji, główny naoisk położono na opraoowanie oprogramowania z zakresu analizy wymiarowej, które pozwoliło na przeliczanie wielkości mierzonyoh w eksperymenoie na "wejśoie" i "wyjście" obiektu traktowane Jako liozby rzeozywiste w teorii identyfikaoji oraz oprogramowanie speojalistyozne związane z zawodowymi zainteresowaniami autorów (meohanika). Rozwiązanie to umożliwiło wykorzystanie lstniejąoyoh bibliotek programów niezależnie od dziedziny teohnikl, w której system miałby byó stosowany. Oprogramowanie SCOE podzielone zostało na 4 grupy (rys. 1)s

- **0** systemy operaoyjne obsługi eksperymentu,
- 0 programy organizaoyJne SCOE,
- **0** oprogramowanie podstawowe SCOE,
- **0** oprogramowanie speoJalistyozne do badań eksperymentalnych w meohanloe.

#### Systemy operaoyjne obsługi eksperymentu

System operacyjny obsługi eksperymentu ma inne funoje w eksperymentach statystyoznyoh 1 ąuasl-atatystyoznyoh, a inne w eksperymentaoh dynamioznyoh. H tych ostatnioh ohodzi głównie o rejestrację i przetwarzanie w ozasle rzeczywistym szybkozmiennyoh sygnałów analogowych, 00

o

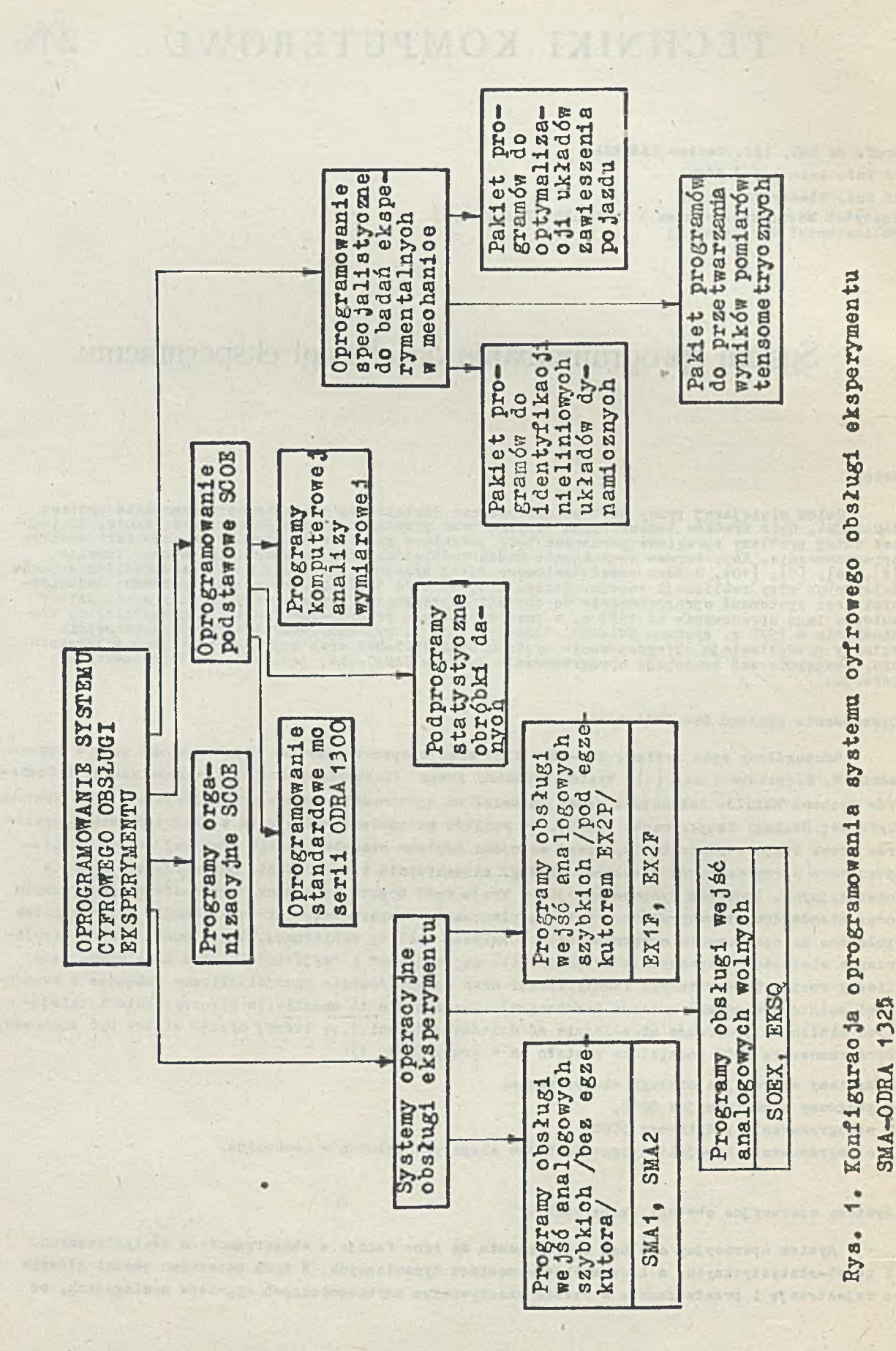

 $-$  4  $+$ 

wiąże się między innymi z odpowiednio szybką ioh dyskretyzao ją 1 gromadzeniem duże J liozby danych pomiarowych. Ponadto praktyka laboratoryjna pokazuje, że zwykle inne zestawy bloków SMA są wymagane do eksperymentów statyoznyoh, a inne do dynamioznyoh. Odmienność funkojl, j8kie ma do spełnienia 3y3tem operacyjny podozas eksperymentów statyoznyoh i dynamioznyoh, a także różne zestawy bloków SNA, jakie należy stosonaó sprawiają, że zbudowanie jednego uniwersalnego systemu prowadzi do mało efektywnego wykorzystania wszystkioh możliwośoi aparaturowyoh bloku SMA. Taki zbyt rozbudowany system operaoyjny staje się zbyt wolny w działaniu, zwłaszoza podozas eksperymentów dynamioznyoh i nie jeet w stanie w pełni wykorzystać np. szybkośol przetworników analogowo-oyfrowyoh SMA.

2 tego powodu opracowano kilka programów sterująoyohl EX1F, EX2F, SMA1, SMA2, EK3Q i SOEX. Programy EX1P, EX2P, SKA1 i SMA2 służą do obsługi eksperymentów dynamioznyoh. Program EXSQ służy do prowadzenia eksperymentów statyoznyoh i ąuasl-statyoznyoh, a program SOSX do obsługi eksperymentów statyoznyoh i w ogranioconym zakresie również do eksperymentów dynamioznyoh (w któryoh rejestrowane sygnały pomiarowe 3ą wolnozmienne).

Szeregowy ohorskter praoy maszyny cyfrowej powoduje, że w razie dyskretyzaoji dwu sygnałów enalogowyoh próbkowanie każdego z nloh nie może odbywaó się dokładnie w tym samym ozasie, stąd występuje pewne przosunięoie ozaaowe pomiędzy wartośoiami pobranymi z obu kanałów. Wartość tego przesunięola czasowego na skutek asynohronioznej praoy maszyny oyfrowej również nie Jest stała.

N tabeli 1 zestawiono oharakterystyki opraoowanyoh systemów operaoyJnyoh. Ujawniono w ozasle ekaploataoji niedogodnoóol systemu, takie Jak mała liozba szybkioh wojśó enalogowyoh (2) mała częstotliwość próbkowania, powstawanie przesunięć ozasowyoh przy rejestraojl pomiarów z dwóoh szybkioh wejść enalogowyoh oraz 83ynohroniozny prooes próbkowania wyeliminowane zostały przy budowle systemu CANAC-SM4.

#### Programy organizaoyJne

T)o głównyoh zadań' programów organizaoy jnyoh należy:

- O redagowanie danyoh pomiarowych otrzymanyoh z SMA w zbiory wymagane przez pakiet programów komputerowej analizy wymiarowej oraz przez pakiet programów statystyoznyoh XDS2,
- O kopiowanie danyoh pomiarowych z taśmy magnetyoznej na dysk z Jednoozesną wstępną obróbką s ta ty s ty o sną,
- O kopiowonie danyoh pomiarowych *z* taśmy magnetyoznej na dysk z Jednoozesną wstępną obróbką statystyozną,

O umożliwienie kreślenia na drukaroe wierszowej wartośoi pomiarowyoh i wyników obliczeń.

#### Oprogramowanie podstawowe i specjalistyczne

TT skład oprogramowania podstawowego SCOE wohodzi pakiet programów do identyfikao Jl, uwzględniający analizę wymiarową, programy standardowe maszyny oyfrowej ODRA 1300 oraz podprogramy statystycznej obróbki danych. Są one na tyle uniwersalne, że mogą znaleźć zastosowanie do przetwarzania wyników pomiarów laboratoryjnyoh niezależnie od typu laboratorium i dysoypliny naukowej. Wszystkie programy napisane zostały w języku FORTRAN.

vr skład oprogramowania speoJalistyoznego wohodzą programy wykorzystywane przez laboratoria mechaniczne.

#### Przykłady eksperymentów z wykorzystaniem 3ystomu SMA-ODRA 1325

Za pomooą systemu SMA—ODRA 1325 zrealizowano liozne eksperymenty, głównie z zakresu mechaniki (dynamika, wytrzymałość materiałów) oraz Inżynierii chemicznej (przepływ oieozy, budowa moćoli matematyoznyoh procesów ohemioznych). Omówimy tu przykłady trzech eksperymentów pokazująo zastosowania systemu w eksperymencie statyoznym i w dwu eksperymentach dynamicznych. W eksperyTabela 1. Ogólna charakterystyka systemów sterujących zestawu SMA-ODRA 1325

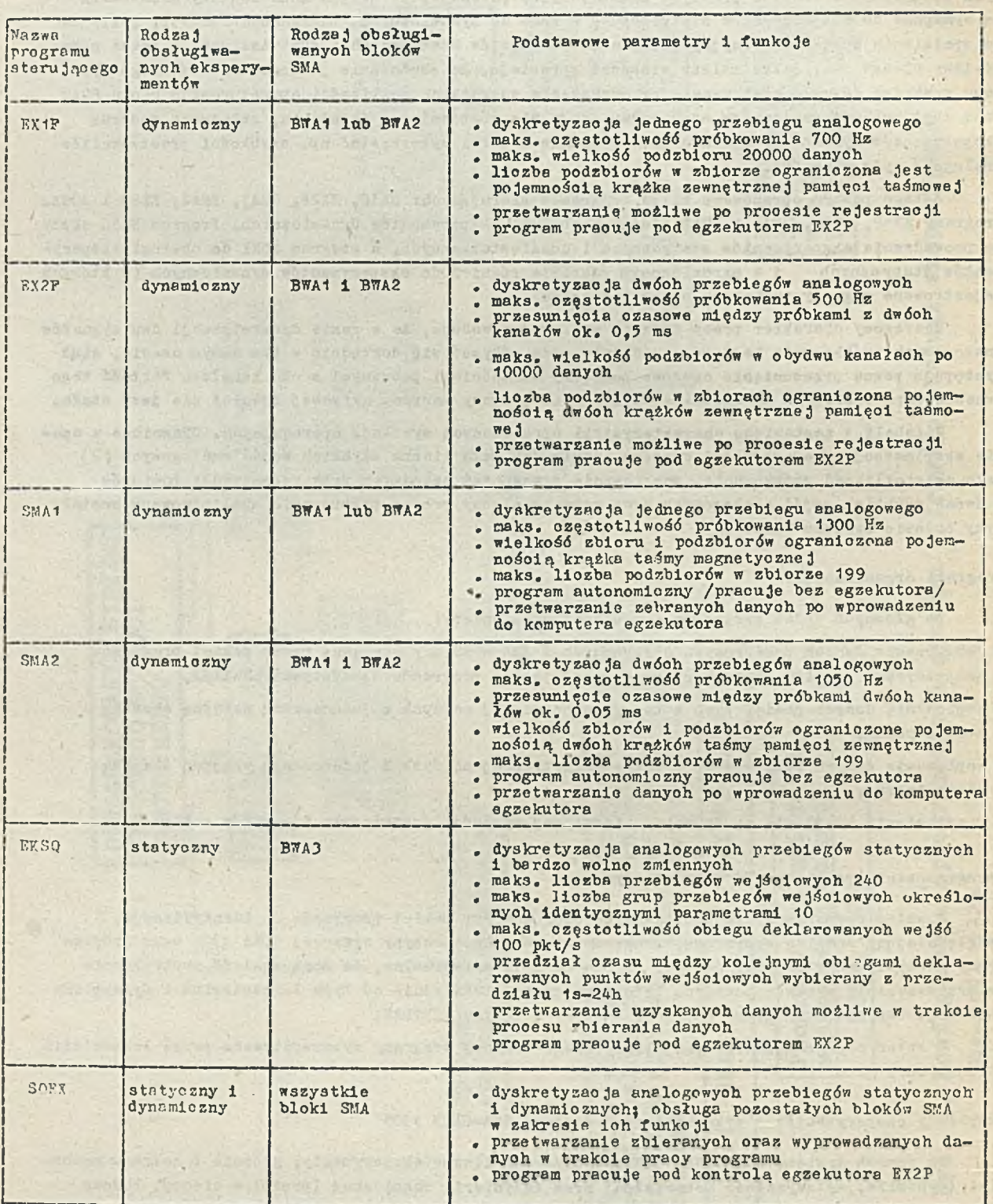

menoie pierwszym, zadanie polegało na wyznaczeniu 3tanu naprężenia na powierzohniaoh płyty prostokątnej, utwierdzonej na Jednej z krawędzi. Naprężenia te zależą od położenia, **w** którym się je mierzy, wartośoi siły (statycznej) i Jej położenia. Na powierzohnl płyty mierzy się na wybranyoh punktnoh odkształcenia, znająo stałe sprężyste materiału płyty można następnie wyznaczyć składowe stanu naprężenia, następnie zaś "szukać" jak składowe te zależą od wielkości siły, współrzędnyoh Jej przyłożenia i współrzędnyoh punktu, w którym Je wyznaozano.

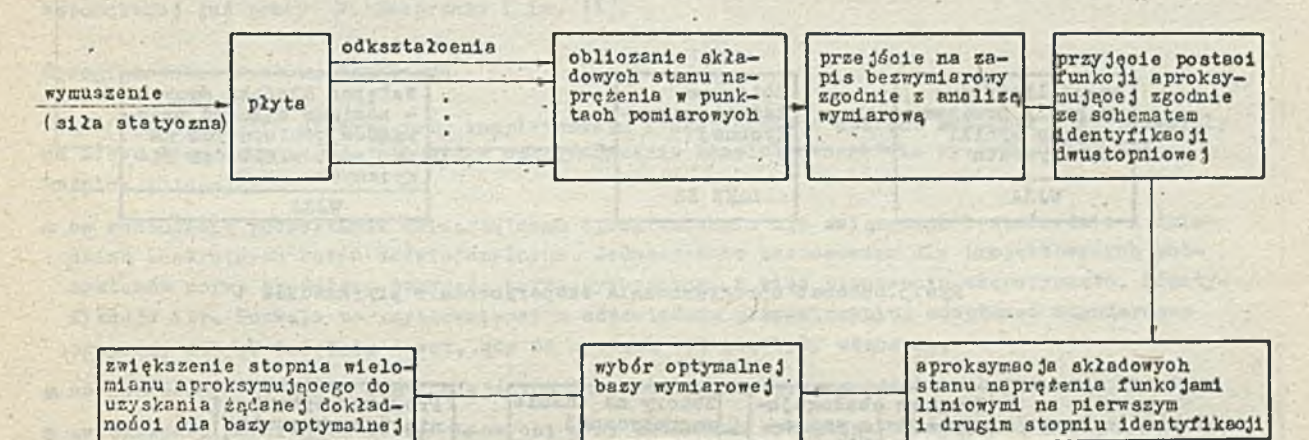

Rys.2. Schemat blokowy procedur budowy modelu aproksymaoyjnego stanu naprężenia dla powierzohnl płyty

Blokowy sohemat procedur budowy modelu aproksymaoyjnego stanu naprężenia dla powierzohnl płyty pokazano na rys. 2, na rys. 3 natomiast sohemat oprogramowania eksperymentuj składa się ono z trzeoh programów:

- O programu EKSQ obsługująoego zestaw SMA-ODRA 1325 (eksperyment statyczny)} Jest to program tworzący system operaoyjny układu,
- O programu NJZJ redagująoego zapis danyoh pomiarowych otrzymywanyoh z SMA ma postaó zbioru wymaganą przez program \7JZA wraz ze wstępną obróbką danyoh; Jest to program organizaoyjny,
- *0* programu RJZA przetwarzaJąoego wyniki eksperymentu. Jest to program speojalistyczny.

Szczegółowy opis eksperymentu wraz z otrzymanymi wynikami zawiera praoa W. Kasprzaka 1 in. [/»].

Drugi przykład dotyczy wyznaozania sił wewnętrznyoh w konstruko jaoh oienkośoiennych. Tłnśoiwe określenie - za pomooą obliozeń lub eksperymentu sił wewnętrznyoh działaJąoyoh w poszczególnych elementach 1 węzłach konstrukoyjnyoh należy do za3adniozyoh problemów optymalnego wymiarowania konstrukoji. W omawianym przykładzie wyznaczono na podstawie pomiarów odkształoeń metodą tensometryozną, siły wewnętrzne (siłę osiową, momenty gnące oraz blmoment). Badania przeprowadzono dla przekrojów oienkośolennyoh prostokątnyoh zamkniętyoh. Opraoowane oprogramowanie umożliwia określenie ekatremalnyoh naprężeń w konturze przekroju oraz podstawowyoh charakterystyk statycznych, takioh jak warianoja, wartośó średnia, rozkład amplitud oraz gęstość widmowa w interesującym paśmie ozęstotliwośoi. Obsługę programową tego zadania realizowały dwa programy: SKA1, ROZI. Program SKA1 wykorzystywany był do rejestracji danyoh pomiarowych, natomiast specjallstyozny program ROZI realizował funkoje przetwarzania tyoh danyoh.

W przykładzie trzeoim badano nieliniowy obiekt dynamiczny metodą rezonansową. Identyfikowano parametry meohanioznego układu o dwóoh stopniach swobody i strukturze szeregowej, takie Jak wspćłozynnikl tłumienia i sprężystośol dla założonych postaoi funkoji tłumienia i sprężystośoi. Schemat oprogramowania tego zadania przedstawiono na rys. 4. W skład tego oprogramowania wohodzą

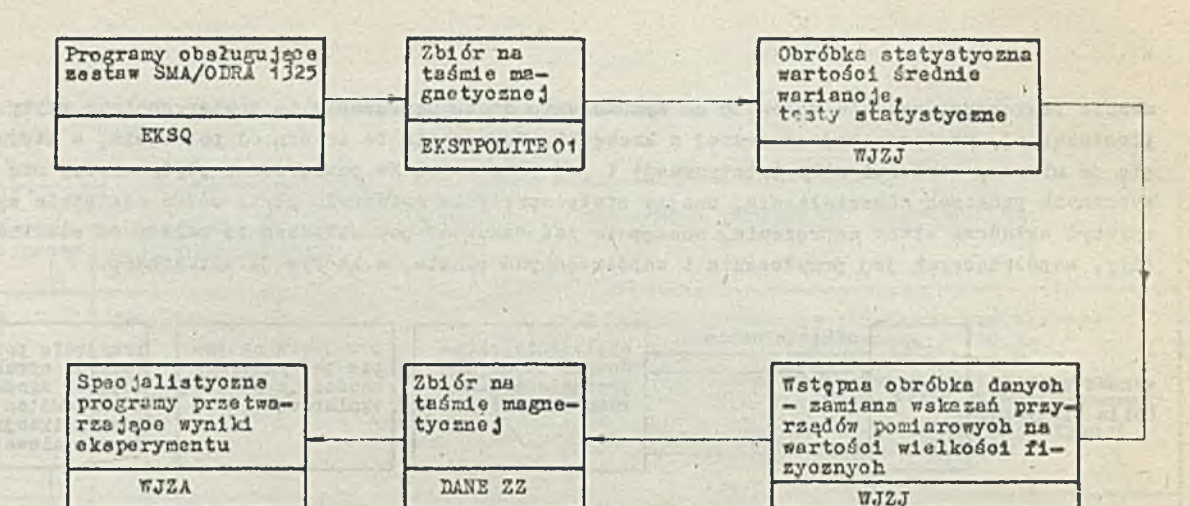

Rys.3 .Sohemat oprogramowania eksperymentu w przykładzie 1

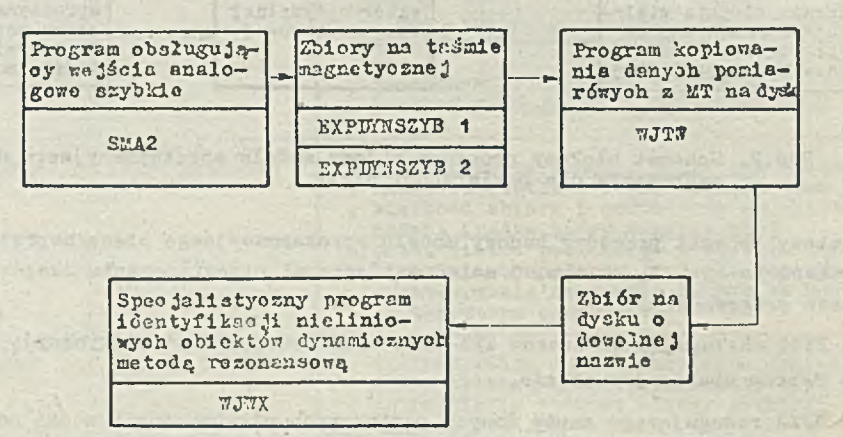

Rys.4. Sohomat oprogramowania eksperymentu dla identyf ikaoji nieliniowego układu mechanicznogo

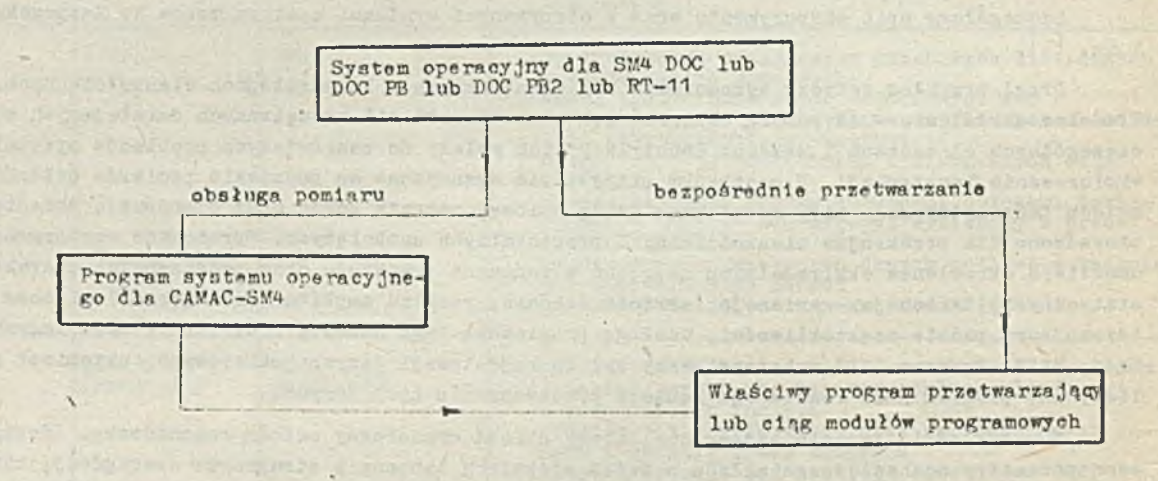

Rys.5. Organizacja programowa SOE CAMAC-SM4 w worsji STANDARD

trzy programy: program SMA 2(z systemu operaoyjnego) służąoy do kwantowania 1 zapisu szybkioh wejść analogowyoh na dwóoh taśmaoh magnetyoznyoh EXPDYNSZYB1 i EXPDYNSZYB2, program WJTW (program organizacyjny), którego zadaniem Jest kopiowanie danyoh pomlarowyoh z taśmy magnetycznej na dysk oraz program WJWI, należący do oprogramowania specjalistyoznego. Realizuje on właśoiwe procedury identyfikacyjne. Szozegółowy opis zadania drugiego 1 trzeoiego znajduje 3ię we wspomnianej Już praoy W. Kasprzaka i in. [4 ].

#### Oprogramowanie systemu CAKAC-SM4

Doświedozenia zdobyte przy kompletowaniu i eksploatacji systemu SMA-ODRA 1325 pozwoliły na nieoo inną organizaoję struktury oprogramowania kompletowanego dla systemu CAMAC-SM4. Różnice polegają:

- $\bullet$  na rozbudowie podsystemów uniwersalnego oprogramowania nie związanego bezpośrednio z dziedziną konkretnych badań dośwladozalnych. Jednocześnie zastosowano dla projektowanyoh podsystemów normy zgodnie z przyjętą normą dyscypliny, a więo planowanie eksperymentu, identyfikacja itp. Pozwala to użytkownikowi o odpowiednim przygotowaniu, adaptowaó standardowe programy z tych dziedzin nawet, gdy do systemu SOE nie były włąozone,
- O na rozbudowie systemów umożliwiających sterowanie przy przetwarzaniu w trybie "on llne",
- *0* zwiększeniu możliwośoi obliczeniowyoh} przy zadaniach wymagających większej pamięci operacyjnej zaprojektowano rozbudowę programów do obsługi tzw. eksperymentu wielostopniowego (identyfikacja wielostopniowa), który w poprzedniej wersji wykorzystywano Jedynie do identyfikacji tzw. funkoji złożonej,
- 0 stworzeniu wersji oprogramowania wymagającej minimalnej wiedzy z zakresu programowania, a orientacji Jedynie w Jego funkojaoh.

Autorzy są świadomi różnioy w technologii aparatury użytej do budowy SOE, a możliwymi do zastosowania najnowszymi osiągnięoiarai światowymi. Chodziło Jednak o propozycję skompletowania systemu na bazie sprzętu łatwo dostępnego w krajaoh RWPG. Sytuację w kraju w zakresie powstałyoh systemów oraz ioh oprogramowania ooenló można między innymi na podstawie dokumentaoji biblioteki BOK SM [8], [9]. Biblioteko'prowadzona Jest przez Zakład Elektroniki Jądrowej 1 Medyoznej Instytutu Radioelektroniki Politechniki Warszawskiej pod merytoryoznym nadzorem prof. Adama Piątkowskiego. Krajowe laboratoria badawcze, dydaktyozne 1 przemysłowe wyposażone są w bardzo różny sprzęt komputerowy. Dlatego też, projektująo oprogramowanie dla systemu CAMAC-SK4 starano się zopewnló łatwe Jego przenoszenie na inne mini- i mikrokomputery. Starano 3ię również zopewnló odpowiednią elastyoznośó zestawień podprogramów dająoą gwarancję łatwyoh modyfikacji ioh kompozycji dla'speoyficznyoh wymagań konkretnyoh eksperymentów.

W dalszym oiągu opraoowania przedstawiamy założenia 3ystemu oprogramowania i pełny projekt podsystemów, które wohodzą lub mają wohodzió w jogo skład,wraz z dotychczasowym dorobkiem w tym zakresie. System ten Jest otwarty i zgodnie z zamiarem' Jego autorów ma byó rozbudowany w lataoh 1906-90. Sądzió więo można, że interesująco może byó informaoja, zarówno o istniejąoej bibliotece programów, jak oprogramowaniu, które powstaje.

Założenia systemu oprogramowania

hit Sichlern alternative for the

Wyróżniono następująco funkoje, które mogą byó realizowane przy uwzględnieniu oprogramowania i odpowiednich systemów technicznych: の活动 まじばき さいきる

" FALLE IS THE GLASS OF THE REAL

- rejestracja danyoh pomiarowych,
- O przetwarzanie zereJe3trowanyoh wyników pomlarowyoh w wers'Ji "off line" i "on line",
- *0* sterowanie eksperymentem, ohejmujaoe klasyozne planowanie eksperymentu, Jak również sterowanie środkami technicznymi wyposażenia stanowiska badawczego umożliwiające automatyzaoJę eksperymentu,

 $-9 -$ 

*0* dialog eksperymentatora z systemem umożliwiaJąoy ingerencję w przebieg doświadczenia, Jak również przetwarzanie Jego wyników.

3 konleoznośoi funkoja rejestraoji danyoh. pomlarowyoh Jest najmooniej ograniczona przez system teohniozny, którym się dysponuje. Ingeruje to w znaoznym stopniu w pozostałe możliwości oprogramowania. *Z* tego względu starano się wyraźnie rozgraniozyó w konstrukoji programów ioh funkcje merytoryozne i operacje śoiśle związane z posiadanym systemem teohnloznym 1 Jego konkretną konfiguraoją.

7 razie konieczności przenoszenia systemu oprogramowania na inne konfiguracje sprzętowe 1 inne komputery przeróbek wymagaó powinny Jedynie programy związane śoiśle ze sprzętem. Wszystkie programy pisane są w Języku Fortran zapewniającym możliwośó ioh powszeonnego stosowania, również na innych komputerach. Wyjątek stanowi tu kilka pomocniozych podprogramów z biblioteki matematyoznej, napisanyoh w makroassemblerze MACRO. Podobnie jest zrealizowana ozęść podprogramów wohndząoyoh w skład systemu operaoyjnego dla układu CAMAC-SM4.

Frzyjęto na3tępująoo zasady opisu podprogramów: tytuł podprogramu, sposób wywołania, dane i parametry, wyniki, wykorzystane podprogramy, bibliografia.

Oprogramowanie systemu obsługi eksperymentu (SOE) podzielono na niżej wymienione podsystemy,

® Tworzenie zbiorów danyoh i banków danyoh pomlarowyoh dla tzw. identyfikso Ji wielostopniowej. *9* Statystyozna obróbka danyoh

- dla pomiarów punktowyoh (przy tyoh samyoh wartośoiaoh wejśó)
- przy zmianie wartośoi wejśó
- analiza Fourierowska przebiegów ozasowyoh
- analiza korelaoyjna
- testowanie hipotez o wartośoiaoh zmiennyoh, przebiegaoh i oharakterystykaoh prooesów stoohastyoznyoh, estymowanyoh parametraoh.

Oprogramowanie to może byó stosowane, zarówno dla przetwarzania wyników pomiarów, Jak aterowania eksperymentem dla osiągnięcia odpowiedniego oelu, np. estymatorów o zadanyoh własnośolaoh.

0 SpeoJallatyozne oprogramowanie związane z zastosowanymi instrumentami pomiarowymi. Ra ogół poza speojalnymi aytuaojami oprogramowanie z tego zakresu powinno byó napisane przez eksperymentatora. Jego oelem Jest przellozenle wskazań przyrządów na wlelkośói mierzone. Te są w rze ozywlstośol parami: liozba rzeozywlata dodatnia, nazwa Jednostki np. 5 a, 10ms~1itp.

Dl wlelkośol mierzonych skalamyoh, takioh np. Jak temperatura, wyatarozy w prooaduraoh obsługi eksperymentu podaó odpowiednie oeohowanie. Dla wlelkośol mierzonyoh, które w odpowiednioh modelach teorii są tensorami odpowiedniego rzędu konleozne Jeat stosowanie speojalnyoh programów.W systemie SOE opraoowane oprogramowanie *t* tego zakresu przeznaozone Jeat, ze względu na dośwladozenia autorów, do obsługi eksperymentu w meohanioe ośrodków oiągłyoh.

- 0 Planowanie eksperymentu w sensie klasyoznym. Uwzględniono obeonie Jedynie prooedury "off line".
- O Analiza wymiarowa. Podsystem ten wymaga speojalnyoh komentarzy. Jak zwróoono na to uwagę Już w podsystemie 3, pomiary wlelkośol wejśoiowyoh i wyjśoiowyoh dają w wyniku pewne pary typuj liozba rzeozywista dodatnia, nazwa Jednostki. Pary takie noszą nazwę wlelkośol wymiarowyoh, a zbiór takioh par 1 operaoje na nloh, spełnlająoy pewne aksjomaty nosi nazwę przestrzeni wymiarowej JI . W przestrzeni tej dopuszoealne aą tylko dwie operaoje mnożenia wlelkośol wyaiarowyoh 1 ioh potęgowania do wykładnika rzeosywiatego.

Teoria aproksywaoji, osy też IdentyfikaoJ1 oras teoria planowania eksperymentu opraoowane. Jest dla przestrzeni rzeczywisteJ, a nie wymiarowej. Poprzez tsw, tw.Jf anallsy wymiarowej nożna eprowedzló rozpatrywanie wejśó l wyjśó wymiarowyoh do wlelkośol Uowhowyoh, w tyn oatatnlm wypadku "wojśd" nemy Już mniej niż wejśó mlersonyoh 1 to mniej o lloshę tww. Jednostek podatawowyoh dla danego zadania (mówimy tu o jednostkaoh podstawowyoh w sensie norm SI). Procedura taka zapewnia więo od atrony formalnej możliwość stosowania na tak pojętyoh "wejściach" i "wyjściach" wszelkich operacji matematycznych przewidzianych w teorii identyfikacji i planowania eksperymentu, zapewnia też obiektywność opisu matematyoznego w aenaie Jego nlezmienniozośol względem przyjętyoh teohnik pomiaru i układów Jednostek. Z punktu widzenia eksperymentatora oznaoza to przejśole z opisu przestrzeni eksperymentu (np. przestrzeni wielkośoi fizyoznyoh) do przestrzeni rzeozywl3teJ lub wektorowej, przeprowadzenie w niej planowania eksperymentu (wybór "punktów pomiarowyoh"), następnie wygenerowanie *z* powrotem wartośoi wejśó w przestrzeni eksperymentu np. przestrzeni wielkości fizyoznyoh. Odbywa się to przez wybór tzw. bazy wymiarowej, oo ma potem wpływ no opis prooesu. Z tego względu przewidziane są tu Jednooześnie prooedury poszukiwania odpowiednio dobryoh baz.

Problemy te są na ogół mało znane, odsyłamy więc ozytelnika do literatury przedmiotu  $[2]$ ,  $[4]$ .

- O Prooedury matematyozne. Zawierają system podprogramów reprezentujących podstawowe oprogramowanie matematyczne niezbędne przy wykonywaniu wszelkiego typu obliozeń.
- ® Prooedury identyfikacyjne. Zawierają standardowe programy aproksymacji metodą naJmnleJszyoh kwadratów. Umożliwiają budowę modeli matematyoznyoh w postaci funkoji i równań różniczkowyoh, wraz z prooedurami testowania otrzymywanyoh modeli. Prooedury te zawierają oparte na oryginalnej konoepoji oprogramowanie do tzw. wielostopniowej identyflkaoJ1 obiektów o dowolnej liozble wejśó (nawet przy ograniozeniaoh pamięci w systemie). Jeśli identyfikuje się np. funkoję wielu zmiennyoh  $f(x_{1}, x_{2}, \ldots, x_{n})$ , to zadanie to realizować można w wielu krokach, identyfikując np. na stopniu pierwszym funkcję i zmiennych (1<n), na każdym zaś następnym stopniu uwzględnia się jedną lub kilka zmiennyoh więcej. Technikę tę przedstawiono między innymi w pracy W. Kasprzaka 1 B. Lysik 2 .
- O Oprogramowanie speojalne. Zawiera podprogramy speoJallstyoznyoh zastosowań, nietypowyoh w ogólnej metodologii eksperymentu. W istniejącej bibliotece oprogramowania prooedury te związane są z eksperymentem i Jego speojalnymi oelami w meohanioe ośrodków oiągłyoh.
- © Programy obsługi wyjśó, wlzuallzaoji denyoh pomiarowyoh oraz wyników ioh przetwarzania. Pozwalają na wyprowadzenie danyoh na urządzenia grafiozne, drukarki itp.
- O Prooedury sterowania wymuszeniami, a więo prooedury generowania sygnałów wejśolowyoh o odpowlednioh oharakterystykaoh, np. na obiekt dynamiczny, gwarantująoe uzyskanie odpowiedniego wyjśoia np. harmonioznego - stosowane przy IdentyfikeoJi układów dynamloznyoh opisywanyoh równaniami różnlozkowyml.

#### Organizacja systemu SOS

Jak to już ozęściowo opisano w punkoie pierwszym, system oprogramowania na budowę hierarohiozną. Przewidziano dwie wersje SOE:

- ©wersja STANDARD (rys. 5); dla użytkownika z dobrym przygotowaniem programowym, umożliwiaJąoa skompletowanie potrzebnej wersji oprogramowania opartej na opisach programów wykonanyoh według standardów podanyoh w punkcie "Założenia systemu oprogramowania ", informaojaoh uzyskiwanyoh od systemu w trybie interakoyjnym.
- © Wersjo HELP. Dla użytkownika-nie znającego Języków programowania, dialog z kompńterem odbywa się w trybie HELP (na żądanie użytkownika). Po wyborze operaoji komputer żąda od użytkownika nlezbędnyoh decyzji podająo mu wykaz możllwyoh. Wer3ja ta, znajdująoa się w poozątkowym stadium opracowania, da możliwość korzystania z procedur (oozywiście kosztem ozasu) osobom zorientowanym Jedynie w podstawaoh algorytmów stosowanych przy preoaoh eksperymentalnych.

Oprogramowanie SOE może pracować pod Jednym z nerstępująoyoh systemów operaoyjnyoh dla SM4i DOC, DOC PB lub POC PB2. Możliwe Jest również korzystanie z systemu RT—11.

Ponieważ oprogramowanie systemu Jest opraoowywane Już od kilku lat, ozęśó programów może pracować tylko pod woześniejszym systemem DOC. Dotyozy to programów obsługujących bloki CAMAC, a w szozególnośol obsługi szybkich wejśó analogowych. Obsługa wejść statystyoznyoh może być

przeprowadzona pod systemem DOC, jak również pod DOC PB2. Przewidywana jest rezygnacja z systemu DOC, po modyfikeojl oprogramowania związanego z blokami CAMAC na wersję praoująoą pod systemem ET-11. Programy przetwarzające praoowaó będą pod systemem *DÓ*G PB2, a przewiduje się zastąpienie go systemem RSX11M wersja 4.1. W zakresie systemów operacyjnych dąży się do zastosowania nowyoh generaoji systemów, przy zmniejszeniu do niezbędnego minimum prao modyfikaoyjnych istniejąoego Już oprogramowania.

Przy obsłudze pomiaru praoa odbywa się dodatkowo pod Jednym z modułów systemu operacyjnego układu CAMAC-SM4. Na rys. 9 pokazano, że przetwarzanie wyników za pomooą programów wsadowyoh odbywa alę bezpośrednio pod Jednym z systemów operaoyjnyoh dla SM4, natomiast obsługa pomiaru wymaga użyola dodatkowo programu z systemu operaoyjnego CAMAC-3M4.

System operaoyjny dla SOE CAMAC-SM4 zbudowany Jest z kilkunastu modułów podprogramów, wykonująoyoh określone funkoJe. Opierając się na nloh użytkownik może budowaó program obsługi swojego eksperymentu, lub też wykorzystaó opraoowane programy dla typowyoh eksperymentów. Podstawą obsługi eksperymentów statyoznyoh Jest program ob3ługi wolnyoh wejśó anaIogowyoh. Szybkie wejśols analogowe zapewniają realizaoję obsługi eksperymentów dynamioznyoh. Elementem ' wspólnym przy obu typaoh eksperymentów Jest pulpit eksperymentatora, którego zasady obsługi wohodzą również w skład systemu operaoyjnego SOE CAMAC-SM4.

Możliwośoi teohnlozne układu wraz z opraoowanym systemem operaoyjnym pozwalają na obsługę wejśó statyoznyoh(max. 320 kanałówjoraz dynamloznych(1 do 8 kanałów)Jednooześnie. Parametry teohniozne bloków CAMAC wraz z programami systemu operaoyjnego umożliwiają uzyskanie dla obsługi jednego szybkiego wejśoia analogowego ozęstotliwości kwantowania 15 kHz, a dla jednoczesnej obsługi 8 kanałów - 8,8 kHz. Istotne jest, że system CAMAC-SM4 nie wnosi żadnych przesunięć fazowyoh przy JednoozesneJ obsłudze kilku wejśó analogowyoh.

#### Informaoje o istniejąoym oprogramowaniu

*O* Podsystem zbiorów danyoh i banków danyoh pomiarowyoh dla tzw. identyfikaoJi wielostopniowej. IdentyfikaoJa wielostopniowa wymaga speojalnej organlzaoji zbiorów danyoh pomiarowyoh. Niżej wspomniany program W.IZA dla identyfikaoJi dwustopniowej Jest przykładem najozęśoiej realizowanej identyfikaoji wielostopniowej. Program ten zawiera organizaoję zbiorów danyoh dla identyfikacji dwustopniowej. Dalsze programy są w stadium tworzenia. Organizaoję zbiorów danyoh w programach obsługujących bloki CAMAC opisano w artykule W. Kasprzaka i in. [3] przedstawiającym konfiguraoJę teohniozną systemu CAMAC-SM4 wraz z systemem operaoyjnym. Dla pozostałyoh programów wsadowych korzysta się ze standardowej organizacji zbiorów danyoh.

O Pod3y3tem statystyozneJ obróbki danyoh — w stadium tworzenia. Opraoowano programy:

- F4CHARPROCLOS- podprogram wyznaozania jednowymiarowej funkoji rozkładu i gęstości prawdopodobieństwa realizaojl prooasu losowego,
- FWJOM podprogram do weryfikowania hipotezy o zmiennośoi wartośoi średniej prooesu,
- FWJUD podprogram wyznaozonia funkojl gęstośoi widmowej prooesu,
- F4FAUT podprogram obliozania funkoji autokorelaoji i autokowarianoji procesu,
- P4FKOV podprogram obliczania funkcji kowarianoji procesów  $X_{4}$ ,  $X_{2}$ ,
- WJUH program obliozania wartośoi oharakterystyki dynamioznyoh obiektów,
- F4SZTP podprogram wyznaczania szybkiej transformaty Fouriera dla dyskretnej funkoji rzeozywiste J,
- F40DTF podprogram wyznaozania odwrotnej transformaty Fouriera z zastosowaniem "szybkiego" algorytmu,
- F4WIDM podprogram wyznaozania szybkiej transformaty Fouriera oraz widma mooy dla dyskretnej funkojl rzeozywisteJ.
- *<sup>q</sup>* Podsystem oprogramowania speo Jalistycznego związanego z instrumentami pomiarowymi.
	- REKACQ, CKFNS, BRIDGE podprogramy do obsługi pomiarów tensometryoznyoh przy oboiążenlaoh statycznych za pomocą mostka PTA-1,
	- PIE2 program obsługi pomiarów tensometryoznyoh przy oboiążeniaoh dynamioznyoh za pomooą mostka AT-970.

Dalsze programy — w stadium tworzenia.

© Planowanie eksperymentu, programy w stadium opraoowynania.

© Analiza wymiarowa

- WJZE program określenia parametrów służących do zapisu funkcji wymiarowej w przestrzeni W  $1$  w przestrzeni  $\sum$  we wszystkioh bazaoh wymiarowyoh,
- T7JZC program generowania wielkośoi wymiarowyoh z podanyoh przedziałów niezmienników podobieństwa,
- WJZH program wyznaozania optymalnej funkcji wymiarowej dla funkcji argumentów bezwymiarowych w postaoi wielomianów wielu zmiennych n—tego stopnia,
- 7?JZA program wybierania optymalnej bazy wymiarowej w Identyf ikao Ji dwustopniowej metodą analizy wymiarowej z wielomianami Jako funkcjami aproksymująoymi,
- NJKO program olanowania eksperymentu w przestrzeni modułów bezwymiarowyoh,
- YTJKU program weryfikaojl kompletności zbioru zmiennych nejśoiowyoh oharakteryzuJąoyoh proces wymiarowy,
- DOBÓR program wyboru kostki eksperymentu w przestrzeni modułów bezwymiarowyoh,
- PLAN program realizacji planu w wyjśolowej przestrzeni eksperymentu

#### **O** Prooedury matematyczne

- Przybliżono rozwiązanie równań nieliniowych
	- . NB $\beta$ 1A szukanie zera funkoji ciągłej Y(x) w zadanym przedziale domkniętym  $\langle a, b \rangle$ ,
- Nlelomiany i funkoJe wymierne
	- . PA03A obliozanie pierwiastków wielomianu 3-stopnia o współozynnikaoh rzeozywistyoh,
	- . PA02B wyznaczanie rzeozywistyoh pierwiastków wielomianu o współozynnikaoh rzeozywistyoh w zadanym przedziale lub na oałej prostej,
	- . PA05A obliozanie pierwiastków wielomianu 4— stopnia o współozynnikaoh rzeozywistyoh,
	- . PA04A wyznaozanle liczby pierwiastków rzeozywistyoh wielomianu, należąoyoh do zadanego przedziału,
	- . PC01A szukanie współczynników wielomianu gdy dano są Jego pierwiastki,
	- . PE11A aproksymacja funkoji zadanej w N punktach za pomocą wielomianu stopnia M,
	- . PEØ1A szukanie współczynników wielomianu, który jest dany jako kombinacja liniowa wielomianów Czebyszewa,
	- . PE03A szukanie współczynników rozwinięoia danego wielomianu w kombinaoję liniową wielomianów Czebyszewa,
- Raohunek maoierzowy
	- . MA01B rozwiązywanie układu równań liniowyoh,
	- . MB01B podprogram odwracania maoierzy,
	- . MA08A podprogram sprowadzanie nadokreślonego układu równań liniowyoh (K równań, N niewiadomych, M>N) do układu N równań z N niewiadomymi
- .<br>MAØ9A podprogram rozwiązywania w sensie najmniejszyoh kwadratów, nadokreślonego układu równań liniowyoh,
- . MA10A podprogram rozwiązywania układu równań liniowyoh, którego maoierz Jest aymetryozns i dodatnio określona,
- . MD03A obliozanie wyznaoznlka maolerzy symetryozneJ,
- .  $MC<sub>g1AS</sub>$  mnożenie maoierzy.
- . MC03AS iloozyn skalamy wektorów rzeozywistyoh kombinowany,
- . PM02A3 iloozyn skalamy wektorów rzeozywistyoh,
- Wartości własne i wektory własne macierzy
	- EA03A podprogramy obliozania wartośoi własnyoh wektorów i wektorów właanyoh maolerzy symetryozneJ,
	- . EA09C podprogram obliozania wartośoi właanyoh tróJprzekątnioweJ maolerzy symetryoznej,
	- . EA0BC podprogram obliozania wartośoi 1 wektorów własnyoh trójprzekątnioweJ maoierzy symetryoznej,
- Interpolaoja i aproksymaoja funkoji
	- . TA01A podprogram obliozania wartośoi różnio funkoji w punktaoh równoległyoh,
	- . TA02A podprogram obliozania ilorazów różnioowyoh danej funkoji,
	- . TA03A podprogram obliozania wartośoi różnlo oentralnyoh funkoji określonej w punktaoh równoodległyoh,
	- . TBØ1A podprogram obliozania wartości funkoji interpolaoji dla zadanej wartości argumentu,
	- . TB $\beta$ 2A podprogram poszukiwania funkoji y = f (x), która w danyoh punktaoh x = x<sub>1</sub>,... przebiera z góry dane wartości  $y^2$ ,...,yn,
	- . TB03A interpolaoja wielomianem trzeolego stopnia
	- . TBØ4A obliozanie wartości funkoji za pomocą wielomianu interpolacyjnego 3-stopnia.
	- . TB05A interpolaoja n wartośoi funkoji za pomooą aześolennej funkoji okresowej,
	- . TC01A wyznaozanle wartośoi argumentu Jeżeli znana Jest wartośó wielomianu interpola oy Jnego,
- Całkowanie numeryozne
	- . QA02A obliozanie oałki oznaozonej metodą Slmpsona,
	- . QD01A podprogram obliozania trygonometrycznej oałki oznaozonej,
	- QB01A obliozanie wartośoi oałki wielokrotnej,
	- . QM01A podprogram obliozania oałki metodą Monte-Carlo,
	- . PA01AS generowanie llozb pseudolosowyoh o rozkładzie równomiernym.
- # Prooedury identyflkaoyjne w stadium opraoowywanla programów

#### $\bullet$  Oprogramowanie speojalne

- pakiet modułów z trwałości zmęczeniowej
	- . KOHPR podprogram kompresji ozasowej losowego przebiegu naprężenia,
	- . PIKI podprogram wyznaozania ekstremów przebiegu losowego,
	- . CTC1K8 podprogram zllozanla oykll metodą pełnyoh oykli,
	- . POLCYK podprogram zllozanla półoykll metodą płynąoego deszozu (Rain Plow),
- . REINEL podprogram zliozania półoykli i oykli metodą płynąoego de3zozu (Rain Flow),
- . TRPALM podprogram obliozania trwałości zmęczeniowej wg hipotezy Palmgrena-Minera,
- . HAIBA podprogram obliozania trwałośoi zmęozenlowe3 wg hipotezy Haibaoha,

. HISTOG - podprogram do wyznaozanla histogramu,

- . CORDOL podprogram obliozania trwałośoi zmęczeniowej wg hipotezy Cortena-Dolana,
- . SERKOG podprogram obliozania trwałości zmęczeniowej wg hipotezy Serensena-Kogajewa,
- . SRCK podprogram obliozania średnioh kosinusów klerunkowyoh osi głównyoh naprężeń,
- . ORTSCK podprogram ortogonalizaoJi wartośoi średnioh kosinusów klerunkowyoh osi głównyoh naprężeń,
- . GELPS podprogram generowania losowyoh akladowyoh tensora stanu naprężenia,
- . E1IMSM podprogram ellmlnaojl wartośoi średnioh i obliozania zmodyfikowanyoh akladowyoh stanu naprężenia,
- . SIGRED podprogram obliozania naprężenia zredukowanego wg wybranyoh kryteriów wytężenia zmęozeniowego,
- v . HYSTLO podprogram zliozania oykli metodą pętli hl3terozy,
	- . RANGRA podprogram zliozania oykli metodą par zakresów,
	- . INICJACJA podprogram do obliozania żywotnoóoi elementów konstrukoji, tj. llozby oykli oboiążeń do wystąpienia szozeliny zmęczeniowej,
	- . PROPAGACJA program do obliozania liozby oykli oboiążeń do oaiągnięola zadanego przyrostu długości szczeliny zmęozeniowej,
	- . PIE2 program obliczejący trwałość zmęczeniową dla płaskiego i jednoosiowego stanu naprężenia na podstawie pomiarów tensometryoznyoh.
	- . POLTEGOR program obliozająoy trwałośó zmęozeniowego elementu konstrukoji dla Jednoosiowego stanu naprężenia na podstawie pomiarów tensometryoznyoh.
- Pakiet programów do przetwarzania wyników pomiarów tensometryoznyoh
	- . NJTX program numerycznego 'wyznaozanla wartości odkształoeń i naprężeń glównyoh dla płaskiego stanu naprężenia na podstawie pomiarów tensometryoznyoh,
	- . IfJTZ program numerycznego wyznaozanla wartośoi naprężenia zredukowanego z płaskiego stanu naprężenia na podstawie pomiarów tensometryoznyoh,
	- . WJZM program wyznaozanla wartośoi sił wewnętrznyoh w ustrojaoh prętowyoh płaskioh z prętów olenkośoiennyoh o przekrojaoh otwartyoh na podstawie pomiarów tensometryoznyoh,
	- . WJZN program wyznaczania wartośoi sił wewnętrznyoh i oboiążeń zewnętrznych w zakrzywlonyoh płaskioh prętach olenkośoiennyoh o przekrojaoh otwartyoh na podstawie pomiarów tensometryoznyoh,
	- . ROZI program wyznaczania wartośoi sił wewnętrznyoh w ustrojaoh prętowych płaskioh z prętów olenkośoiennyoh o przekrojaoh zamknlętyoh na podstawie pomiarów tensometryoznyoh,
	- . OWPC program wyznaozania oharakterystyk geometr, cznyoh przekrojów prętowych włącznie *z* transformacją do głównego układu współrzędnyoh.
- Programy organizaoyJne
	- FAWYK1 podprogram do kreślenia krzywyoh,
	- FANIK) podprogram do wykreślania liozebności w klasach histogramu na drukarce mozaikowej,
	- ZNAK podprogram do wyprowadzenia pojedynczego znaku na drukarkę mozaikową,
	- TTIMN podprogram pomoonlczy drukowanie tekstu i czasu,
- 9 Prooedury sterowania wymuszeniami w stadium opracowywania programów. *\'l* obwili obecnej istnieje Jedynie oprogramowanie do generowania wymuszeń na obiekt dynamiczny wywołujących odpowiedź harmoniczną o nazwie:
	- MEDA program wymuszania drgań harmonioznyoh w układach nieliniowyoh z użyolem systemu CAMAC-SM4.

#### Zakońozenie

Praoe związane z wzbogaceniem SOE są kontynuowane. W fazie końoowej znajdują się praoe nad programami, które miałyby umożliwió. realizaoję wszystkioh podstawowyoh zadań, a więo zapewnló podstawowe oprogramowanie we wszystkioh podsystem3oh. Wadą dotyohozasowego toku prao nad systemem oprogramowania Jest niedostateozna informaoja o oprogramowaniu powstająoym w innyoh oórodkaoh, oo Jak dotyohozas uniemożliwia włączenie.tego dorobku do powstająoego systemu. Sądzió można, że przedstawione wyżej informaoje przyozynlą się, zarówno do szerszego wykorzystania przedstawionego tu oprogramowania, jak też pozwolą innym ośrodkom włąozyó swój dorobek do prezentowanego tu systemu. ^

#### LITERATURA

- [1] Frzewiński K., Kałuża R., Mateja O., Skrzypuleo K.: Minikomputerowe wspomaganie badań doświadozalnyoh **w** meohenloe. Mechanika Teoretyczna i Stosowana 1982 nr 20 s. 314.
- [2] Kasprzak W., Łysik B.t Analiza wymiarowa w projektowaniu eksperymentu. PAK, Ossolineum, Krooław 1978.
- [3] Kasprzak W., Piesiak St., Szata M., Ziętek G.: System komputerowy CAMAC—SM4 do obsługi eksperymentu w mechanice. Mat. VI Konf. Mat. Komp. w Meoh. Konstr. Pol. Blało3tooka, Białystok 1983.
- [4 ] Kasprzak 1f. i in.: System komputerowy SMA-ODRA 1325 **w** laboratorium badawczym. Pol.Wrooł., Wroołow 1984,
- [?] Kasprzak W., Rafajłowioz E., Myszka W.: Opracowanie konwersaoyjnego systemu programowego wspomagania prao eksperymentalnych i konstrukoyjnyoh. Etap I. Opracowanie konoepoji i struktury systemu, Wrooław 1985, Raporty Inst.Mator, PWr., Seria SPR nr 18/85,
- [ó] Ożarowski R.S., Kornaokl S.: Minikomputery w praoaoh eksperymentalnych. WNT, Warszawa 1980.
- [7] Piątkowski A. i in.: Zeszyt informacyjny nr 3 oprogramowania biblioteki BOK-SM, ZEJiM-KZC. Inat. Radioolektr. Pol. Warsz., Warszawa 1983.
- [\$] Piątkowski A. i in.: Katalog systemów pomlnrowyoh **w** standardzie CAMAC, ZBJiti-KZC. Inst. Radioelektr. Pol. Warsz., Warszawa 1984.
- [9] Wróbel J.: Wykorzystanie minikomputera SM3 do rozwiązywania wybranych zagadnień dynamiki maszyn. Pol. Warsz., Warszawa 1985.
- [10] Zarzycki R.: Badawozy komputerowy układ automatyki prooe3u rektyflkaoji spirytusu. PAK 1984 nr 2 3. 50-54.

TECHNIKI KOMPUTEROWE 2/86

mgr inż. Jerzy KOCAŁA Instytut Maszyn Materaatyoznyoh

# <span id="page-18-0"></span>Prognoza ilościoma potrzeb na układy scalone do roku 2000

#### WSTEP

Elektronlozna baza podzespołowa Jest podstawą realizaoji planów rozwoju przemysłu komputerowego, Jak również wprowadzania elektroniki do innyoh działów przemysłu (np. elektronizaoJa urządzeń powszechnego użytku). Opraoowanle Jest próbą zbilansowania potrzeb na układy soalone do systemów oyfrowyoh do roku 2000.

Prognozę potrzeb ns układy soalone przeprowadzono metodą zaprezentowaną w następującym rozdziale. Podstawowym założeniem Jest przyjęoie modelu liniowego (rys. 1) rozwoju zastosowań

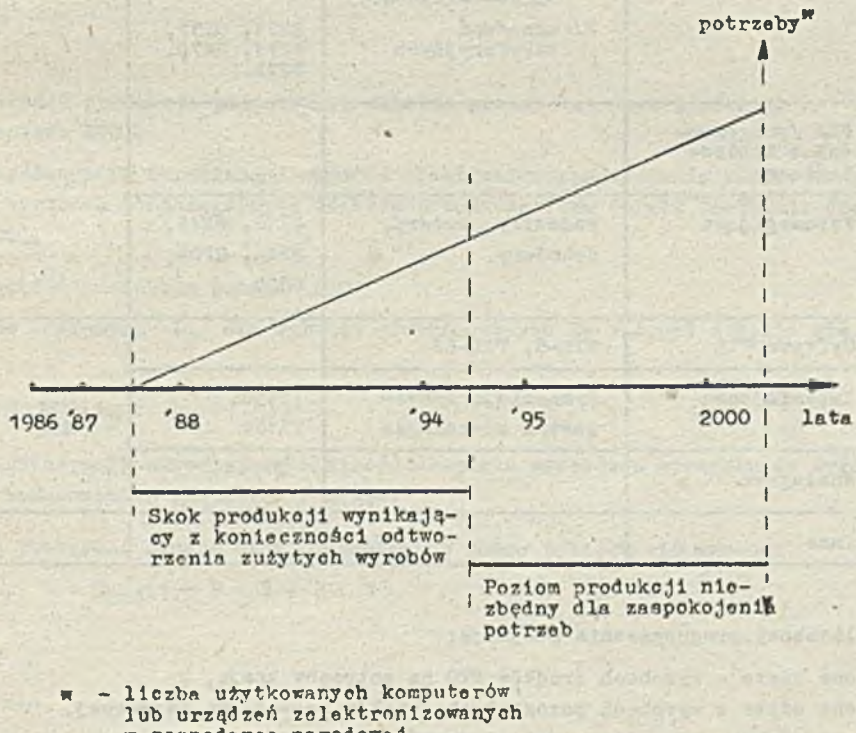

w gospodarce nnrodowoj

Ryo.l. Model liniowy rozwoju

komputerów i elektronizaojl urządzeń. Konsekwenoją tego założenia jest stała roozna wielkośó produkcji przemysłu gwarantująca ten rozwój. Nie oznaoza to jednak, żo poziom produkojl przemysłu nie będzie rosnąó s roku na rok. Stały poziom jest tylko założeniem upraszozająoym.

#### METODA PROGNOZOWANIA

Prognozowanie dotyozy układów scalonyoh używanych w konstrukoji systemów oyfrowyoh typu sterowniki, komputery, itp. W tab. 1 przedstawiono rodzaje układów będące podmiotem prognozy.

Tob. 1. KlasyflkaoJa układów scalonyoh dla systemów komputerowych

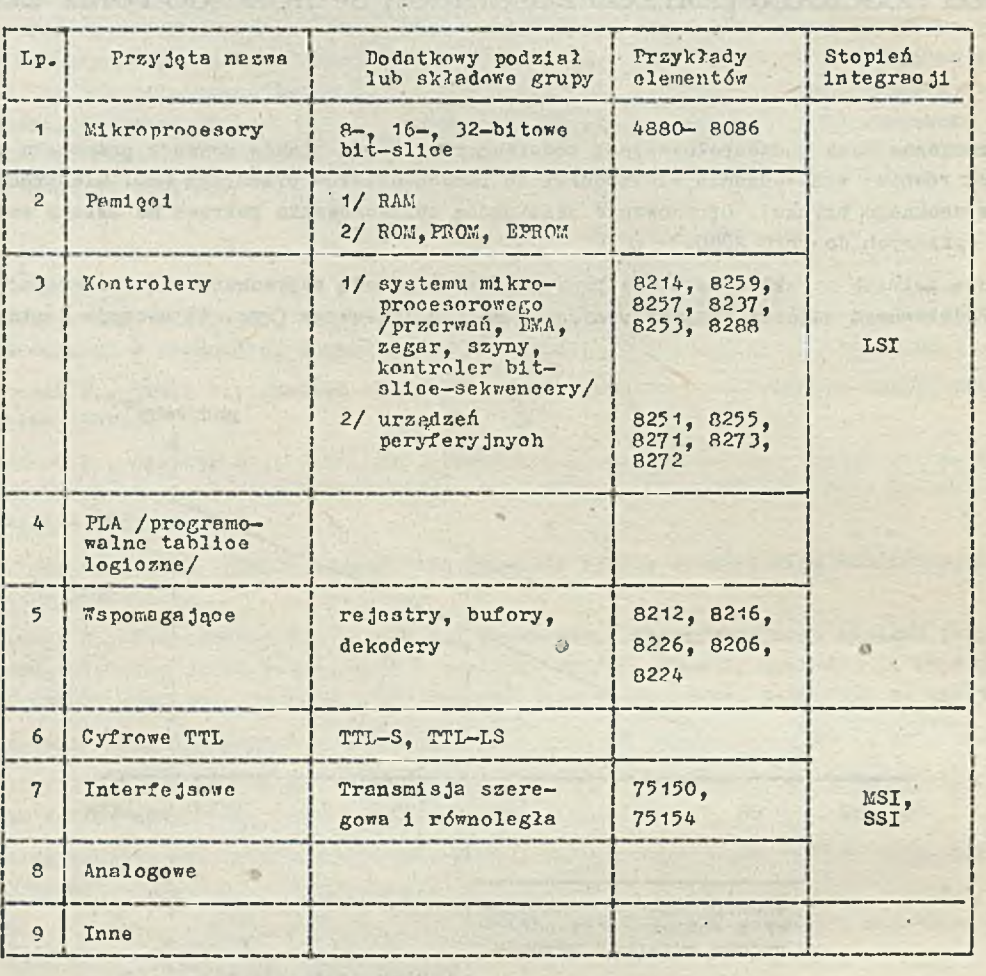

Zakres liczbowy prognozowanie obejmuje:

- O układy soalonc użyte w wyrobach órodków ETO na potrzeby kraju, '
- *O* układy soBłone użyte w wyrobaoh pozostałyoh działów gospodarki narodowej,
- O układy scalono przeznaozone dla serwisu wyrobów,
- O układy soolone dla środków ETO i innyołi wyrobów przeznaczonych na eksport wraz z układami potrzebnymi dla serwisu tych wyrobów.

Całkowite zapotrzebowanie no układy scalone można przedstawió wzorem:

 $\text{Li}_{370} + \text{L}_{p} + \text{L}_{p}$  / 1/

 $\mathcal{C}^{\star}$  is a set of  $\mathcal{C}$ 

bala last

- gdzie: L oałkowita liczba układów soalonyoh różnyoh typów,
	- $L_{RPO}$  liczba układów soalonyoh dla przemysłu środków elektronioznej techniki obliozeniowe J,
	- $L<sub>D</sub>$  liozba układów scalonyoh dla pozostałych działów przemysłu zużywanyoh w romaoh elektronizaoji wyrobów,
	- $L_p$  liozba układów soalonych w wyrobach (środki ETO i inne) przeznaczonych na eksport.

Poszozególne wartości liczbowe  $(L_{ETO}^*, L_{P}, L_g)$  szaouje się następująco:

- $\bullet$  liczbę układów soalonyoh ( $L_{ETO}$ ) dla wyrobów przemysłu środków ETO szaouje się bezpośrednio na podstawie analizy produkowanyoh obeonie lub wprowadzanyoh do produkoji wyrobów oraz przewidywanej wielkości produkoji wyrobów do roku 2000,
- liozbę układów soalonych (Lp) dla wyrobów pozostałyoh działów gospodarki narodowej szaouje się pośrednio wg wzoru:

$$
L_{\mathbf{P}} = \mathbf{P} \cdot \mathbf{L}_{\mathbf{E} \mathbf{T} \mathbf{O}} \tag{2}
$$

gdzie: P - współozynnik proporcjonalności.

Współczynnik proporojonalnośoi ma postaó:

$$
P = \frac{\pi}{\pi_{ETO}} \times Ne
$$

gdzie:

- 17 wartośó produkoji pozostałyoh działów przemysłu (bez produkoji środków ETO).
- We współozynnik określający wartość elektronicznych systemów zastosowanych w wyrobaoh poszozególnyoh działów przemysłu (bez działu produkoji środków  $ETO$ ).

w<br>ETO – wartość produkoji środków ETO

 $\bullet$  Liozbę układów soalonyoh  $L_{F}$  dla wyrobów przeznaozonyoh na eksport szaouje się pośrednio wg wzoru:

 $L_E = E \cdot (L_{ET0} + L_p)$  /3a/

gdzie: E - współozynnik określająoy wielkośó eksportu wyrobów w stosunku do wyrobów przeznaozonyoh na potrzeby kraju.

Całkowitą potrzebną liozbę układów soalonyoh można przedstawió wzorem:

 $L = L_{ETPO} (1 + P + E + P \cdot E)$ 

#### 7TYHIKI OBLICZEŃ

Przyjęte założenia

17 wyniku dyskusji z ekspertami do obliczeń przyjęto poniższe założenia ogólne.

- *O* Tiozwój zastosowań komputerów oraz elektronizao Ja wyrobów przemysłowyoh w Polsce będzie przebiegaó liniowo, poozynająo od 1 stycznia 1988 r. (rys. 1).
- O Amortyzacja wyrobów wynosi 7 lat, niezależnie od działu gospodarki narodowej} po tym okresie należy zwiększyó orodukoję tak, aby pokryó dotychczas niezaspokojone potrzeby oraz zaatępowaó srrzęt zużyty.

 $141$ 

- O Odbioroą układów soalonyoh jest przemysł elektromaszynowy potencjalne możliwośoi zastosowania układów 3oalonyoh .
- O Stosunek wartośoi produkcji działu środki ETO do wartośoi produkcji pozostałych działów przemysłu elektromaszynowego będzie stały w okresie prognozy. Oznaoza to, że przyjęto proporcjonalny rozwój nszystkioh działów przemysłu elektromaszynowego,
- O średni poziom eksportu wyrobów (dział przemysł elektromaszynowy) w okresie prognozy jest stały i wynosi 15% produkcji przeznaozonej na potrzeby kraju. Wg rooznika statystyoznego GUS 1905 (tablioo 11/291,, str 212) prooentowy udział eksportu wyrobów przemysłu elektromaszynowego do całkowitej produkcji tego przemysłu kształtował się: 1981 r. - 44%, 1982 r. - 25%, 1983 r. - 23%.
- O Bo szacowania bezpośredniego przyjęto klasyfikaoję układów soalonyoh wg tab. 1.
- O Liozba potrzebnych układów w wyrobach obeonie produkowanyoh w 3tosunku do wyrobów produkowanych *r* okresie póśniejszym w przybliżeniu będzie taka sama, np. obeonie pamięci mają pojemnośó I6k i 64k. Należałoby więo spodziewaó się, że gdy pojemności wzrosną, to liozba potrzebnyoh układów zmaleje. Ale obserwuje się, że razem ze wzrostem pojemnośoi układów soalonyoh rośnie pojeranośó pamięol systemów komputerowyoh, więo w konsekwenoji zapotrzebowanie na układy pamięciowe pozostanie bez zmian..
- © Podstawą obliczeń potrzeb na układy scalone w przemyśle środków ETO jest "Program rozwoju przemysłu komputerowego w Polsoe do roku 2000" opracowany przez IMM (luty 1985). Określone w tym opracowaniu poziomy produkcji sprzętu komputerowego na potrzeby gospodarki narodowej przedstawiono na rys. 2. Przyjęto, że system dla komputerowego wspomagania nauozania KWN składa się z 25 minikomputerów (z monitorem ekranowym i klawiaturą)praoująoyoh w tzw. sleoi lokalnej ze wspólnym dostępem do drukarki i staoji flopy dysków.
- © Zapotrzebowanie układów soalonych dla serwisu ustala się na 10# ogólnej liczby układów scalonyoh.

Zapotrzebowanie na układy scalone dla przemysłu - środki ETO ( $L_{\text{RMO}}$ )

Podstawą obliczeń zapotrzebowania na układy soalone dla produkoji środków elektroniozneJ teobniki obliczeniowej była analiza dokumentacji urządzeń produkowanyoh lub wprowadzanyoh do rrodukc Ji.

Poniżej przedstawiono listę rozpatrywanyoh urządzeń.

- © Mikrokomputery Meritum, Com?AN8, ComPAN16, ZAPK8, KRAK16, ELWRO 600, ELWRO 800, ELWRO 700, RTDS 8/16.
- © Drukarka I>1 00, D200, 7CT401 (Błonie),
- © Monitor ekranowy 7953N, K79100 (SI.ZAB)
- $\bullet$  Klawiatura pojemnościowa MST 8523 (ELWRO)
- O Procesor teleprzetwarzania EC 8377 (ELNRO)
- $\odot$  Pamięó dyskietkowa MF 6400 (produkcji węgierskiej 5 1/4"), D-502 (KFAP 5 1/4")
- $\bullet$  Pysk twardy MERA 9450 (5  $\overline{AB}$  ERA), EC 5561 (29 MB)
- O Pamięó msgnetyozna kasetowa PK-1 (MERAMAT)
- O Prooesor 2104 (ERA)
- © Pamięó półprzewodnikowa 256/22 (IMM)
- © System średnloh 1 dużyoh komputerów R34 ( jednostka centralna, 8 KB pamięol, 4 kanały)

Nyohodząo z przyjętej standardowej konfiguracji systemów komputerowyoh podanyoh we wspomnianym "Programie rozwoju produkoji przemysłu komputerowego w Polsoe do roku 2000" obliczono liczbę układów soalonyoh przypadająoą na Jeden taki system. Wyniki obliozeń przedstawiono  $\pi$  tab.  $2.$ 

Przyjmująo poziom produkoji sprzętu komputerowego wg rys. 2 - roozne potrzeby na układy soalone w rozbiciu na poszozególne systemy przedstawiono w tabl. 3 1 4. W dwóch ostatnich kolumnaoh podano wartoóoi uwzględniające serwisowanie urządzeń (10\$).

W tabl. 5 przedstawiono zestawienie potrzeb na układy soalone w okresie 1988-2000 r. dla przemysłu produkującego środki ETO.

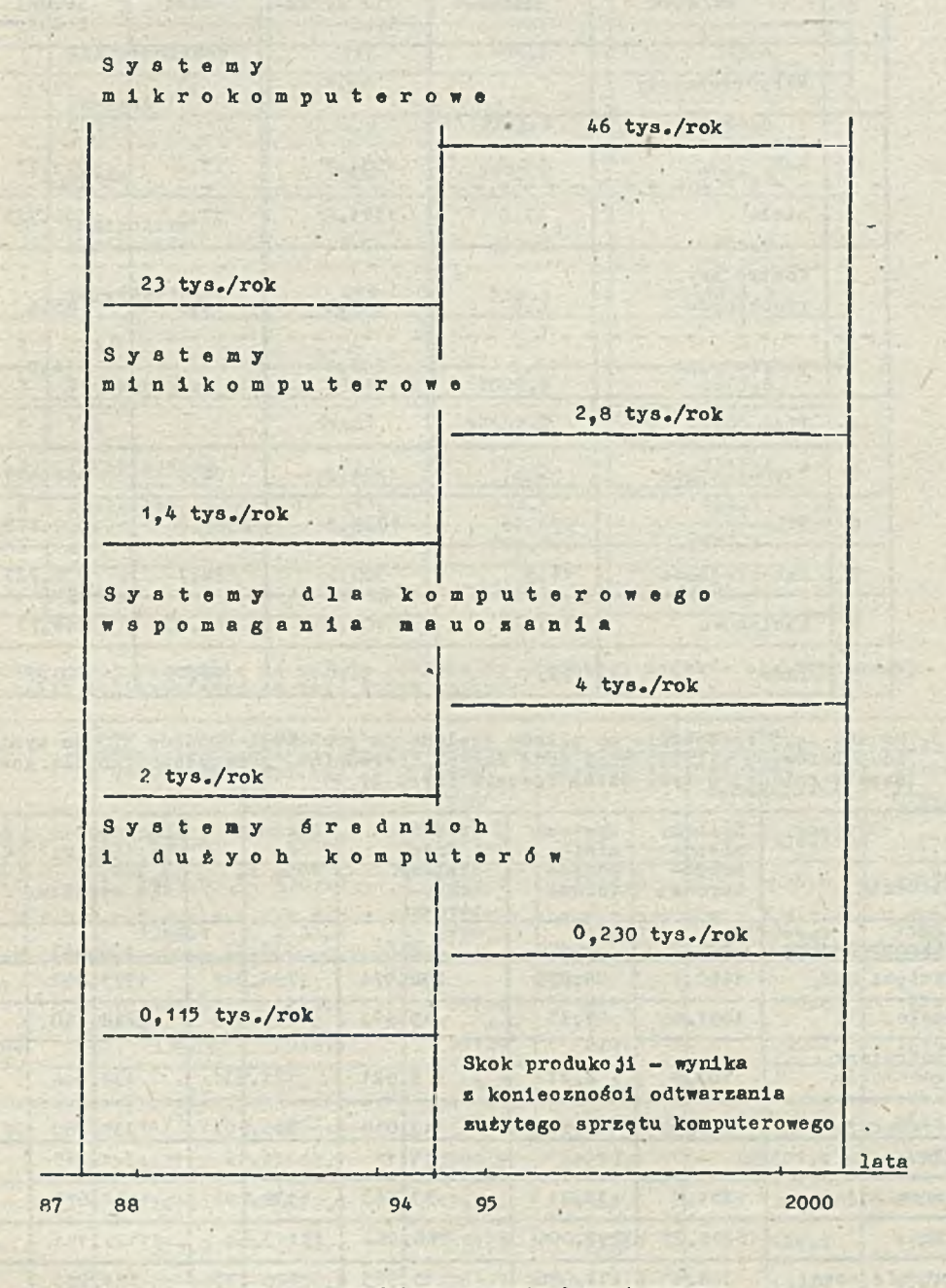

Rys. 2. Foziom produkoji sprzętu komputerowego potrzebny dla zaspokojenia potrzeb gospodarki narodowej do roku 2000

| Lp.            | Elementy                 | System komputerowy     |                    |                |                          |  |  |  |
|----------------|--------------------------|------------------------|--------------------|----------------|--------------------------|--|--|--|
|                |                          | mikro                  | dla dydak-<br>tyki | mini           | średni<br>$1 \,$ du $2y$ |  |  |  |
|                | Mikroprocesory           | 4.4                    | 88.5               | 6.5            | 75.1                     |  |  |  |
| $\overline{2}$ | Pamięci<br>RAM           | $\bullet$<br>63.5      | 1501.5             | 70.2           | 1541.75                  |  |  |  |
|                | stale                    | 47.0                   | 1151.0             | 17.5           | 256.725                  |  |  |  |
| $\mathfrak{Z}$ | Kontrolery<br>procesorów | 4.6                    | 115.0              | 4.5            | 85.4                     |  |  |  |
|                | peryferyjne              | 12.3                   | 235.0              | 9 <sup>1</sup> | 114.0                    |  |  |  |
| 4              | <b>PLA</b>               |                        |                    | $\sim$         | $-$                      |  |  |  |
| 5 <sup>1</sup> | Wapomagajace             | 54.4                   | 1274.0             | 24.5           | 467.675                  |  |  |  |
| 6              | TTL                      | 271.75                 | 5728.5             | 2389.2         | 4925.775                 |  |  |  |
| $\overline{7}$ | Interfejsowe             | 14.8                   | 305.5              | 124.7          | 138.725                  |  |  |  |
| $\mathbf{B}$   | Analogowe                | 11.125                 | 105.5              | 41.25          | 119.75                   |  |  |  |
| 9              | Inne                     | 73.975<br>$\mathbf{R}$ | 94.0               | 95.45          | 320.0                    |  |  |  |

Tabl. 2. Średnia liczba układów scalonych na jeden system komputerowy:<br>mikro, mini, średni i duży oroż system dydaktyczny sieoiowy<br>do komputerowego wspomagania nauczania

Tabl. 3. Pocznę zapotrzebowanie na układy 3oalone do produkoji środków ETO do systemów komputerowych mikro—, mini oraz dużyoh i średnich, przeznaozonych dla gospodarki<br>uspołecznionej w tys. sztuk rooznie (rys. 2)

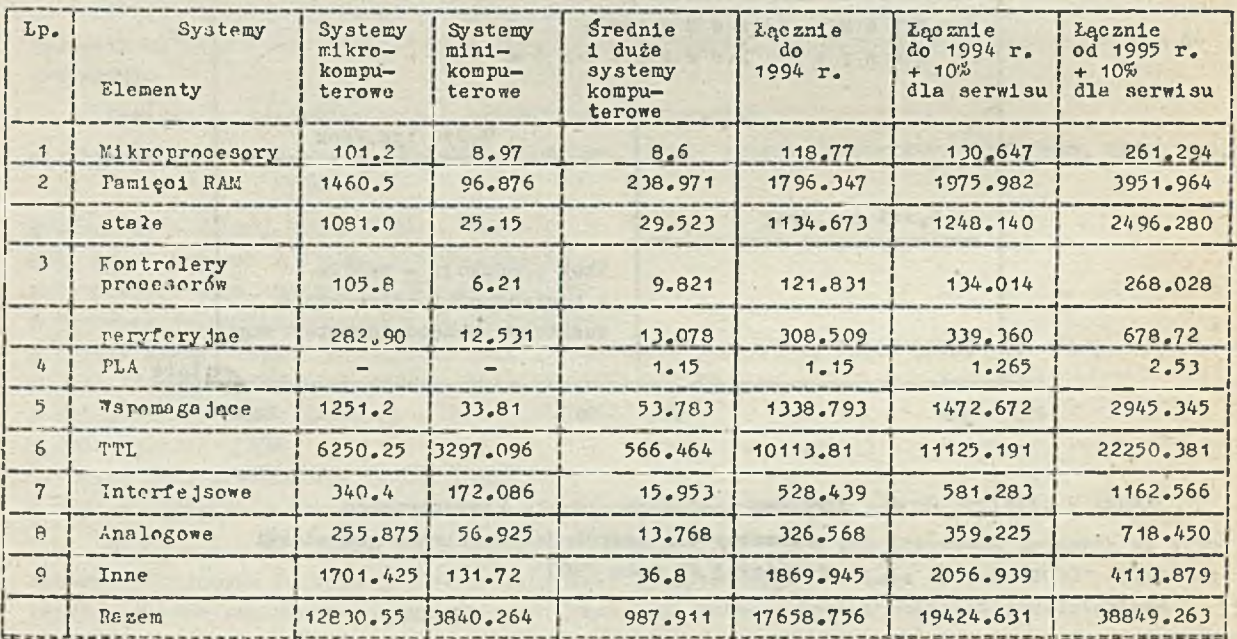

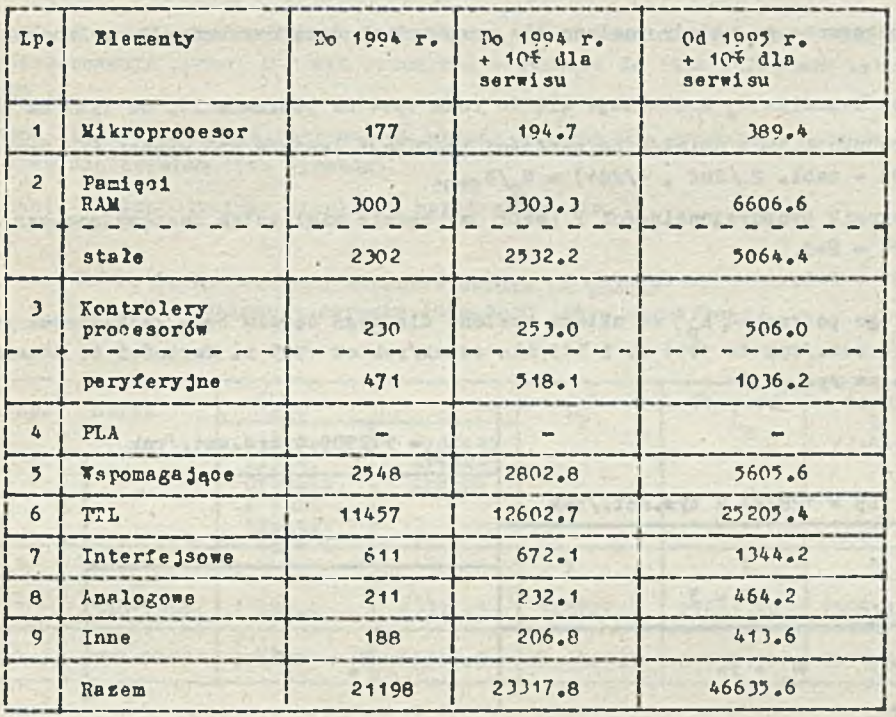

with aphot

in L

## Tabl, 4. Roozne potrzeby układów scnlonyoh dla systemów dydaktycznych w tys. sztuk rootnie

 $\mathbb{R}$ 

Tobl, 5. Roczne zapotrzebowanie na układy soalone do produkcji środków elektroniczneJ techniki obliczenioweJ (w tys. sztuk rooznie )

| L.p.             | Elementy                 | $1989 - 1994$ |                        | $1995 - 2000$               |            |                        |                             |
|------------------|--------------------------|---------------|------------------------|-----------------------------|------------|------------------------|-----------------------------|
|                  |                          | Gospodarka    | Systemy<br>dydaktyozne | Razem<br>$/L_{\text{ETO}}/$ | Gospodarka | Systemy<br>dydaktyozne | Rasem<br>$/L_{\text{STO}}/$ |
|                  | Mikroprocesor            | 130.6         | 194.7                  | 325.3                       | 261.3      | $389 - 4$              | 650.7                       |
| $\overline{2}$   | Pamieni<br>RAX           | 1976.0        | 3303.3                 | 5279.3                      | 3952.0     | 6606.6                 | 10558.6                     |
|                  | style                    | 1248.1        | 2532.2                 | 3780.3                      | 2496.3     | 5064.4                 | 7560.7                      |
| $\mathfrak{I}$   | Kontrolery<br>procesorów | 134.0         | 253.0                  | 387.0                       | 26B.0      | 506.0                  | 774.0                       |
|                  | peryfery jne             | 339.3         | 518.1                  | 857.4                       | 678.5      | 1036.2                 | 1714.8                      |
| $\mathbf{I}_{k}$ | PI.h                     | 1.3           |                        | 1.3                         | 2.5        |                        | 2.5                         |
| $\overline{5}$   | Wspomsgajace             | 147?.7        | 2802.8                 | 4275.5                      | 2945.3     | 5605.6                 | 8551                        |
| 6 <sup>5</sup>   | TTI.                     | 11125.2       | 12602.7                | 23727.9                     | 22250.4    | 25205.4                | 47455.8                     |
| $\mathcal{I}$    | Interfeisowe             | 581.3         | 672.1                  | 1253.4                      | 1162.6     | 1344.2                 | 2506.8                      |
| $\mathsf{R}$     | Analogowe                | 359.3         | 232.1                  | 591.3                       | 718.5      | 464.2                  | 1182.7                      |
| $\Omega$         | Inne                     | 2056.9        | 205.8                  | 2263.7                      | 4113.9     | 413.6                  | 4527.5                      |
|                  | Rezem                    | 19424.6       | 23317.8                | 42741.6                     | 39841.6    | 46635.6                | 85483.2                     |

cloud and it when it (see Means)

Zapotrzebowanie na układy soalone dla pozostałyoh działów gospodarki narodowej( L )

Zapotrzebowanie na układy soalone dla pozostalyoh działów przemysłu obliczono, przyjmując:

1/ wartość współoznnika W<sub>a</sub> kształtuje się do roku 1994 na poziomie 5%, od 1995 na poziomie 10%,

2/ wartoóó produkcji tyoh działów do wartoóoi produkoji órodków ETO wynosi 67 (Rooznik Statystyczny 1984 - tabl. 2 / 282, 4/284) -  $W_p/W_{ETO^*}$ 

Współczynnik proporojonalnoóoi P (wzór 3a) będzie miał zatem następująco wartoóoi:  $\bullet$  do roku 1994 - P=3,

 $\bullet$  do roku 1995 - P=6.

Wobec tego potrzeby  $(L_p)$  na układy soalone dla tego działu będą kształtowaó się na poziomie 130 mln szt./rok do 1994 r. i 513 mln sztuk/rok od 1995 r. Wartości te sohematyoznie przedstawiono na rys. 3.

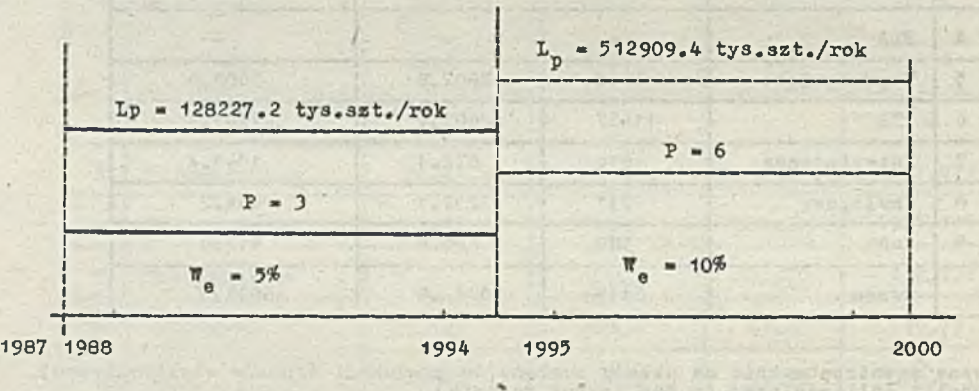

Rys. 3. Wartoóó współozynnika P oraz liozba układów soalonyoh w tysiąoaoh sztuk rooznie do roku 2000

Zapotrzebowanie na układy soalone dla wyrobów przeznaozonych na eksport $(L_n)$ 

Podstawą obliczeń tej grupy układów soalonyoh jest założenie dotyoząoe poziomu eksportu atr.20 .

Potrzeby  $(L_E)$  na układy soalone kształtują się na poziomie 26 mln/rok do 1994 r. i 90 min/rok od 1995 r. (rys. 4).

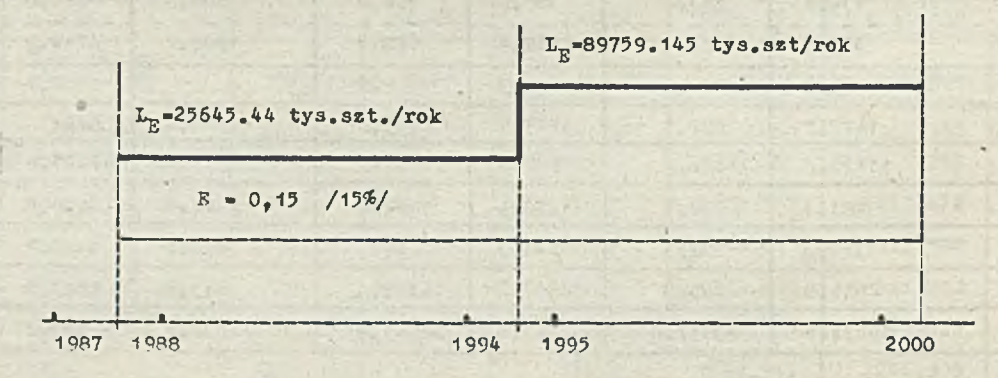

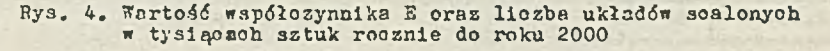

#### łączne potrzeby na układy scalone (L)

TT tebl. 6 przedstawiono łączne potrzeby na układy soalone w lataoh 1988-1994 1 1995- 2000. Zapotrzebowanie wynosi 200 min sztuk/rok w okrasie do 1994 i 700 min sztuk/rok w okresie od 1995 r.

Podane liozby zawierają potrzeby na układy soalone dla produkojl wyrobów (dla kraju i na eksport) oraz dla serwisu tych wyrobów.

tabl. 6 przedstawiono strukturę zapotrzebowania.

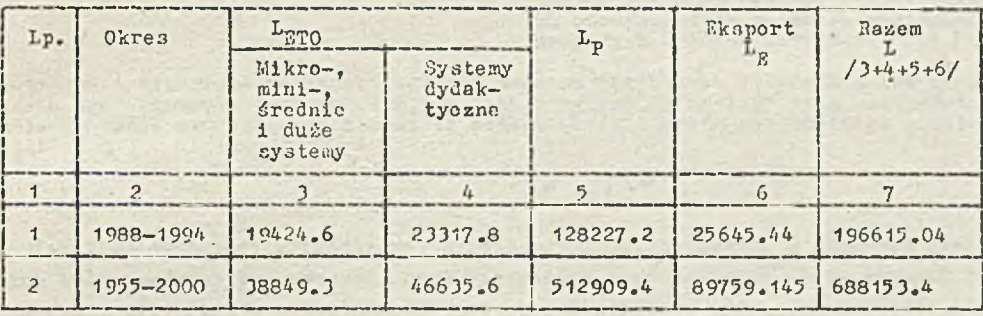

Tabl. 6. Zestawienie zapotrzebowania na układy ocalone w okresie 1988-2000 /tys.sztuk/rok/

#### Podsumowanie

Przedstawiony wynik prognozy zapotrzebowania na układy scalone należy traktować Jako szacunek ilośoiowy do podejmowania deoyzji strategicznych rozwoju bazy podzespołowej w kraju. iTiolkośoi zapotrzebowania na układy soalone uzasadniają konieczność podjęcia ioh produkcji w kraju. Chooiaż podstawą 3zaounku Jest analiza produkowanych lub wohodząoych do produkoji wyrobów z przemysłu środków ETO — wynik prognozy nie dotyozy zapotrzebowania układów określonych klas (tabl. 1).

Na zokońozenie warto podkreślić, że dane zachodnie przewidują, żc w 1988 r. - *50% sprze*dowanyoh układów stanowić będą układy PLA, *55%* układów będzie wytwarzanych w technologii C-410S,

#### Literatura

- [i ] Program rozwoju techniki komputerowej w Zrzeszeniu MERA na lata 1986-1990, etap II, cz.B Prognoza potrzeb gospodarki narodowej na układy scalone do roku 2000. 'Warszawa 1985
- *?-* i Program rozwoju przemysłu komputeroy/ego w Polsce do roku 2000. Redakcja II. '.'/arszawa 1985 /maszyn.oprać, w Iii'/
- Pokumentacja urządzeń udostępniona przez zakłady branży komputerowej

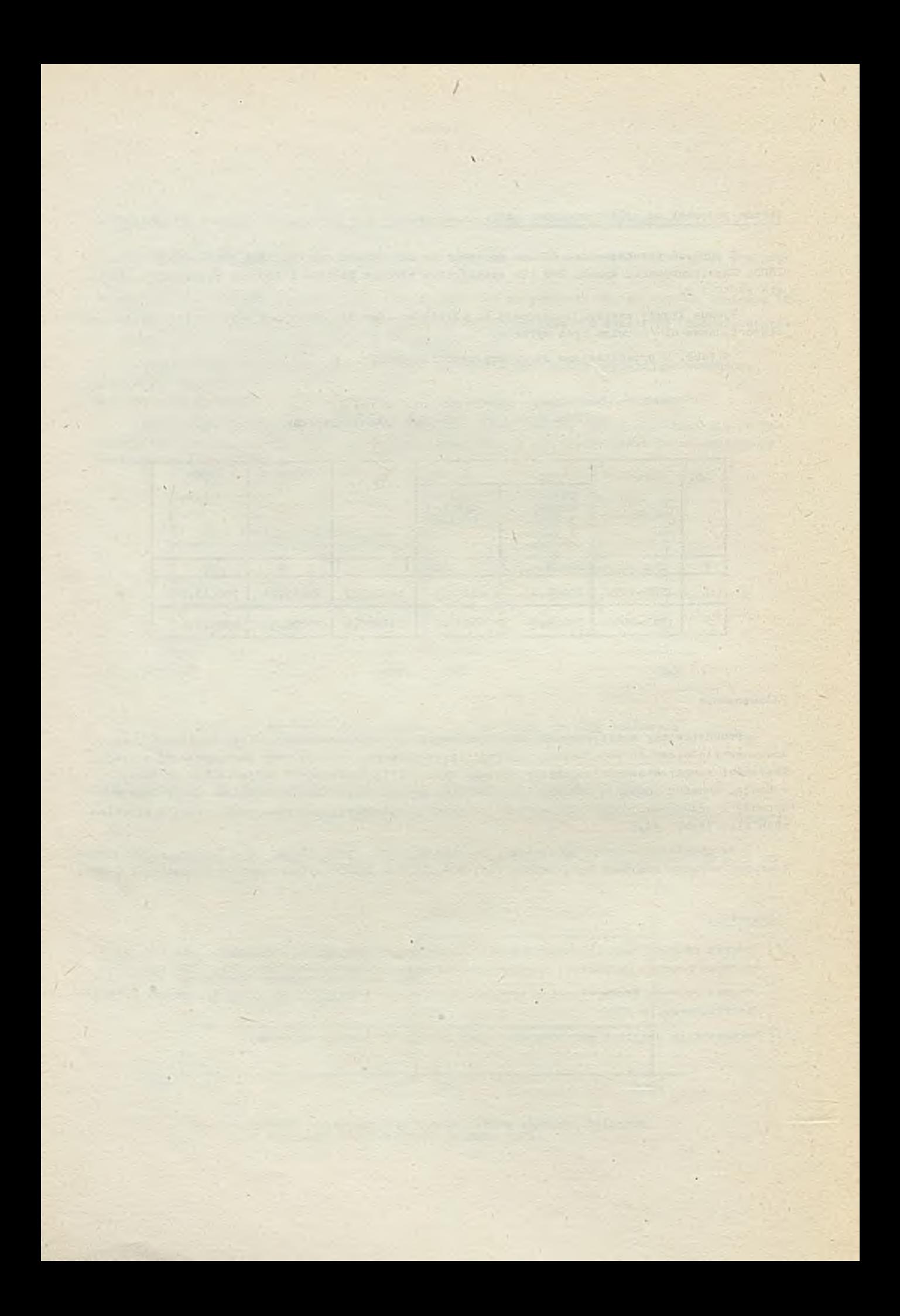

# TECHNIKI KOMPUTEROWE 2/86

dr inż. Edward CHLEBUS Instytut Technologii Budowy Maszyn Politechniki Wrocławskiej

## Pakiet programów do analizy statycznych i dynamicznych uiasności głównej konstrukcji obrabiarki

Wprawdzie opracowanie - napisane z punktu wi-<br>dzenia użytkownika-machanika - nie zawiera indzenia użytkownika-muchanika - nie zawiera formacji komputerowych, to jednak jest interesująco w dobie wprowadzania mikrokomputerów personalnych do procesu projektowania - partego na uoroszczonych metodach obliczeniowych przynoszących wyraźne korzyści. (Red.)

Statyczne i dynamiczne własności układów nośnych obrabiarek decydują o ich cechach użytko-<br>wych. Podczas projektowania tych układów powstały programy do analizy tych własności. Ich zusto-<br>sowanie może znacznie przyspieszyć konstrukcji.

#### Wstęp

Obrabiarki są maszynami wytwórozymi, wykonującymi detale maszyn o złożonej nieraz budowie 1 zawężonych toleranojaoh wykonawozyoh. Obrabiarka musi więc spełniać wiele wymagań określająoyoh jej parametry użytkowe, np. dokładność wymiarowo-kształtowa wytwarzanyoh przedmiotów przy założonej wydajności produkoji, natężenia emisji hałasu ozy też energoohłonność, Z technioznego punktu widzenia, użytkownika obrabiarki interesuje szczególnie dokładność wymiarowo-kształtowa wykonywanych przedmiotów. Wiąże się ona zo statycznymi i dynamicznymi własnościami głównej konstrukcji obrabiarek, do której zalioza się wszystkie elementy 1 zespoły przenosząoe główny strumień oboiążeń pochodzących od sił skrawania. W typowych obrabiarkach do skrawania metali w skład głównej konatrukoji wohodzą:

/' ' //¿ii /i/'-\* ó/'.'/.■./'>Tc;/

- *tf* zespół wrzeolonowy,
- *t>* zespół narzędziowy,
- <1 elementy korpusowe i połąozenia między nimi (korpusy 1 połączenia w stanie zmontowanym nazywa się układem nośnym obrabiarki).

Czynniki kon3trukoyJne wpływające no sztywność głównej konstrukcji obrabiarki

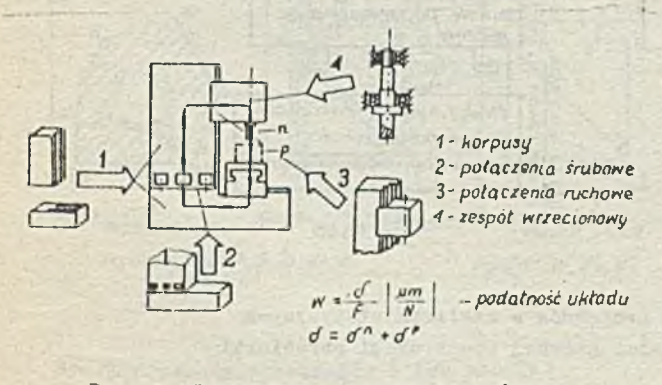

Rys. 1. Izlio typowego układu nośnego frezarki łożowej

Rys. 1 przedstawia szkio układu nośnego obrabiarki z wyszczególnionymi podstawowymi ozłonami konstrukoyjnymi. Ba rysunku zaznaczono przepływ strumienia obciążeń, pochodzących od sił skrawania. Obciążenie powstające w strefie skrawania zamyka się w pętli elementów i zespołów składająoych się na główną konstrukcję obrabiarki. Zespoły, przez które przepływają siły, należy tak formować, żeby loh odkształcenia były Jak najmniejsze. Tfówozas podatność "w" całego układu, mierzona stosunkiem względnych przemieszczeń przedmiotu  $\delta^p$  i narzędzia  $\delta^n$  do siły F wywołującej te przemieszczenia, będzie również mała. Konstruktor powinien zmierzać do poszukiwania rozwiązania o najmniejszej podatnoóoi, gdyż tylko wtedy można spodziewać się małych błędów obróbkowych. Znalezienie takiego rozwiązania bez zastosowania odpowiednich metod komputerowyoh jest mało prawdopodobne.

W Instytucie Technologii Budowy Maszyn Politechniki Wrocławskiej opraoowano pakiet programów do anailzy atatyoznyoh i dynamloznyoh własnoóol układów noónyoh obrabiarek. W skład pakietu wohodzą programy do obliczania własnoćci poszczególnych zespołów głównej konstrukoji (rya.1), a wlęo do:

- $\bullet$  kształtowania korpusów i pełnyoh struktur nośnych 1,
- $\bullet$  kształtowania połączeń śrubowyoh 2,
- # optymalizaoJi zespołu wrzeolonowegę *h ,*

Nie opracowano jeszoze oprogramowania do obliczania sprężystyoh odkształoeń połączeń prowadnicowyoh (ry3. 1). Soheinat blokowy na rys. 2 podaje przykład zastosowania tyoh programów w różnych fazaoh analizy.

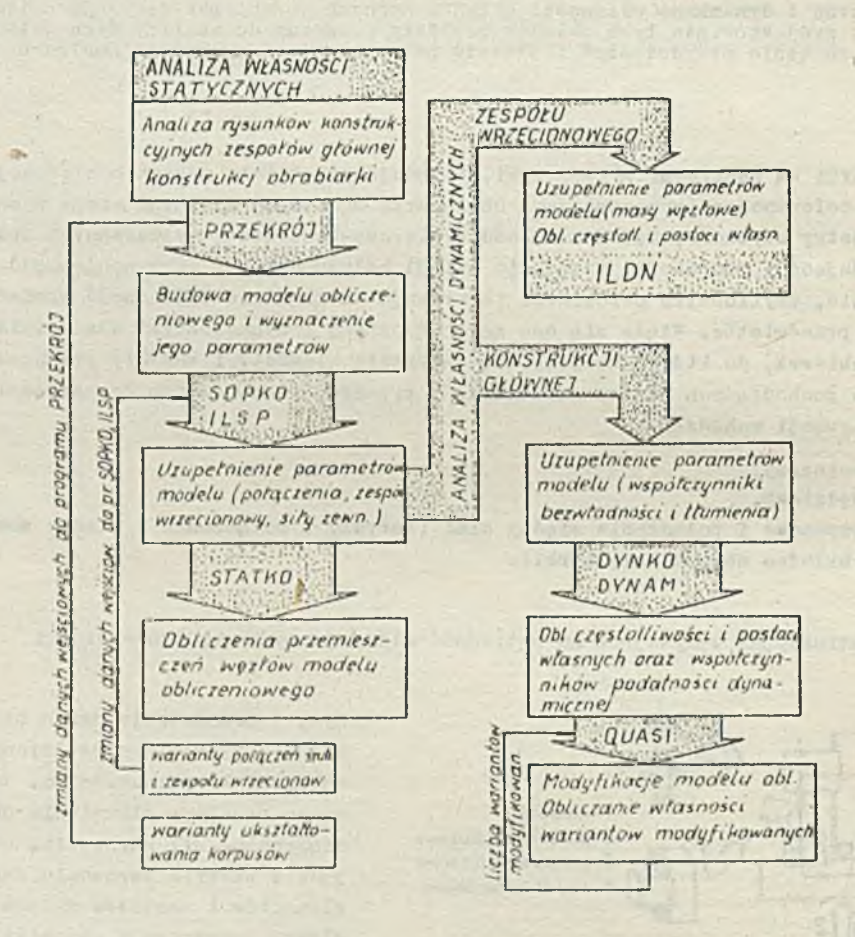

iiys. 2 Za stonowanie pakietu programów w analizie statycznych 1 dynamicznych wlasnoóci głównej konstrukcji obrabiarki

Pakiet składa się z programów głównych, umożliwia jącyoh analizę pełnej struktury; STATKO - do obliczania własności statycznych, DYNKO i DYNAM - do obliczania własności dynamicznych. Programy te zbudowano opierając się na metodzie elementów skońozonych z zastosowaniem jednego tylko typu elementu - belki. Dokładny opis metody belkowej podano w pracach 2, 3. Zastrzeżenia budzló może tak prosty model obliczeniowy (tylko elementy belkowe), Jednak w analizie wariantowej, podozas wstępnego kształtowania korpusów i połączeń, ma on też zalety, z których na wyróżnienie zasługuje mała pracochłonność modelowania i przygotowania danyoh do obliczeń

Konstruktor podozas projektowania, na podstawie rysunków, przygotowuje dane do programu PRZEKRÓJ, za pomooą którego wyznaoza wielkości potrzebne do zbudowania modelu belkowego. Część z tych wielkości stanowi zarazem parametry modelu obliczeniowego. Dalej, programem SOPKO wyznacza się sprężyste własności połąozeń śrubowyoh, a za pomooą programu IŁSP własnośol zespołu wrzeoionowego. Własności te, zapisane w postaoi współczynników podatnośoi. wozytuje się Jako parametry odpowiednich elementów belkowego modelu obliczeniowego.

Do obliozenia przemieszczeń zamodelowanej struktury należy joszcze zadać obciążenie zewnętrzne i przeprowadzió obliozenia programem STATKO. Program ten działo dość szybko, np. obliozenia statyozne modelu o 270 stopniaoh swobody na EMC R-32 trwały S2 s.

TT analizie dynamicznej, dane wejśoiowe do obllozeń statycznych należy uzupełnić o węzłowe masy i masowe momenty bezwładności oraz współozynniki tłumienia modalnego. Dalej należy przeprowadzić obliozenia programem UTKAM lub DIliKO. Program DYRKO opiera 3ię na metodzie sił **j** 2 j , a program DYNAM na metodzie przemieszozeń  $[3]$ . W wyniku obliozeń otrzymuje się częstotliwość i postacie drgań własnych zamodelowanoj struktury oraz współozynniki podatnośoi dynamicznej między wybranymi węzłami modelu, w założonym paśmie ozęstotliwośoi.

Jeśli obliozenia dynamiczne mają być wielokrotnie powtarzane, np. wskutek modyfikaoji parametrów modelu obliczeniowego, można wówczas skorzystać z programu QUASI, który wielokrotnie skraoa ozas obliozeń modyfikowanyoh wariantów modelu | 3 | w skład pakietu wchodzi też program ILDN, który Je3t przeznaozony do analizy dynamicznych własności zespołu wrzeoionowego.

#### Program przekrój

Funkcją programu PRZEKRÓJ jest obliczanie wielkości, na podstawie których buduje się belkowy model korpusu lub pełnej struktury. Każdy korpus dzieli się na odoinki o stałym przekroju poprzeoznym. Wyróżnione przekroje należy zamodelować, a następnie przygotować dane do obliczeń. Program uwzględnia różne metody obliozania parametrów dla konstrukoji o przekrojach grubośoiennyoh i oienkośoiennych. Danymi do obliozeń przekrojów grubościennych są współrzędne wierzchołków wieloboku tworzącego kontur przekroju (rys. 3a,b). Przy obliozaniu oharakterystyk przekro-

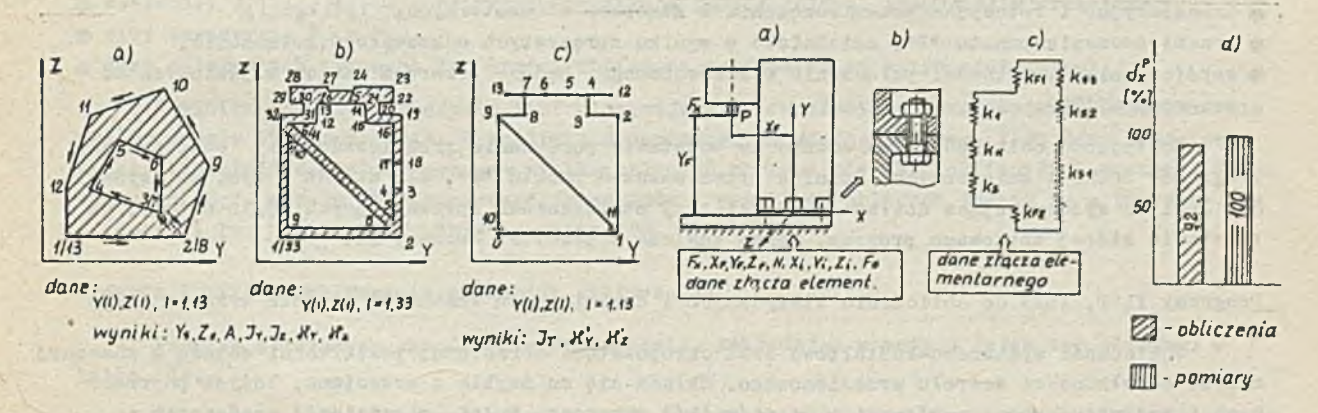

### Rys.3.Przykłady przekrojów i ioh modele **Rys. 4. a/ szkio układu, b/ złącze jedno-**<br>srubowe, c/ jego model obliczeniowy,<br>d/ porównanie wyników obliczeń i pomiarów

Jów cienkościennych (rys. 3o) model obliczeniowy zbudowany Jest z zastępczych elementów, leżących w środku każdej ze ścianek tworzących przekrój poprzcozny. Danymi są współrzędne punktów węzłowych modelu i grubości odpowlednioh śoianek. Dokładne zasady modelowania i przygotowania danych podano w pracy J. Kocha i in. [5].

17 wyniku obliczeń otrzymuje się następujące wielkośoi:

- $\bullet$  współrzędne środka oiężkości powierzohni przekroju Y<sub>g</sub>, Z<sub>g</sub>,
- 9 pole powierzchni przekroju A,
- $\bullet$  główne centralne momenty bezwładności I<sub>y</sub>, I<sub>z</sub>,
- $\bullet$  wskaźnik opisujący sztywność skrętną I<sub>m</sub>,
- **9** współczynniki kształtu przekroju poprzocznego uwzględniające rozkład naprężeń styoznyeh przy zginaniu  $-\mathcal{R}_y$ ,  $\mathcal{H}_x$ .

Program opracowany w języku FORTRAN IV potrzebuje 43 kbajtów pamięci operacyjnej, a czas obliczeń Jednego przekroju skrooc się do pojedynczych sekund.

#### Program SOPKO do obliczania sprężystych własności połączeń śrubowych

*7.* powodu dużego wpływu sztywności połąozeń śrubowych na względne przemieszczenie między przedmiotem i narzędziem (sięga nieraz 40# i więcej), konieczne stało się opracowanie programu do analizy i ooeny własności połączeń śrubowych już podozas ich projektowania [6]. Funkoję tę spełnia program SOPKO. Rys. 4a przedstawia szkio prostego układu nośnego, w którym Jest połączenie wielośrubowe. Połączenie to składa się z "n" połączeń jednośrubowyoh (rys. 4b), z których każde Jest zamodelowone, Jak no rys. 4o. Model złącza Jednośrubowego uwzględnia wszystkie czynniki konstrukoyJne wpływaJąoo na Jogo sztywność. Tak więc uwzględnione są: sztywność obu kolnierzy k<sub>1</sub>, k<sub>2</sub>, sztywność stykowa łączonyoh powierzohni k<sub>k</sub>, sztywność śruby (ozęśoi z gwintem, bez gwintu i ozęśoi będącej w nakrętoe). Model połączenia wiełośrubowego Jest zastąpiony złączami elementarnymi, rozłożonymi w określony 3po3Ób.

Danymi wejściowymi do obliozcń programem SOPKO są:

- $\bullet$  współrzędne X<sub>79</sub>, Y<sub>29</sub>, Z<sub>p</sub> punktu "p", do którego przyłożono składowe oboiążoń zewnętrznych  $F_x$ ,  $F_y$ ,  $F_z$ ,
- O liozba śrub połączenia wiełośrubowego N,
- 9 dane złącza elementarnego (wymiary śruby, nakrętki, grubość łąozonyoh kołnierzy, 3tałe materiałowe, współczynniki uwzględniające parametry warstw wierzchnioh obu łączonyoh powierzohni).
- 7 wyniku obliczeń otrzymuje się:
- 9 tran3lacyjne i rotaoyjne przemieszczenia w złąozaoh elementarnych,
- O przemieszozenie punktu "P", zaistniałe w wyniku sprężystyoh odkształceń połączenia,
- **9** współczynniki podatnośoi połączenia wiełośrubowego, będąoe rekordem danych wejśoiowych do programu STATKO.

Dokładność obliczeń można ocenić na podstawie porównania przemieszczeń  $\delta^p$  obliozonyoh programów SOPKO i zmierzonych. Różnica przemleszozeń punktu "P", dla układu z rys. 4a, wynosi 8%. Jest to wystarozająca dokładność nawet przy obliczeniach sprawdzających. Opis matody, na podstawie której zbudowano program, można znaleźć w praoy J. Kooha i in. [7].

#### Programy ILSP, IIDN do obliczania statycznych i dynamicznych własnośoi zespołu wrzeoionowego

Dokładność wymiarowo-kształtowa oraz ohropowatośó obrabianej powierzohni zależą w znacznej mierze od własności zespołu wrzeoionowego. Składa się on zwykle z wrzeoiona, łożysk poprzeoznyoh i wzdłużnyoh oraz z różnych elementów (kół zębatach, tulei, pierśoieni) osadzonych na wrzecionie.Rys. 5 przedstawia szkio zespołu wrzecionowego i uproszczony Apdel obliczeniowy.

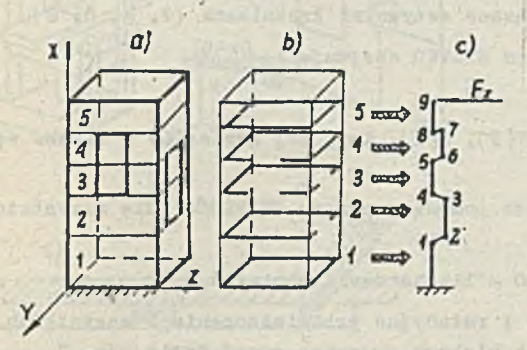

#### *dane:*

*-wspotrzędne wfztów X(7),Y(J),ZtJ) 1\*1.IN -dane el. NE(1)*, NWP(1), E, G, Jr(1), Jr(1), A(1), A(1).  $Jf(r|l)$ ,  $X_r(l)$ ,  $FI(l)$  / = 1, LE *' sity* if»n *FIK) K ' 1, LSO wyniki: -przemieszczenia Wfztów mocl. obi*  $d(7)$   $J = 11W$ 

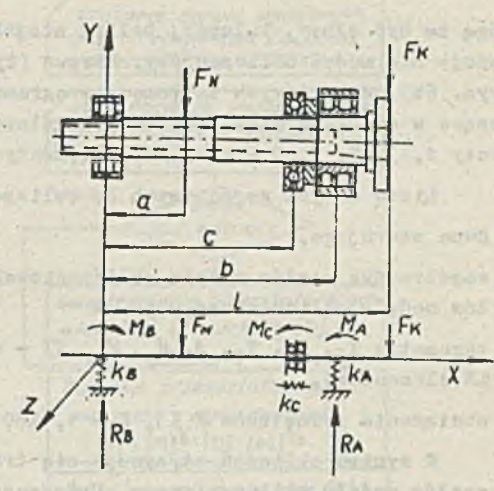

*dane-- . . wielkości geometryczne a.b.c.l -Ai,3i,X,Xi (i-liczba przedziaiow ILSP o zmiennej geom etrii) -sity zewnetrzne Fk .F h - dane o tożgskach tocznych*

*ILON {-nęztor/e masy*

*wyniki:*

*ILSP ¡-translacyjne i rotacyjne prze*j *mieszczczenia weztów modelu*

*li* nv *¡-CzęsM Umici i postacie wtas-* | ne *zespotu wrzecionowego*

Hys. 5. Szkio zespołu wrzooionowego i Jego model obliczeniowy

Ry3 . 6, Przykład tworzenia modelu obliczeniowego korpusu

Model obliozeniowy uwzględnia geometrię wrzeciona, sztywność łożysk k<sub>A</sub>, k<sub>B</sub>, k<sub>C</sub> oraz siły zewnętrzne  $F_r$  (od sił skrawania) i  $F_N$  (od napędu). Lista danych wejściowych, do obliozania statyoznyoh własności programem ILSP, zawiera:

• wlelkośoi geometryozne a,b,o,l,

- *%* wielkośoi Aj, Xj, opisujące przekroje poszozególnyoh przedziałów wrzeoiona,
- **0** siły zewnętrzne  $\mathbb{F}_K$  i  $\mathbb{F}_{N^*}$

0 dano o łożyskach tocznyoh lub wprost obliczone współozynniki sztywności łożysk.

W wyniku obliczeń programem ILSP otrzymuje się translaoyjne i rotaoyjne przemieszczenia węzłów modelu obliczeniowego. W analizie dynamioznej za pomocą programu II,Dii dane wejściowe należy uzupełnió o węzłowe masy,aw wyniku obliczeń otrzyma się częstotliwości i postacie drgań własnych. Opis modelu obliczeniowego, programów i przykłady obliozeń podane są w praoaoh J. Kooha i in. [8], oraz E. Chlebuoa i in.[9].

Program STATKO do obliczania własności statyoznych

Program opracowano metodą sił (podatnośoi), zakładając w modelu Jeden typ elementu belkę  $|2|$ .

Założeniem było opracowanie programu do wstępnego kształtowania korpusów i struktur nośnych obrabiarek, a więc na tym etapie projektowania, kiedy zachodzi potrzeba obllozenloweJ analizy wielu wariantów rozwiązania. Prosty model obliozeniowy Jest w tym wypadku zaletą, gdyż modelowanie i przygotowanie danych nie Jest praooohłonne. Jest rzeczą oczywistą, że elementami belkowymi można modelowaó tylko takie struktury, w których element belkowy Jest dopuszczalny.

Mogą to być słupy, kolumny, belki, stojaki, a czasami łoża. Rys. 6 obrazuje, w jaki sposćb buduje się model obliczeniowy. Korpus (rys. 6a) dzieli się na odoinki o stałym przekroju (rys. 6b), dla ktćryoh za pomocą programu PRZEKRÓJ wyznacza 3lę wielkości przekrojowe. Osie leżące w środkach aiężkośoi poszczegćlnyoh przekrojów tworzą sprężyste elementy belkowe (elementy 1, 3, 5, 7, 9 - rys. 6o). Elementy te są związane sztywnymi łącznikami  $(2, 4, 6, 8)$ .

Lista danych wejśoiowyoh do obliozeń programem STATKO obejmuje:

- dane sterująco.
- $\bullet$  współrzędne węzłów modelu obliczeniowego  $(X(1), Y(1), Z(1), I=1, LN, gdz$ ie: LW liczba węzłów modelu obliczeniowego),
- parametry I<sub>y</sub>, I<sub>n</sub>, I<sub>n</sub>, A,  $d_{\mathbf{y}}$ ,  $d_{z}$ , FI obliczone za pomooą programu PRZEKRÓJ (dla wszystkioh LE elementów),
- $\bullet$  oboiążenia zewnętrzne F(K), K = 1, LSO gdzie: LSO liozba serii oboiążeń.

N wyniku obliczeń otrzymuje się translnoyjne i rotaoyjne przeraioszozenia *S* wszystkloh węzłów modelu obliozeniowego. Uproszozony sohemat blokowy programu przedstawia rys. 7.

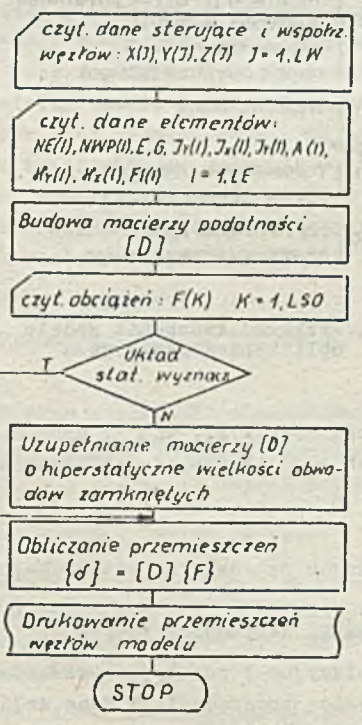

Rys.7. Schemat blokowy programu STATKO

Natomiast rys. 8 przedstawia wyniki obliozeń układu nośnego frezarki uniwersalnej (szkło układu - rys. 8al} uproszozony modol oblioze niowy (bez oznaczenia wszystkloh węzłów)podaje rys, 8b. Na szkicu naniesiono również te ozłony konstrukoyjne, których własności wyznaczano omawianymi już programami. Model obliczeniowy liczył 270 stopni swobody 1 był 42-krotnle statycznie nlewyznaczalny. Przykładając do przedmiotu i narzędzia składowe siły  $F_x = F_y = F_z = 5.0$  kN, obliczono składowe przemleszozeń poszczególnych węzłów modelu. Rysunek 8o przedstawia porównanie względnych przemieszozeń  $\delta^{p-n}$ , między przedmiotem i narzędziem, obliczonym metodą belkową i zmierzonych doówiadczalnie. Widoozna jest dobra zbieżność wyników, z wyjątkiem kierunku *7.,* dla którego w obliczonlaoh nie uwzględniono osiowej podatnośoi zespołu wrzeołonowego. Porównywano również praooohłonnoóó obliozeń programem STATKO i systemem ASKA | 9 | . Model belkowy korpusu okładał się z 28 elementów, zaś model MES—u zbudowany był z 14 37 elementów różnyoh typów o 1596 węzłaoh. Modelowanie i przygotowanie danyoh dla MES-U wymagało 600 roboczo godzin, a obliczenia trwały 3 godziny (na EMC IBM-370). W wypadku modelu belkowego było to odpowiednio 75 roboczogodzin 1 15 min praoy EMC ODRA-1305. Za MES przemawia większa dokładność obliozeń [9; i znaoznie szersze zastosowanie w porównaniu z programem STATKO.

Programy DYNO, FYHAM i QUASI do anulizy własności dynamioznych

Obliczanie dynamioznyoh własności głównej konstrukcji obrabiarki Jest problemem ważnym ze względu na to, że siły podczas skrawania, szczególnie narzędziami wieloostrzowymi, mają przebiegi zmienne w czasie. Analiza dynamicznych własności ogranicza się zwykle do wyznaczania częstotliwości 1 postaci drgań własnych a rzadziej do obliczania charakterystyk podatnośoiowych.

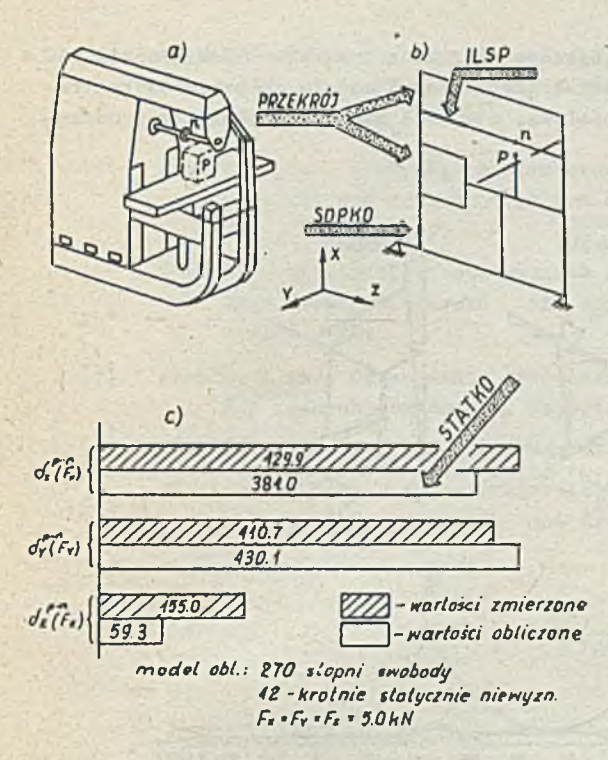

#### Rys. 8. a/ szkio układu nośnego frezarki uniwersalne J

- b/ Jego uproszczony model obliczeniowy
- o/ porównanie wyników obliozeń 1 pomiarów
- Rys. 9. Sohemat blokowy programu DYNKO

**Przyczyną Jest brak metod określania lokalnyoh współczynników tłumienia podczas projektowania kon3trukojl.**

Przy wyznaozaniu oharakterystyk amplitudowo-ozęstotllwośoiowyoh, przyjmuje się w3półozynnlki tłumienia modalnego, wyznaczone doświadczalnie dla układów takioh samych lub podobnyoh. Jest to jednak duże uproszczenie. Rys.9 przedstawia sohemat blokowy programu DYNKO, którego funkoją Jest obliczanie częstotliwośoi i postaci drgań własnyoh i podatnośolowyoh charakterystyk w założonym paśmie ozęsiotllwośol. Listę danyoh wejściowych do obliozeń stanowią dane do Frogromu STATKO (bez obciążeń zewnętrznyoh) uzupełnione o węzłowe masy 1 masowe momenty bezwładności, Jak też współczynniki tłumienia modalnego. Podatkowo podaje się też dane sterująoe, określające analizowane pasmo ozęstotliwości. Program LYNKO, opracowany w języku FORTRAN IV dla modelu o 150 stopniach swobody, potrzebuje 256 kbajtów pamięci operacyjnej. Podobną funkcję 3pełnla program RYNAM, opracowany na EMC 0DRA-1305. Zastosowano Jednak inną metodę tworzenia maolerzy dynamicznej (metoda sztywności); program ten poza tym ma procedury do graficznego przedstawiania wyników obliozeń [3]. Program QUASI jest przystosowany do współpracy z programem MYNAM 1 znujduje zastosowanie podozas modyfikacji własności zamodelowanej struktury. Modyfikao Ja może polegać na zmianie własności sprężystych lub zmianie rozkładu mas węzłowych w modelu obiloscr.iowym. Czasy obliczeń programem QUASI są znacznie krótsze, np. ozas obliozeń 12 często—

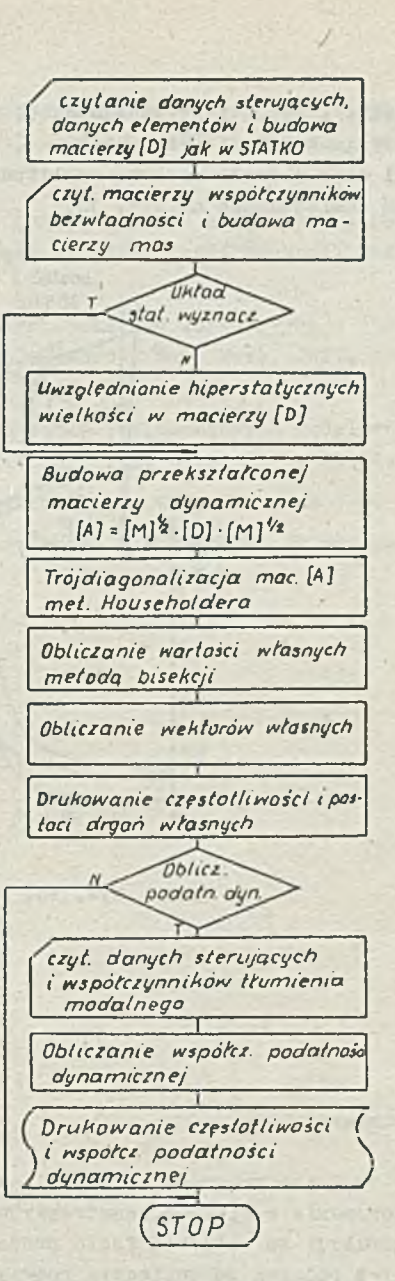

tliwości i postaci drgań własnych, modelu o 180° swobody, za pomocą programu DYNAM wynosił 580 s zad programu QUASI tylko 80 s [4j. Przykłady postaci drgań własnyoh modelu obllozeniowego frezarki oraz charakterystykę amplitudowo-ezęstotliwościową, okeśloną między przedmiotem i narzędziem zsmieszozono na rys. 10.

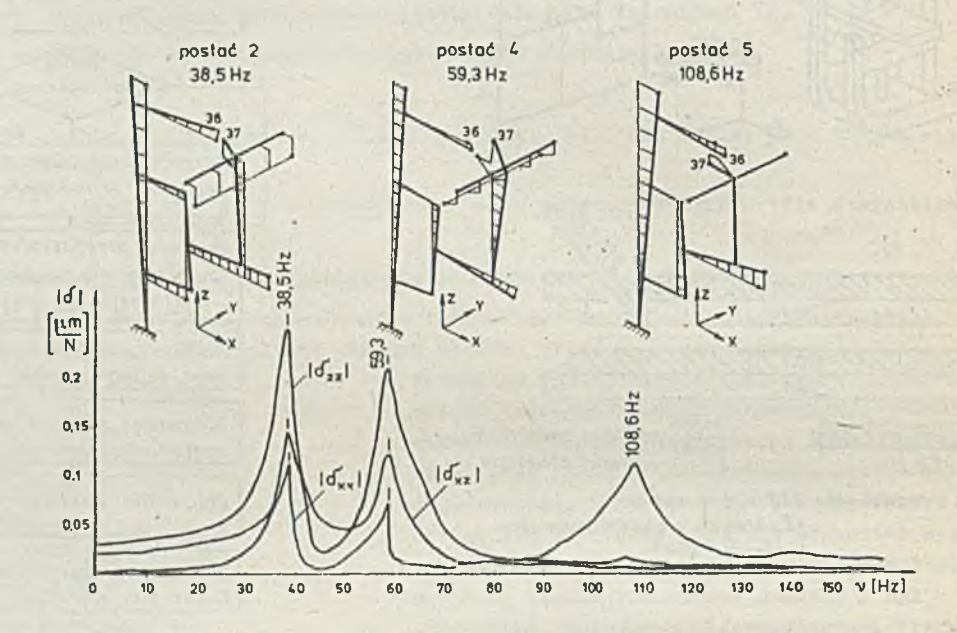

Rys. 10. Przykłady postaoi drgań własnych modelu obliczeniowego frezarki oraz charakterystyka amplitudowo-częstotliwościowa określona między przedmiotem a narzędziem

#### Podsumowanie

Opisane programy, mimo że bazują na prostym modelu obliczeniowym, znajdują praktyozne zastosowanie w biurach konstrukcyjnych. Nadają się szozogólnie do wariantowej analizy własności konstrukcji we wstępnej fazie projektowania, a więc podozas poszukiwania koncepcji rozwiązania, Jak też podozas poszukiwania rozwiązania raojonalnego i Jego dalszego kształtowania. Ze względu na prostotę modelu obliczeniowego, programy te można łatwo implementowaó na mikrokomputery, ktśryoh w biurach konstrukcyjnych Jest ooraz więcej. Może to w znacznym stopniu ułatwló praoę konstruktora, przy rśwnoozesnej poprawie efektywnośoi projektowania.

#### Literatura

- Wrotny L.T.: Podstawy konstrukcji obrabiarek. WNT, Warszawa 1973 **hi**
- Chlebus E., Zatoń W.: Zastosowanie metody belkowej do obliczania statycznych i dynamicznych własności układów nośnych obrabiarek. Praoa doktorska (nie publikowana), Inst. Technol. Bud. Masz. PAr., Wrocław 1978 [**2**]
- Koch T.: Analiza dynamiki modyfikowanych układów sprężystyoh na przykładzie korpusów obrabiarek. Praoa doktorska (nic publikowana), Inst. Teohnol. Bud.Masz. F7r., Wrocław 1983  $\lceil 3 \rceil$
- $[4]$ Chlebus E., Kooh T.: Metoda modyfikeoji w obliozaniu dynamicznych własnośqi struktur nośnyoh obrabiarek. Praoe Naukowe Inst. Teohnol. Bud, Masz.RWr., Seria Konferencje nr 8, Wrooław 1085
- Kooh J. i in.: Rozwinięcie opracowanych w ITBM dla CBKO programów związanych z oblicza- $[5]$ niem układów nośnych oraz ich integracja. Raport nr 63/80 Inst. Technol. Bud, Masz. FWr., Wrocław 1980
- Iżykowski St.; Analiza statycznych własności śrubowych połączeń korpusowyoh w obrabiar- $[6]$ kaoh. Praoa doktorska (nie publikowana), Inst. Technol. Bud. Masz. PWr., Wrooław 1976
- Kooh J. i in.: Opracowanie zasąd uwzględniania połączeń w obliczeniowyoh modelaoh ukła- $\lceil 7 \rceil$ dów nośnych obrabiarek. Raport 397/77, Inst.Technol. Bud. Masz. PWr., Wrocław 1977
- $\lceil a \rceil$ Kooh J., Ilozyszyn J., Krzyżanowski J.: Wrzeciona obrabiarek. WNT, Warszawa 1982
- Chlebus 3., Kooh J.: Konstruowanie zespołów obrabiarkowyoh i obrabiarek ze wspomaganiem  $[9]$ komputerowym. Mechanik 1984 nr 9 s. 455—459.

 $\bullet$ 

**IF STEPHENES**  $\mathcal{L}$  . The state  $\mathcal{L}$ 

field in the first of the contract of and the state of the state

THE SECTION

 $-1.8$ 

 $-1$ 

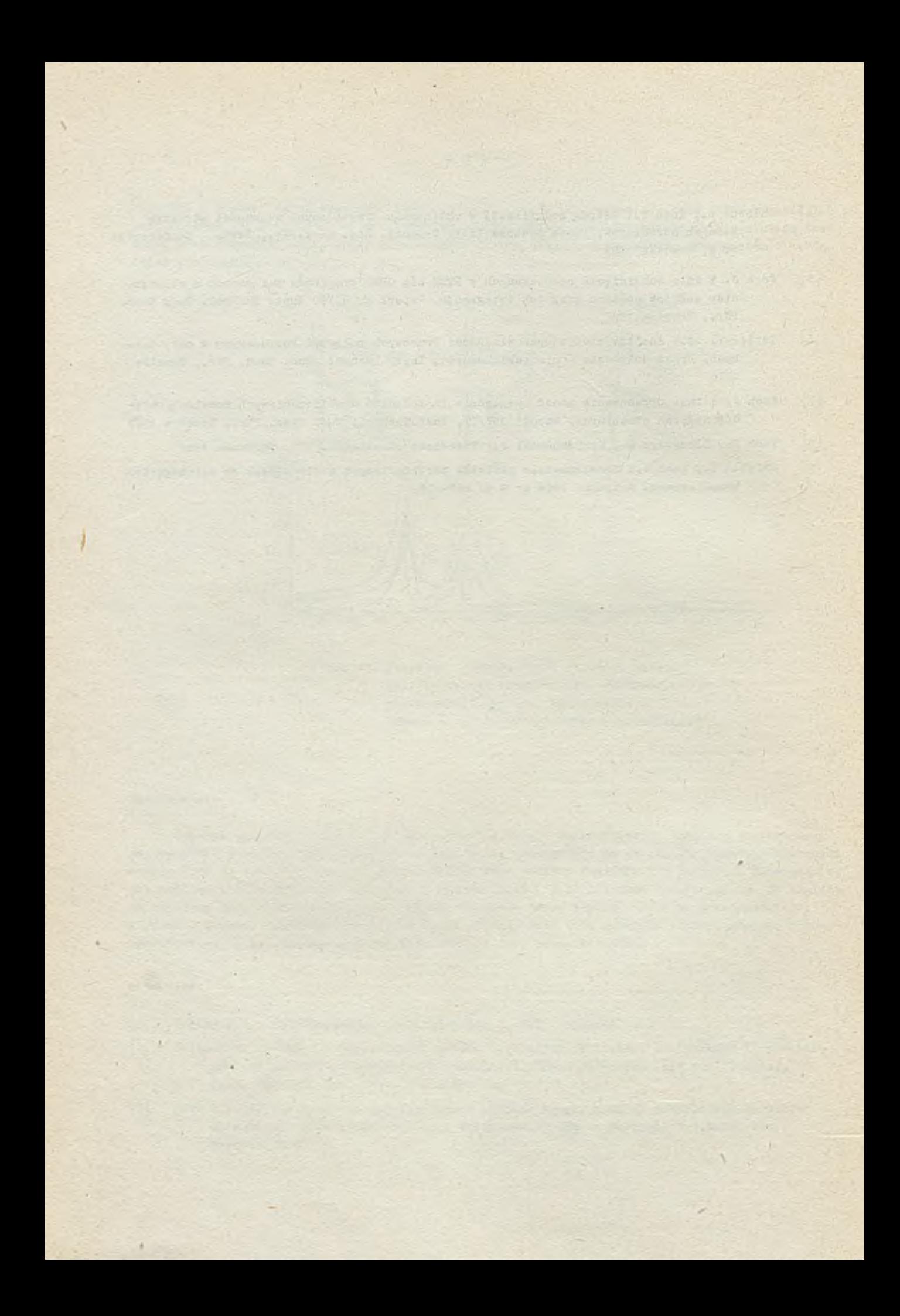

# TECHNIKI KOMPUTEROWE 2/86

# INTEL *iAPX286*

Wraz z rozwojem integraoji pojawiają 3lę nowe podzespoły o ooraz korzystniejszych parametrach. Firma Intel odgrywała zawsze-pionierską rolę w dziedzinie mlkroprooe3orów - pierwsza skonstruowała mikroprooesor.a później zaoferowała układ 8080 - produkt rzeczywiśoie użytoozny.Jeszcze później pojawił się układ 8085 i cała rodzina mikroprocesorów 8-bitowyoh.Wśród procosorów16-bit. układ 8086 odbiósł sukoes wraz ze swą wersją na szynach 8-bitowych - 8088. Konkurenoi jednak nie ozekali 1 niektóre konstrukoje Jak Motorola 68010 wymagały, aby Intel wystąpił z nowym układem. Wtedy powstał 80186, zwany inaozej 1APX 186. By? to mikroprocesor 16-bitowy zawierający ponadto w kostoe dwa szybkie kanały bezpoóredniego dostępu do pamięol (DMA), kontroler przerwań, trzy 16-bitowe lloznlkl Impulsów zegarowyoh, układ dekodowania przestrzeni pamięciowej, kontroler szyn lokalnyoh i układy adresowe dla 1 Mbajta, a wszystko działające dwukrotnie sprawniej aniżeli w 8086. Fostęp był tu znaozny,'gdyż układ 186 soalał 15-20 podzespołów peryferyjnyoh 8086. Obeonie Jednak pojawiły się Jeszcze potężniejszo układy, które spełniają niemal wszystkie marzenie użytkowników. Jednym z nioh Jest iAPX 286, który fizyoznie Jest 68-nóżkową kostką przeznaczoną do systemów wlelozadaniowyoh i wielodostępnych. Zawiera on ponadto meohanizmy oohrony pamięci pozwalające na skuteozne oddzielenie systemu operacyjnego i realizowanyoh zadań z jednej strony, a programów i danyoh wewnątrz danego zadania z drugiej. OptymalizaoJa kostki i odpowiednia lista rozkazów dały w rezultaole prooesor, który przy ozęstotllwoóol zegara 8 MHz jest prawie 6 razy szybszy od klasyoznego 8086. Ponadto 1APX 286 ma system zarządzania pamięcią, który przydziela obszar o pojemnoóoi 1 Cbajta pamięol wirtualnej na zadanie, przy fizyoznej przestrzeni pamięoiowej 16 Mbajtów.

Oozywióole układ Jest kompatybilny programowo ze swymi poprzednikami, to znaozy programy pisane dla 8086 lub 80186 będą realizowane na 80286, ale nie odwrotnie, gdyż ten 03tatni ma listę rozkazów obszerniejszą aniżeli tamte systemy. Rozkazy te mają ponadto większe możliwoóoi. Jeden rozkaz może zatrzymaó wykonywanie zadania, zabezpieozyć swój tekst,odtworzyć kontekst nowogo zadania, wprowadzić to zadanie i kontynuować wykonywanie swojego. Byłoby zbyt męoząoe wyliczać tu wszystkie możliwoóoi układu, dlatego omówimy teraz niooo dokładniej Jego działanie z punktu widzenia logloznego 1 układowego.

Jak widzimy z rys. 1 podstawowa architekturo 80286 zawiera 15 rejestrów, które możemy podzielić na 4 rodzajet

- 1/ rejestry ogólne Jest to osiem rejestrów ogólnego użytku, z któryoh oztery można podzielić na pary niezależnyoh rejestrów 8-bitowyoh,
- 2/ rejestry segmentowe są to oztery rejestry speojalne, z któryoh w każdej ohwili można stworzyć segmenty ramięcl wykorzystywane do stosu, danyoh i programu,

liver that this later at conduct speak ( ) is the condition state was taken about a short as a state of the

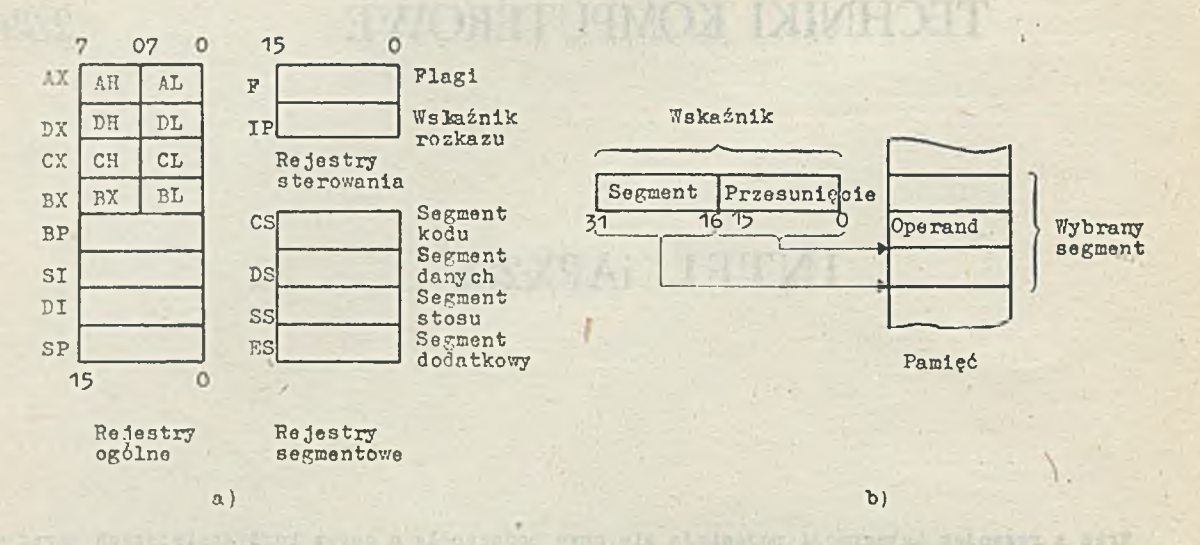

Rys.1. a) Rejostry użytkownika b) Działanie wskaźnika przy teohnioo: baza + przesunięoie

- 1/ rejestry bazowe i indeksowe są to oztery rejestry ogólne, które mogą byó Jednooześnie wykorzystane do obliczania adresu rzeczywistego komórki pamięoiowej, zawierać wówozas będą adres podstawy segmentu i indeks wewnątrz segmentu danyoh (jest to 3posób działania wykorzystujący profiksowanio ),
- *'\*/* rejestry sterowania i stanów są to trzy 16-bitowe rejestry speojalne umożliwiaJąoe testowanie lub sterowanie stanamimikroprooesora 1 zawieraJąoe rozkaz dająoy przesunięoie następnego rozkazu do wykonania.

Arohltektura podstawowa zawiera plęó typów reprezentaoJi danyoh: numeryozne, binarne, oałkowlte, dziesiętne, upakowane, dziesiętne rozwinięte i ASCII. Ponadto istnieją inne możliwości na poziomie przetwarzania łańouohów znaków w wyniku ozogo rozkazy speojalne mogą osiągać dowolne łańouchy krótsze niż 65535 znaków, które mogą być w oałości wprowadzane, wyprowadzane, przesuwane, porównywane lub sprawdzane bez konieoznośol tworzenia pętli programowyoh np. rozkaz przemieszczenia podaje tylko blok źródła 1 blok przeznaczenia.

Istnieje tu wiele możllwośoi adresowania. W podstawowym sposobie używane operandy mogą byó zawarte w samym rozkazie, rejestrze lub danyoh pamięci. Z wyjątkiem rozkazów dotyozących łańcuohów znaków wykorzystywane są kombinaoje przesyłań: z rejestru do rejestru, bezpośrednio do rejestru, z rejestru do pamięci i z pamięci do rejestru. Wszystko to nie wykracza poza konwenojonalne rozwiązania. Natomiast poniżej nleoo szozegółowieJ omówione są inne metody, które można zastosować w 80286.

© Przy adresowaniu pośrednim rozkaz znajduje adres operandu w rejestrze bazowym lub w rejestrze Indeksu.

© Adresowanie bazowe lub indeksowe dokonuje się za pomooą obliozenia, gdyż adrea bazowy znajdująoy się w wymienionym rejestrze (BX, SI, DI lub BP) powiększy 3ię o wartość pola "przesunięola" rozkazu. Jeat to dobry sposób dla manipulowania np. tablicami ,ponieważ ten sam podprogram będzie potrzebował wartośoi rejestru bazowego (BX lub BP) lub Indeksowego (SI lub DI), 'aby osiągnąć toblioę używanego programu.

© Adresowanie bazowe-indeksowe Jest nieoo bardziej złożone. Oblloza się tu adres rzeozywisty z sumy rejestru Indeksowego, rejestru bazowego i pola "przesunięć" rozkazu, np. kiedy program powinien zaadresować zarejestrowanie w tablioy zapisów (Jak w języku PASCAL), obliczenia adresu może wymagać dwćoh poziomów pośrednloh i Jednocześnie wartości przesunięola. Ten sposób adresowonia pozwala stworzyć prooedury rekursywne i zarządzanie zmiennymi dynamioznymi w językaoh strukturalnyoh wysokiego poziomu.

© Adresowanie łańouohów znaków wykorzystywane Je3t przez rozkazy manipulująoe tymi łańoucharai. Wykorzystuje ono rejestry SI i DI do adresowania bloku "źródła" I bloku "przeznaczenia". Kiedy prooesor wykonuje dany rozkaz SI określa pierwszy bajt danej źródłowej, a DI pierwszy bit danej wyjśoiowej. Teohnlka ta pozwala na bardzo szybkie manlpulaoje łańouohami znaków, np. przy przetwarzaniu tekstów.

Adresowanie portów wejśoia-wyjścia pozwala na umieszozenie tyoh portów w przestrzeni · wejśó-wyjśó oddzielonej od przestrzeni pamięciowej i osiągać Ją przez speojalne rozkazy umożliwiające adresowanie bezpośrednie, pośrednie oraz transmisję wielu słów lub bajtów. W ten sposób, w wyniku adresowania bezpośredniego (na 8 bitaoh) dysponujemy 128 portami 16—bitowymi (lub 256 8-bitowymi). Jeśli wykorzystujemy ponadto rejestr BX można zaadresować 12 kbajty portów l6-bitowyoh(lub 64k 8-bitowyoh).

Prooesor dysponuje ośmioma grupami rozkazów głównyoh: przesyłania danyoh, operaoje arytmetyczne, testy, operaoje logiozne, przesunięoie, obroty, manipulnoja łańouohami i sterowanie przesyłaniem. Da ją one więcej możliwości niż to ma miejsoe w systemach konwencjonalnych.

© Przesyłanie danyoh. Występują tu oztery główne rodzaje rozkazów: 'Prześlij' (Vovo), 'wymień' (Exohange), 'Dołącz' (Push) i 'Pobierz' (Pop), które mogą odnosić 3ię, zarówno do słów, jak bajtów. Dwa pierwsze pozwalają na przesłanie pomiędzy rejestrami i z rejestru do pamięol, a dwa ostatnie działają ze stosem prooesora. 'Dołąoz' zabezpleoza rejestry w stosie lub operendy w pomięol, które mogą byó odnalezione przez 'Pobierz'.

© Rozkazy arytmetyozne. Dysponujemy tu ozterema rozkazami podstawowymi: dodawanie, odejmowanie, mnożenie i dzielenie. Można więc działać na liozbach dwójkowych, całkowitych lub dziesiętnyoh. Dodawanie i odejmowanie może być również na liozbach dziesiętnych upakowanych. Realizaoje algorytmów mnożenia i dzielenia aą dosyć efektywne, gdyż trwają one odpowiednio 2,1 i 2,4 ps dla operandów 16-bitowyoh. Natomiast dodawanie i odejmowanie w pamięoi i rejestraoh zajmuje tylko 700 ns. Oozyniśoio, można powiększyć Jeszoze moo obliozeniową 80286 dołąozająo do niego koprocesor arytmetyozny 80287.

© Działania na flagach. Aby określać różne bity stanu mamy do dyspozycji rozkazy speojallzowane do manipulowania flagami: nadmiar, dozwolone przerwanie, przeniesienie, kierunek. To ostatnia nie ma praktyoznie odpowiednika w innyoh mikroprooesoraoh i nawet prooesoraoh "prawdziwyoh" komputerów, gdyż określa ona kierunki, w któryoh przetwarzane są łańouohy słów lub bajtów — klasyoznie z lewa na prawo, gdy wynosi on 0 i z prawa na lewo, Jeśli Jest 1.

© Rozkazy logiozne, przesunięoie i zemiena. Mamy tu do dyspozyoji klasyozne rozkazy I, NIE, I.DB, ALBO oraz Jednooześnie rozkaz testowania, który ustawia flagi bez modyfikowania operandów. Możemy również dokonywać przesunięć arytmetyoznych i logicznych wykorzystując rejestr CL, pamiętająo przy tym, że dokonuje się przesunlęois logicznego w oelu izolaoji określonego bitu w słowie i że odnajdzie się go we fladze CF. I wreszoie operandy przesunięcia cyklicznego będą mogły znaleźć się zarówno w pamięoi, Jak w rejestrze, np. zemiana położenia w rejestrze zajmuje 750 ns przy kostoe o ozę3totliwości zegara 8 MHz.

© Manlpulaojs łańouohami. Można wykorzystywać 5 podstawowyoh rozkazów do manipulaojl łańouohsmi o długości do 65 kbajtów: 'Prześlij', 'Porównaj', 'Przeszukaj', 'Załaduj' i Zapamiętaj'. Działania na łnńouohaoh są wyjątkowo szybkie, gdyż prędkość przesyłania na szynaoh wynosi 8 MHz,

© Rozkazy wysokiego poziomu. Opisane uprzednio rozkazy można znaleźć w wlększośoi układów tego typu.80286 dysponuje Jednak rozkazami silniejszymi. Iwa rozkazy "blokowe" pozwalają wprowadzać i wyprowadzać oałe bloki przez port wejścia/wyjścia. Adres tego portu znajduje się w rejestrze DX, a kierunek przesyłania będzie wskazany flagą IF, co automatyoznie wybierze rejestr DI lub SI dla danego adjpeau źródła lub przeznoozenla. To ułatwienie pozwala na przesyłanie z prędkością do 10 MHz między portem a pamięcią bez żadnych interwencji z IMA. Rozkazy te mogą byó powtarzane w pętli z kontrolą warunku , oo szozególnie ułatwia przesyłanie bloków danyoh.

#### Można też tłumaozyó łańouohy wykorzystująo tablioo do 256 bajtów wskazywane przez rejestr AL.

Wykorzystując rozkaz testu granio można łatwo zweryfikować lndek3,- aby granioe tablloy nie zostały przekroozone- Tak więo lista rozkazćw 1APX 286 Jest wyJątkowo pełna 1 3ilna, oo pozwala na napisanie kompilatordw Językćw wysokiego poziomu, Jak Pasoal, PL/1 lub Prolog bez potrzeby zatrzymywania się nad banalnymi problemami wynikaJąoyml z używanego Assemblera. Ponadto filozofia tego Języka Jest bardzo bliska assemblerom dużyoh maszyn, oo ułatwi praoę przyzwyczajonym do tyoh systemćw. Lecz Jak zobaozymy poniżej nie ogranloza się to tylko do tego, a system pamlęol wirtualnej zrealizowany w kostoe Jest bardzo udany.

#### Organizao ja pamieci

NaJwięoe J innowacji wprowadzono w organizacji rćżnyob programów — nadzorujących 1 użytkowyoh w przestrzeni pamięciowej.

Segmontaoja pamięci. Program możemy podzielić na: kod, dane i stos, które mogą być fizyoz- $\circledcirc$ nle rozdzielone lub znajdować się w tej samej ozęśoi pamięci. Części te nazwane będą segmentami, a adres segmentu załadowanego do pamlęol znajdować się będzie w rejestrze speojalnym, zwanym rejeatrero segmentu. Adresowanie segmentów odbywa się niez leżnie od ioh sługoóol, która może zmienić się od 1 bajta do 64 kbajtćw.

© Wskaźniki. Wskaźnik daje nam adres w pamięoi rzeozywistej — Jego ozęśó określać będzie segment danyoh, a reszta adresu przedstawiaó będzie przesunięcie wewnątrz segmentu. Wskaźnik zajmuje w zasadzie 32 bity(a więo dwa słowa 16—bitowe), ale 80286 pozwala na wykorzystanie wskaźników skróoonyoh, zawierających tylko przesunięoie (16 bitów). W rezultaoie przyjmuje się, że aktualny rozkaz wykorzystuje adres segmentu zawarty w rejestrze tego segmentu, a nam zawiera tylko przesunięcie, które określa dokładnie adres ałowa w tym segmenoie. Można więc pracować z opernndami mająoymi 16 bitów nu adres. Tylko rozgałęzienie w innym segmenoie zmusi nas do wykorzystania pełnego wskaźnika.

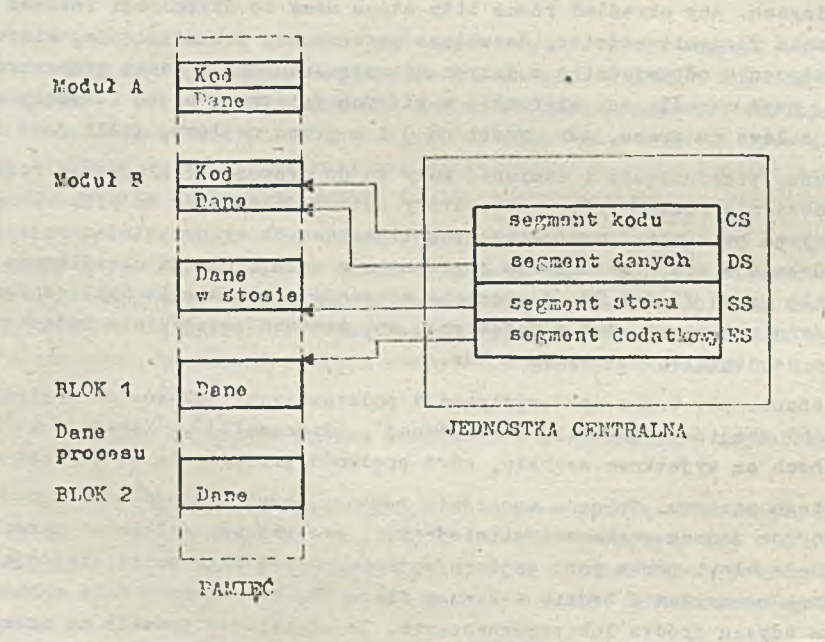

Pys. *2.* Wykorzystanie rejestrów segmentów 1 pamięci segmentowane

© Rejestry segmentów (rys. 2), Organizacja segmentowa doprowadziło nas do używania czterech nowyoh rejestrów speojalnyoh. Rejestry segmentów określać będą ozęśó przestrzeni pamięciowej dostępną dla programu w danej ohwlli. Należy zauważyć, że każdy taki rejestr nie zawiera adresu fizycznego, ale adres podstawy segmentu. Program, który ohoe zmienić segment powinien wprowadzić do rejestru adres żądanego segmentu. Jednostka centralna stworzy wówczas adres rzeczywisty dodając przesunięoie do adresu bazowego zawartego w rejestrze segmentu (rys. 3).

Rejestry kodu (CS) i stosu (SS) ułatwiają dostęp do segmentów zawiera jących odpowiednio rozkazy i dane w stosie. Rejestr dnnyoh (DS) pozwało nam uzyskać segment danych, a rejestr dodatkowy (ES) określa dostęp do dodatkowej częśoi segmentu danyoh (np. segment systemowy).

Adresy, o któryoh mówiliśmy, o ile ohodzl o sposób adresowania, nie zawierają wlęoej niż 16 bitów, nie da Ja więo bezpośredniego określenia strefy pamięol, ale służą do przesunięoia przy obliczaniu adresu. Adres bazowy dostarozany Jest przez odpowiadaJąoy rejestr segmentu. W ten sam sposób rejestr "wskaźnik rozkazu" (IPJ dostaroza przesunięoie następnego rozkazu w aktualnym segmenoie kodu, a rejestr "wskaźnik stosu" będzie wykorzysteny równolegle z rejestrem segmentu stosu, aby dać dostęp do wierzohołka stosu.

Dla maksymalnego uproszozonia operaoji i uozynienia ioh działania przejrzystymi dla użytkownika, jednostka przyjmuje, że dane są w segmenoie danyoh, rozkazy w segmenoie kodu, a stos w segmenoie stosu, przy ozym segmenty te są wyraźnie wskazywane przez odpowiednie rejestry. Jak widaó praoować się będzie wyłącznie z przesunięciami, ale pomimo to można mieć dostęp do dowolnego miejsoa pamięoi rzeczywistej. Naturalnie, elastyczność takiego sposobu działania Jest jeszoze zwiększona przez prefiksowanie np. program może szukać operandów bezpośrednio w segmencie kodu, a parametrów w segmenoie stosu.

Przy ograniozeniu wielkości segmentu do 64 kbajtów wystarcza on programiście do załodowania nowego adresu bazy do właściwego adresu (DS, ES lub SS), aby osiągnąó nowy segment. Jednostka oentralna wykorzystywać będzie wskaźnik 32-Mtowy, aby wprowaózió do niego zawartość rejestru OS, gdy program "wyskoozy" poza bieżąoy 3egment. Na ogół wykorzystuje się rozkaz 'Prześlij' dla zaadresowania nowego segmentu, leoz istnieją również rozkazy Załaduj Wskaźnik do ... w oelu zmodyfikowania DS i ES. W ten sposób Jednostka oentralna wprowadzaó będzie adres bazowy do DS lub ES, a przesunięcie do rejestrów ogólnego użytku (zwykle rejestru indeksowego). Istnieje też możliwośó dostępu do danyoh Innego segmentu za pomooą pojedynczego rozkazu.

@ Przerwania. Organlzaoja przerwań w 80286 Jest bardzo dobra. Tablica wektorów przerwań zawiera do 256 adresów podprogramów przerwań (IT), które mogą odpowiadać żądaniom systemów zewnętrznyoh, przerwaniom programowym, niedozwolonemu kodowi operaoji lub błędowi, Jak np. dzielenie przez zero,

Należy zauważyć, że tylko przerwania zewnętrzne 3ą maskowane przez bit IP (przerwanie dozwolone) rejestru warunku, podozas gdy inne przerwania 1 wyjątki są zawsze obsługiwane. Ponadto istnieje tak, jak w urządzeniach konkurencyjnych, układ NMI używany na ogół przy powstaniu niemaskowanego 3tanu nienormalnego, Jak np. 3padek napięcia.

### Adresowanie rzeozywiste i zabezpieczone adresowanie wirtualne

Przy adresowaniu rzeozywistym układ 80286 wykonuje, bez potrzeby modyfikacji, programy pisane dla 8086/88. Realizowane są one sześolokrotnie szyboiej. Przy sposobie zabezpieczonym wykonuje on programy aplikacyjne 1APX 86/88 wewnątrz chronionego obszaru wirtualnego, który jest rozszerzony i zabezpieoza zasoby wewnątrz systemu. Fo włączeniu lub po kasowaniu (RESET) Jednostka centralna nraouje z adresowaniem rzeozywi3tym z pojemnością pamięoi operaoyjnej 1 Mbajta. Adresy rzeozywiste są obliczane tak, Jak to pokazano na ry3. 3: rejestr segmentu dostarczaJąoy rejestr bazowy łąozony Jest z przesunięoiem w rozkazie, aby dać adres 20—bitowy.

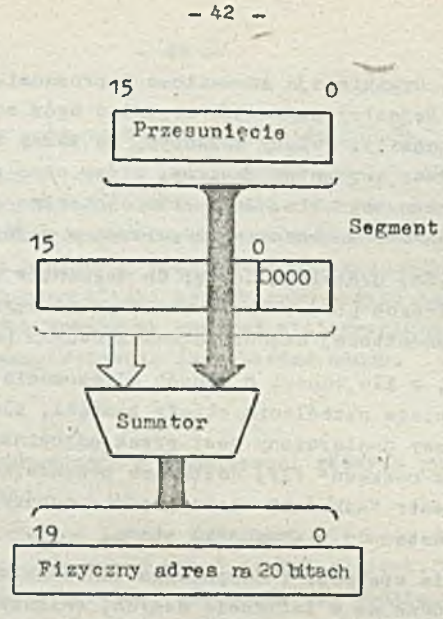

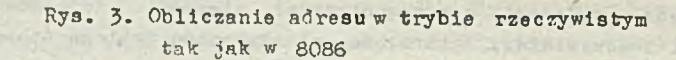

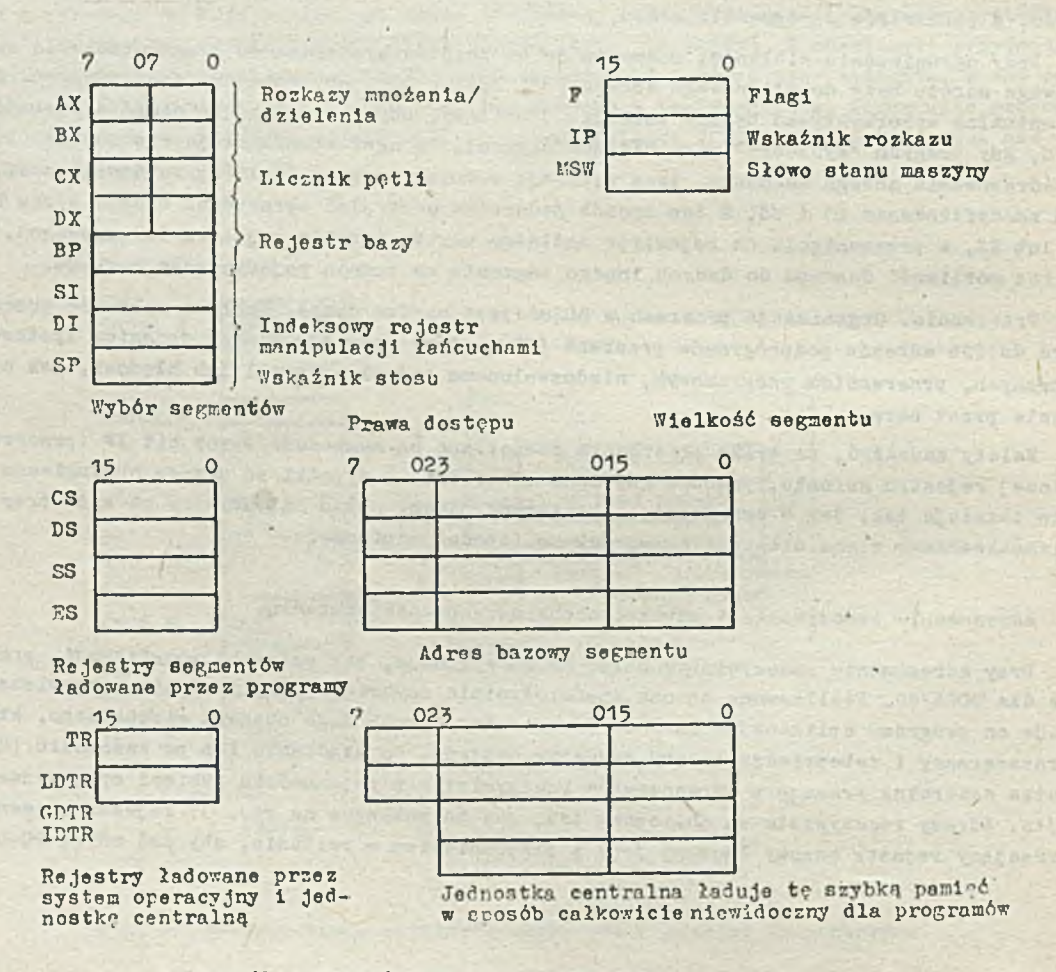

Rys. 4. Zespół rejestrów przy praoy wirtualnej, znbezpieozoneJ

Zabezpieczone adresowanie wirtualne. Przejścia do pracy zabezpieczonej dokonuje się przez ustawienie Jedynki na odpowiednim biole w rejestrze stanu. Po tym ustawieniu tylko kasowanie może przełączyć układ do adresowania rzeczywistego. Przy praoy zabezpieczonej dysponujemy 16 Mbajtami pomięci wirtualnej, a przestrzeń wirtualna Jednego użytkownika może osiągnąć 1 Obejt; aby to osiągnąć rejestry segmentów wybierają 64 lcbajtów segmentów po 64 kbajty każdy. Tronslaoja zakresu wlrtuułnego na adre3 rzeczywisty dokonuje 3ię automatycznie przez system zarządzania pomięcia znajdujący 3lę w kostce. Segmentacja adrosu wirtualnego pozwala, aby program wykonywany przy pracy z adresem rzeozywistym był bez większej zmiany realizowany przy praoy zabezpieozoneJ, a użytkownik nie będzie widział rćżnioy poza powiększeniem pamięci i zawartości rejestrów segmentowych. Bo zarządzania ową pamięcią rzeczywistą 1APZ 206 dysponuje tablicami deskryptorćw, które dają adres w przestrzeni wirtualnej każdego zadania istniejącego w systemie, co znaoznio ułatwia relokowalnoóć programów. Układ rozróżnia przestrzeń "lokalną" dla segmentów kodu i danych właóoiwyoh dla każdego zadania i "globalną" dającą dostęp do segmentów dzielonych przez wszystkie zadania systemu.

80286 skraoa znacznie tworzenie systemu operacyjnego do pamięci wirtualnej, ponieważ kostka zawiera odpowiednie układy logiczne łącznio z tablicami deskryptorćw dająoyoh adresy bazy, długości. prawa dostępu i steny wszystkich segmentów istniejących w systemie. Ponadto meohoniżmy zabezpieczające sprzęt zapewniają wysoką niezawodność systemu. Oddzielając system operacyjny od programów użytkowych 1 użytkowników od alebio oraz przeprowedząjąn wszystkie niezbędne testy niezależnie od normalnego działania Jednostki centralnej uzyskujemy zadowalającą szybkość działania. Te nowe funkcje, rejestry i flagi pokrzene są na rys. 4 i 5.

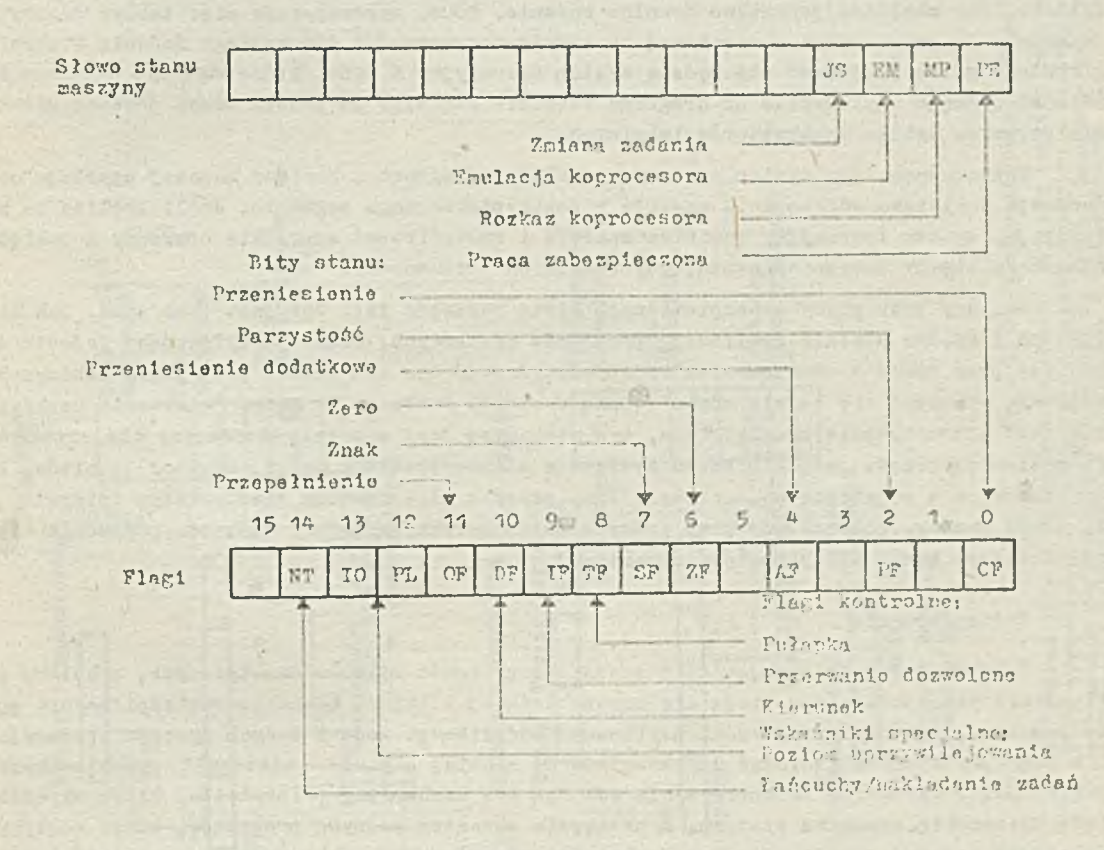

Rws. ■- Działanie różnych bitów i flag

Rejestry segmentowe przy pracy zabezpieczonej. W przeciwieństwie do adresowania rzeczywistego, gdzie rejestry te zawierają adres bazowy segmentu, tutaj znajdujemy wprowadzanie do tablicy, która wskaże segment "docelowy". Ten dodatkowy poziom pozwale systemowi operacyjnemu umieszczać segment gdziekolwiek w pamięci tak, aby był on widoczny dla programu.

Deskryptor danych, 48-bitowe rozszerzenie rejestru segmentowego zawiera "deskryptor segmentu", który obejmuje adres bazowy, ograniczenia i parametry zabezpieczania odpowiedniego segmentu. Każda z tablic deskryptorów zawiera w ten sposób listą deskryptorów segmentów programu. Lista ta będzie wykorzystana przez iAPX 286 do wykonania obliczeń przejścia z adresu wirtualnego na adres rzeczywisty. W ten sposób, tak długo, jak program pozostanie w granicach segmentu, procesor dokonuje wszystkich obliozeń translacji poczynając od informacji, ktćre znajdzie w rozszerzeniu "deskryntora" rejestru segmentowego.

Mcohanizm adresowania wirtualnego wykorzystuje również szybką pomięć pomocniczą unikająo odwoływanie się do tablioy deskryptorćw przy każdym odesłaniu do pamięol. 77 rezultacie gdy program ładuje rejestr segmentowy jednostka centralna przepisuje deskryptor tego segmentu do szybkiej pamięci pomocniozej (rys. 6), dzięki ozemu unika konieczności odwoływania się do tablioy deskryptorów tak długo, jak program posługuje się tym segmentem.

Tablice deskryptorów. Tablice te tworzą interfejs pomiędzy programami systemu operacyjnego i adresowaniem wirtualnym iAPX 286. To ostatnie zawiera tablioę deskryptorów globalnych. tablicę deskryptorćw przerwań i wielokrotne tablice deskryptorćw lokalnyoh. Programista systemowy może je zlokalizować w pamięci za pomocą odpowiadających im rejestrów (rys. 7). W ten sposób program użytkowy może mieć potrzebę przestrzeni "prywatnej" w którą nie wejdzie mu żaden inny użytkownik. 2 drugiej strony system operacyjny powinien mieć dostęp do całego systemu, oby obsłużyć jednakowo dowolne zadanie. 80286 wykorzystuje więo tablice deskryptorćw do dzielenia przestrzeni pamięciowej na strefy "prywatne" i dla każdego zadania i strefy globalne, gdzie znajdować się będzie system operacyjny 1 dane, ktćremogą być dzielono.Przejścle od jednego użytkownika do drugiego odbędzie się więo po prostu przez ponowne załadowanie rejestru tablic deskryptorów lokalnyoh.

Każdorazowo, gdy system operacy jny załaduje segment z pamięci masowej uzyskuje on informacje dotyoząoe adresowania zawarte w deskryptorze tego segmentu. Jeśli tablloo te nie istnieją, system operacyjny powinien znaleźć i zmodyfikować wszystkie operandy w pamięci odnoszące się do danego segmentu, gdy będzie on przenoszony.

Rozkazy przy pracy zabezpieczonej. Lista rozkazów iAPX 286 jest taka sama, jak dla iAPX 86 1 88,aby ułatwić realizaoję programów użytkowych. Rozkaz modyfikujący rejestr segmentowy przy pracy z adresowaniem rzeczywistym daje ten sam skutek przy praoy zabezpieczonej, ale wpisywać się będzie wówozss inną wartość. Ponieważ ponadto, wpisywanie deskryptorćw jest automatycznie uwzględniane, ten mechanizm Jest w pełni niewidoczny dla użytkownika Kg poziomie sprzętu jedyna różnica występuje w interpretcoji przez procesor 16 bitów, które umieszcza on w rejestrze segmentowym. Przy praoy z adresowaniem rzeozywistym wpisywany jest tu adres bozony, podczas gdy przy praoy z zabezpieczeniem podany jest tam pośrednio ten adres bazowy przez klasyfikator segmentu.

#### Zabczpieczenie

i riarę jak rośnie objętość i złożoność systemów mikroinformatyoznyoh, problemy zabezpieczenia zasobów systemu stają się coraz bardziej istotne. Eeohanizm zobezpleozenia powinien, na przykład, zabronić programowi użytkowemu modyfikacji kodu i danych systemu operacyjnego. T k samo powinien on izolować użytkowników od siebie, aby nie niszczyli sobie nawzajem programów. W dziedninę zabezpieczenia wchodzą też mechanizmy priorytetów, które określać będą hierarchię wewnątrz systemu, a następnie wewnątrz różnych programów, ktćre mogłyby się wykonywać w danej chwili. Idealny mechanizm zabezpieczenia powinien móc sprawdzić każdy rozkaz przed jego wykonaniem, czy zrealizuj: on to, •zego się od niego oczekuje. Inaozej mówiąc,

*i*

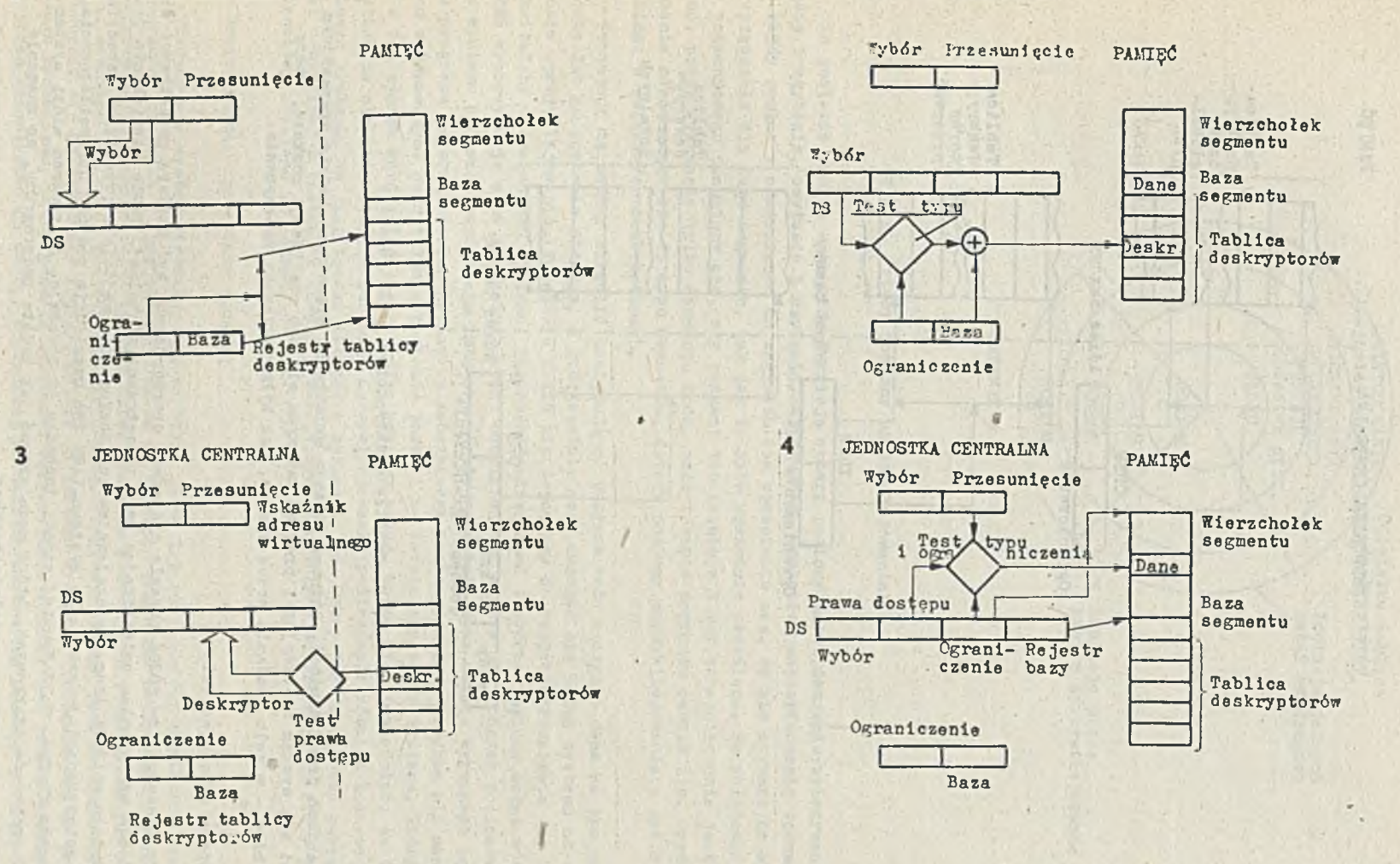

#### Rys. 6. Mechanizm szybkiej pamięci dodatkowej

) Procesor wykorzystuje informacje o deskryptorz<br>efektywnego adresu, do którego jest on wpisany

 $\mathbf{1}$ 

 $\ddot{t}$ 

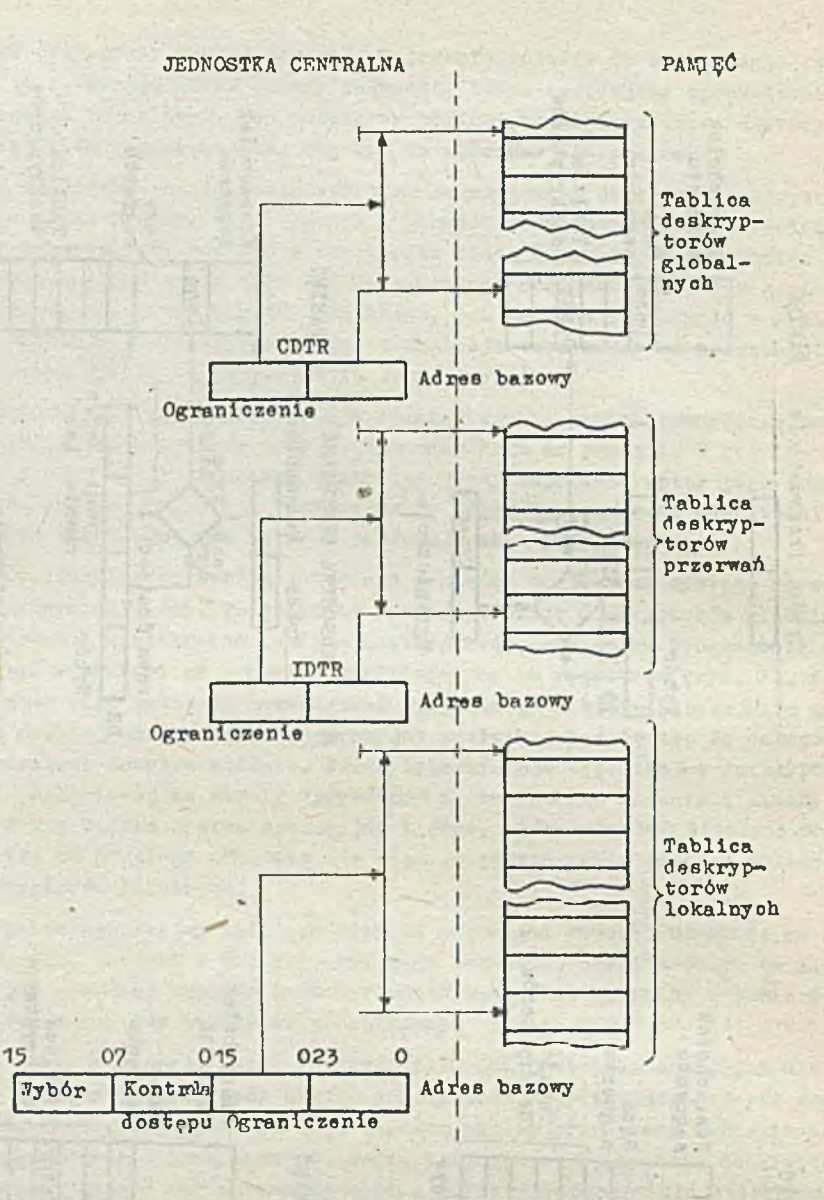

Rys. 7. Tablloe deskryptorów 1 loh rejestry

przy zakłóoeniaoh prnoy pamięoi, różnego rodzaju wyjątkaoh, nieważnym kodzie operacyjnym ltp., zgłosi się system oporaoyjny 1 program zatrzyma się bez realizacji rozkazu, który spowodował błąd - w celu zbadania przez sy3tem, jak była przyczyna zatrzymania.

### Koncepcja zabezpleozenia

Należy zauważyó, że 80286 pozwala systemowi operacyjnemu byó ozęóoią przestrzeni wirtualnej każdego użytkownika umieszczająo go w przestrzeni globalnej. Takie rozwiązanie jest znacznie szybsze aniżeli inne, wymagające zmiany poziomu dla wejścia w przestrzeń zabezpieczoną; aby zabezpieczyć jednak jądro systemu,iAPX 286 uwzględnia poziomy uprzywilejowania, jak to pokazano na rys. 8. 7 drugiej strony technika ta powoduje, że program widzi system jako zespół programów użytkowyoh, które może wzywaó jak proste podprogramy, oo znaoznie upraszcza renlizaoję systemu wielodostępnego.

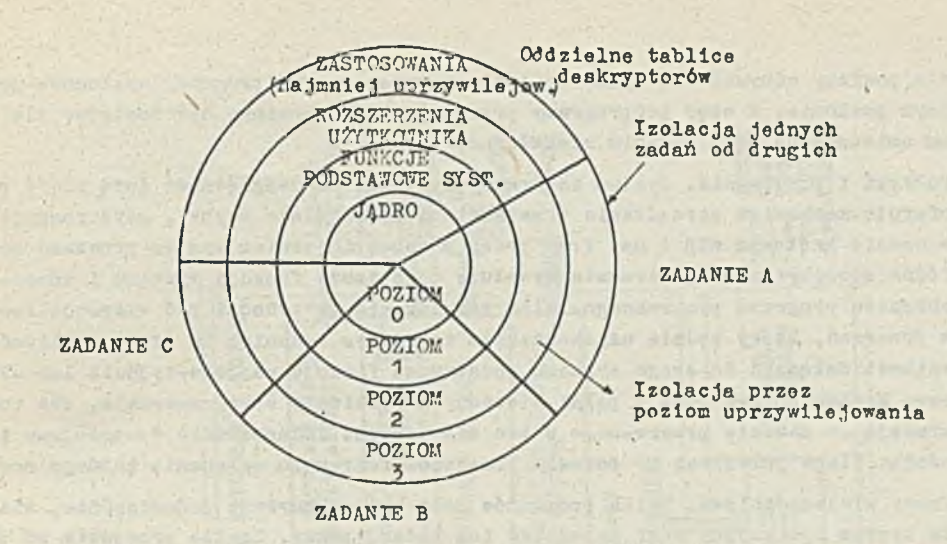

Pys. 8. Cztery poziomy uprzywilejowania

Na poziomie samyoh segmentów istnieją oztery poziomy zabezpieozenia:wykonywanie, wykonywanie i ozytanie, ozytanie 1 ozytanie/zapisywanie. Keohanizm zabezpieozenia sprawdza wówozaa każdy rozkaz w odniesieniu do segmentu dla upewnienia się, że nie narusza on właśoiwogo zubezpleozonia dla tego segmentu, tak jak to było uprzednio określone. Po załadowaniu rejestru segmentowego upewniamy się, czy segment ten istnieje i czy zabezpieozonie jest odpowiednie np. przez wykonanie tylko segmentu kodu, odczyt/zapis segmentu danych itp. Opróoz zabezpieczenia odnoezącego się do typu segmentu, cztery poziomy uprzywilejowania z rys.8 będą określone w związanych deskryptoraoh.

Konoepoję tę możemy skreślić następu Jąoo: program może osiągnąć dane na tym samym poziomie lub na poziomie niższym, a jednooześnie może domagać się U3ług systemu na wyższym poziomie uprzywilejowania. Podejśoie takie nie dopu3zoza do rozprzestrzeniania się błędów, oo obniżałoby niezawodność systemu. Skuteoznie odizolować to różne poziomy można wówczas,gdy 1APX286 wykorzystuje stos i wskaźnik stosu oddzielone od siebie dla różnych poziomów.Na polecenie systemu procesor przepisuje listę argumentów pozootałyoh po stosie wzywanego programu do etosu programu nadzorozego.Ten mechanizm zabezpieoza poziom danych,a program nie manipuluje stosem wykonawozym. Rozdzielenie poziomów pozwoli na łatwiejszy zapis systemu, który będzie mógł w ten sposób rozdzielić się na różne poziomy usług. Można więo powiedzieć, że ta uhlerorohlzowana strukturalizaoja .poziomów uprzywilejowania podtrzymuje również koncepcję strukturalnego systemu, oo Jest bardzo istotne w sytuacji, gdy łatwo Jest zmontować pakiet Jednostki oentralnej z kostek, a choemy stworzyó system o dużyoh możliwościach, który poprawnie realizowałby stawiane mu zadanie.

#### Przekazywanie sterowania 1 usług

Tradyoyjnle system wirtualny wykorzystuje jeden typ rozkazów dla uzyskania dostępu do podprogramów lokalnyoh 1 speojalnego rozkazu do wzywania programów nadzorozyoh. 80286 upraszcza programowanie wykorzystując tę samą formę wezwania o dostęp do podprogramu lub obsługi systemu wewnątrz tej samej przestrzeni wirtualnej. Program z danego poziomu uprzywilejowania może odnosić się do dowolnego innego. Dostęp do poziomu wyższego realizuje się za pomooą dodatkowego meohanlzrau, który pozwało systemowi operaoyjnemu weryfikować poziom wezwanego zadania przed zezwoleniem na dostęp do żądanej usługi. Mechanizm ten nazwany jest portem 1 tworzy on dodatkowy środek kontroli, ograniozaJąoy wymiany pomiędzy różnymi poziomami uprzywilejowania, na które powinny być odpowiednie zezwolenia. Można powiedzieć, że wewnątrz zadania

zgłoszenia powinny odbywać się tylko do poziomu wyższego, podprogramy systemową powinny być na wyższym poziomie, A więo podprogramy przerwać, ktćre powinny być dostępne dla wszystkioh, będą tam umieazozone Jako zadania niezależne,

Tułppki i przerwania. System interakcyjny powinien uwzględniać dużą iloćć przerwań. 80286 oferuje meohanizm zarządzania przerwaniami szczególnie szybki, gdyż reaguje na przerwanie w ozosie krótszym niż 4 µs. Frzy pracy z zabezpieozeniem system przerwań może działać na dwa rćżno sposoby: albo przerwanie wywołuje podstawowe funkcje 3ystemu i wćwozas pozostaje się w obszarze programu przerwanego, albo zarządzanie przeohodzi pod wyspecjalizowany podprogram przerwań, który będzie użytkownikiem tworzęcym zadanie. To druga możliwość pozwala użytkownikowi dołąozyć do swego systemu podstawowe funkoje wejścia-wyjścia lub ułatwienia dodatkowe. Meohanizm ten jest w pełni widoozny na poziomie oprogramowania, oba rodzaje przerwań powraoają do zadania przerwanego w ten sam sposób. Jednooześnie dysponujemy interesującą możllwośoią: flaga pułapkowa TF pozwala przerwać program po wykonaniu każdego rozkazu.

Praoa wielozadaniowa. Kilka programów może być wykonywane Jednooześnie, ale pod warunkiem, że system operacyjny musi zapewniać ten rodzaj' pracy. Zwykle przejście od jednego zadania do drugiego oznaoza znaozną stratę oza3u. Układ 80286 zawiera specjalny meohanizm do realizacji tego zadania. Wersja 1APX 286 z zegarem o ozęstotliwcóci 10 MHz może zabezpieczyć treść jednego zadania, odtworzyć kontekst innego i rozpooząć wykonywanie tego ostatniego w ozasie krótszym niż 17 µs. Choąo jeszoze powiększyć wydajność można przeskakiwać bezpośrednio z Jednego zadania nn inne przez przerwania, a więc bez intorwenoji systemu operacyjnego. Zaszyty mechanizm zwraca się do swego segmentu speojalnego zwanego "segmentem stanu zadań". Obejmuje on zawartość rejestrów ogólnego użytku, wskaźnik stosu i odsyłaoz do zadania uprzednio zawieszonego.

Rozkazy restartu. Wszystkie rozkazy ładujące segment przez odwołanie się do' stosu mogą ponownie zaczynać zadanie, oo znaoznie upraszcza ponowne uruohomienle po wystąpieniu błędów.

Pamięć wirtualna z fizycznego punktu widzenie. Wszystkie systemy zawieraJąoe pamięć wirtualną powinny móo zarządzać przesyłaniami pomiędzy pamlęoią rzeozywistą i masową pamięoią zewnętrzną (na ogół dyskową). W ten sposób , o ile rozkaz odnosi się do adresu wirtualnego, który nie istnieje w pamięci rzeozywistej, system powinien nakazywać ładowanie brakującej jednostki do pamięoi rzeozywistej. W tym momencie jedynym środkiem zyskania micjaoa pozostaje przesłanie jednego lub kilku segmentów na dysk; aby to ułatwić iAHC 286 oznaoza za każdym razem segment, do którego sięga jako "obsługiwany", oo pozwala systemowi operacyjnemu wyprowadzać z pamięci segmenty najmniej wykorzystywane, odpowiedni deskryptor jest więc równoważny zabezpieozeniu przed usunięoiem. Jeśli segment nie był woale używany, zostanie wymazany, gdyż istnieje Jego kopia na dysku. Jeśli rozkaz odnosi się do segmentu nie istniejącego w pamięoi, powoduje to przerwanie "brak segmentu", system operaoyjny zwalnia przestrzeń, wpisuje segment odpowiednio go oznaczając i przywraca realizację rozkazu. Ponieważ 1AFX wykrywa wszystkie wyjątki przed zrealizowaniem rozkazu, przywrćoenie Jego działania jest znaoznie uproszozone.

Rozwiązanie wieloprocesorowe. Rozwiązanie takie pozwala na zwiększenie możliwośoi systemu przy zaohowaniu jego modularnośol i niezawodności. Połąozenie wielu prooesorćw ułatwia układ 82289 (tzn. arbiter szyny) i jego sygnał LOCK (blokada), ktćry zapobiega dostępowi innej jednostki centralnej do szyny wćwozas, gdy jest ona wykorzystywana. Uaktywnić sygnał I0CK można dodając go jako wstęp do rozkazu odwołującego się do pamięoi. Gdy pojawi się ten sygnał, żaden inny prooesor systemu nie będzie mógł zmienić zawartości dzielonej pamięoi. Pewne rozkazy powodują automatyczną blokadę dostępu do szyny.Tak jest np.przy wymianie.która może służyć do realizaoji semaforów wskazująoyoh stan rćżnyoh zasobów systemu.

#### Opis sprzętu

Widzimy, że z punktu widzenia logioznego 80286 dysponuje dużymi możliwośoiami i nieprzypadkowo IBM wybrała ten właśnie układ do swego złożonego komputera osobistego PC-AT.

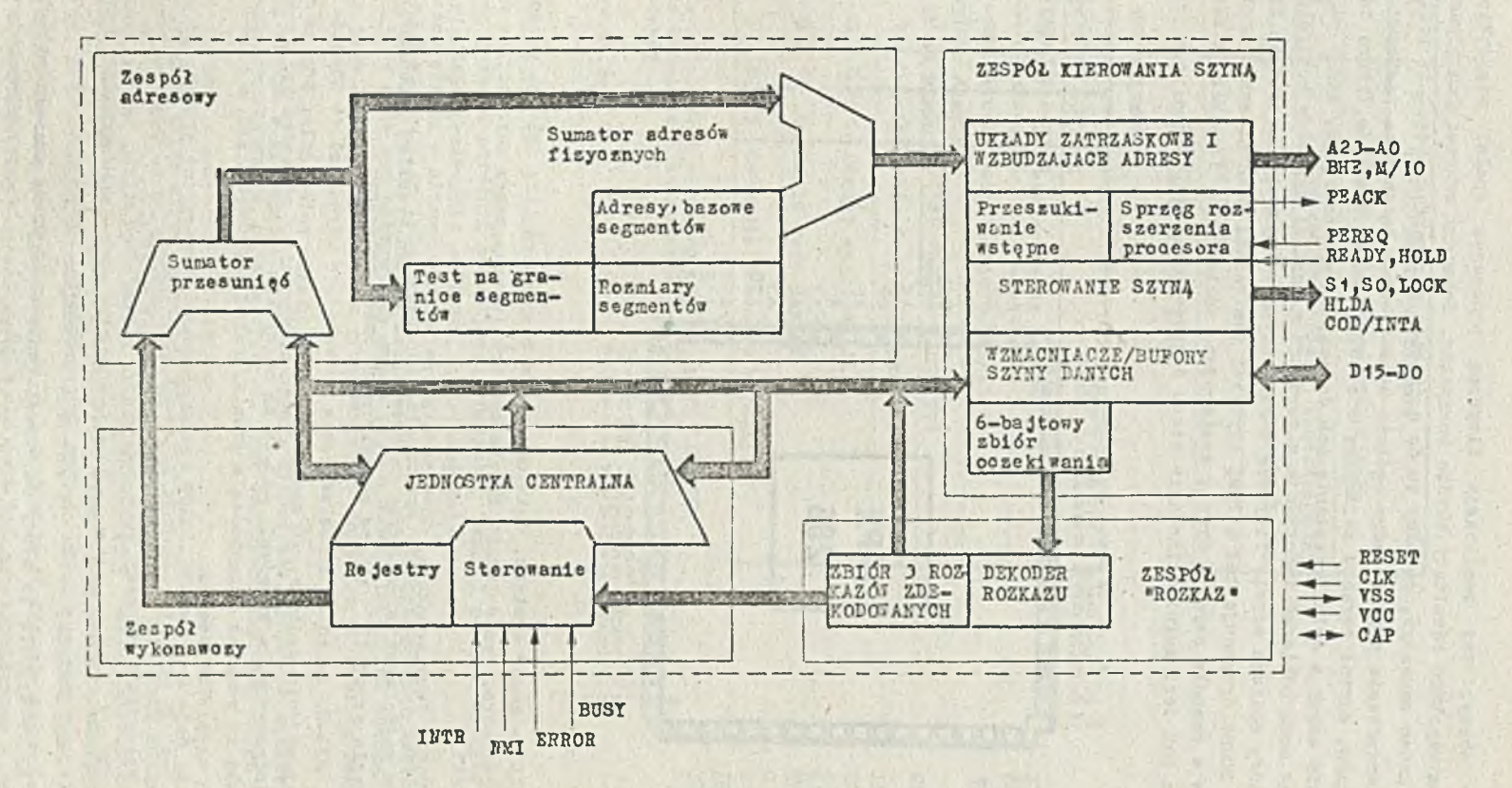

Ry3. 9. Schemat funkcjonalny 1APX236

 $\mathbf{I}$ 64  $\mathbf{r}$ 

Istniały obawy, czy realizacja fizyczna procesora społni wszystkie wymarania. Tymczasem uzyskano rezultaty bardzo korzystne. Zobaczmy schemat funkcjonalny 'pokazany na rys. 9. Łatwo zauważyć, że mamy tu do czynienia z czterema zespołami przetwarzania. 3ą to: zespół zarządzania szyną, który ogólnie steruje cała łącznością pomiędzy 80286 i światem zewnętrznym, zespół rozkazu zajmujący się dekodowaniem rozkazów, które dostarcza mu zespół sterowania szyny w oelu przesłania ich do zespołu wykonanozego, który poza swą funkcją "wykonawczą" może odbierać informacje z zewnątrz w postaci sygnałów kontrolnych i zespół adresowy, który oblioza adresy fizyczne z adresów logicznych dostarezenyoh przez zespół wykonawczy. 80286 dysponuje też małymi szybkimi pamięciami pomocniczymi, pamięcią o pojemności 6 bajtów w zespole 3zyny i drugą, zawierającą zdekodowane *3* rozkazy w zespole rozkazowym. Zadaniem ioh jest zminimalizowanie ozasu dekodowania instrukoji.

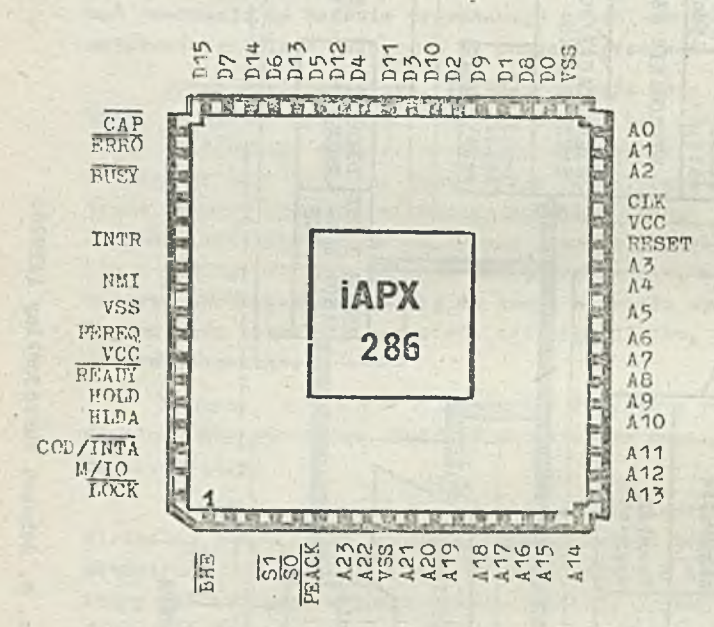

Przyjrzyjmy się nieco dokładniej wyprowadzeniom układu pokazanym na rys. 10. Widzimy, że mamy tu do czynienia z bezwyprowadzenioną podstawką kostki o 68 nóżkach, co spotyka się coraz częściej przy złożonych kostkach różnych producentów. Zwróćmy uwagę na najistotniejsze wyprowadzania

#### Ry3.10.Wyprowadzenia 1APX286

CLK - zegar systemu, dzielony przez 2 wewnątrz iAFX 286 dla wytworzenia sygnału zegarowego procesora. Ten dzielnik będzie synchronizowany przez narastające zbocze sygnału KASOWA-NIE (RESET).

D15-0 dwukierunkowa, 16-bitowa szyna danych otwarta w czasie dostępu do pamięci i układów wejścia-wyjścia. Szyna ta przechodzi w stan wysokiej impedancji po potwierdzeniu przyznania szyny dla układów zewnętrznych przez prooc3or.

A23—0. *Są* to 2A linie adresowe pozwalające adresować 16 Kbajtów pamięci rzeczywistej i porty wejśoia-wyjśoia. AO znajduje się na niskim potencjale. Gdy na doprowadzeniach 37-0 jest informeo ja, a końcówki 623-16 śą na niskim potencjale w czasie przesyłania przez porty. Końcówki te również przechodzą w stan wysokiej impedancji gdy' urządzenie zewnętrzne zgłasza się na szynie adresowej.

BITE, tfyjśole to wskazuje gotowość starszego bajtu szyny danych A15-8. Obwody tego bajtu wykorzystywać więc będą BHS jako sygnał wyboru.

50, 51. Te dwa wyjścia pokazują aktualny stan oyklu szyny, a łąoznle z M/IO i COD/IMTA określają o Jaki typ oyklu chodzi. Ioh zależności można znaleźć w Tablioy 2.

ETlO— •Tyjście to służy do rozróżnienia dostępu do pamięci od żądań wejść-wyjść. Kiski potencjał oznacza cykl parnięol lub oykl zatrzymania (halt/shutdown), podozas gdy potencjał wysoki odpowiada cyklowi wejścia-wyjścia lub potwierdzeniu przerwania.

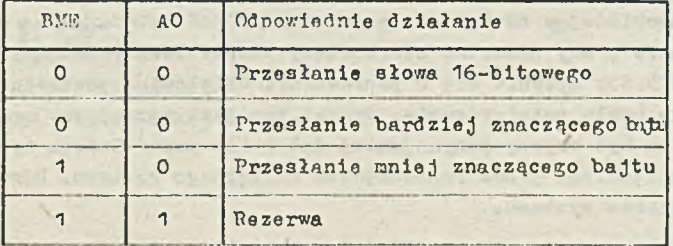

Tab. 1. Zależności między BHE i Ao

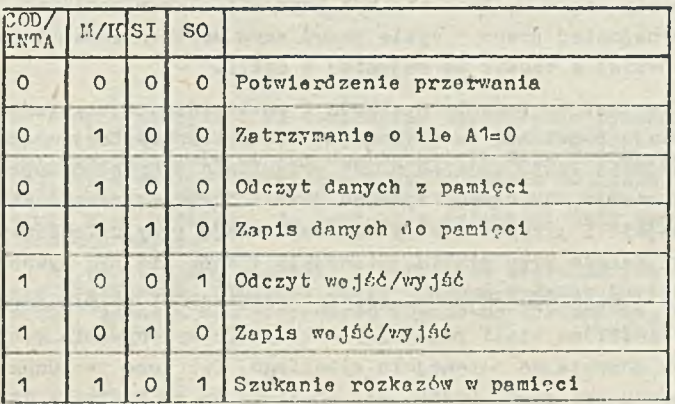

Tab. 2. Zależności między COD/INTA, M/IO, S1, SO. Po-<br>zostałe kombinacje są rezerwą lub nie odpowiadają cyklowi szyny

COD/INTA. Tyjście to pozwala odróżnić odozytywanie danych z pamięci od faz odozytu rozkazu, Jak również potwierdzeń przerwania od żądań weJćoia—wyJóoia.

LOCK - Niski potencjał wskazuje, że inne urządzenie nie będzie sterowało szyną systemu w następnym oyklu. Sygnał LOCK może być uaktywniony przez rozkaz BLOKUJ/LOCK/ lub automatycznie przez 80286 przy **rozkazie** typu XCHG, potwierdzeniu przerwania lub dostępie do tablicy deskryptorón.

G0T07Y /READY/. Sygnał ten wskazuje konleo oyklu szyny. Sygnał ten, Jeśli na działać prawidłowo, powinien być synchronizowany z zegarem systemu. Jest on ignorowany, gdy 80286 nie steruje szyną.

HOLD, HLDA. Wejóoia te sterują dostępem do szyny lokalnej 80286. Pierwsze z nich pozwala systemowi zewnętrznemu żądać dostępu do szyny lokalnej. Po uzyskaniu tego sterowania 80286 wykorzystuje wszystkie sygnały podane poniżej obejmując układy wzbudzające szyny. Aktywny stan IILDA przy wysokiej lmpedanoji stanowi potwierdzenie dla żrćdła zewnętrznego, ktćre utrzymywać będzie sterowanie nad szyną, przy wysokim potencjale wejścia HOLD. Gdy sygnał ten powraoa do stanu biernego, 80286 wyprowadza ze 3tanu ozynnego IILDA i przyjmuje sterowanie szyny lokalnej. -Sygnały tc mają aktywny poziom wysoki, a HOLD nie musi być synohronlzowany z zegarem systemu.

TNTR. Wejócle to domaga się od 80206 zawieszenia wykonywania programu, aby spełnić żądanie zewnętrzne. Żądania przerwań są wćwozas maskowane, a bit "dozwolone przerwunie" ustawiony na 0. Odpowiadając na żądanie przerwania 80286 wykonuje dwa oykle szyny "potwierdzenie przerwania", aby odczytać oómiobitowy wektor identyfikująoy wysyłaJąoego to żądanie. Sygnał IHTR,aby upewnić się o poprawnoóoi działania, powinien pozostać aktywny do końoa pierwszego oyklu potwierdzenia. Sygnał ten Jest sprawdzany na poozątku każdego oyklu procesora i powinien być ozynny przynajmniej dwa oykle przed końoem wykonywanego rozkazu, będzie wćwozas uwzględniony przed rozpoozęoiem następnego rozkazu. Rdwnież INTR nie mu3i być synchronizowany zegarem systemu.

KKI. Sygnał ten przerywa praoę 80286 i uaktywnia wektor przerwania wewnętrznego. Nie pojawia się żadne potwierdzenie, a.bit przerwania powoduje, że nio nie ma wpływu na to wejóole, które jest ciągle uprzywilejowane. NMI jest ozynne przy wysokim potencjale, nie musi on być synchronizowany zegarem, looz aby być poprawnie interpretowany, powinien mieć niski stan potonejału co najmniej przez 4 oykle przed swym uaktywnieniem i powinien utrzymać wysoki potencjał również w ozasie co najmniej 4 cykli.

PEREQ, FEACK - Jest to żądanie operandu i potwierdzenie uzyskania go dla koprooesora. Sygnały te rozszerzają pojemność zarządzanej pamięci i zabezpleozenia 80286 na Jego prooesory zewnętrzne. Wejście PEREQ żąda od 80286 przesłania danych do koprocesora. Wyjście PEACK sygnalizuje'koprocesorowi, że żądany operond Jest w trakoie przesyłania. PEREQ Jest ozynny przy wysokim potencjale i przedstawia wysoką lmpedannję przy dołączeniu szyny do urządzenia zewnętrznego. PSACK działa przy niskim potencjale 1 może nie być synohronizowany z zegarem.

ZAJĘTY (BOSY) , BŁAD (SRR0R). Sygnały te przychodzą z koprocesora i wskazują jogo stan. Przejście wejóoie ZAJĘTY na niski potenojał zatrzymuje wykonywanie programu 286 rozkazem CZEKAJ (WAIT) aż do powrotu do potencjału wysokiego. Tak samo pobudzenie wejścia BŁ4D wytwarza. przerwanie' koprooesora przez 80286, gdy zadziała on po rozkazie CZEKAJ. Te dwa wejóoia nie muszą być również synchronizowane zegerem.

KASOWANIE (PESET). Nejócle to powinno pozostać ozynne przez oo najmniej 16 oykll zegara, aby zapewnić ponowną iuiojaoję systemu. Gdy KASOWANIE jest ozynne SO, S1, FEACK, A23-A0, BHS 1 LOCK uzyskują wysoki potenojał, M/TO, CPD/INTA i HLDA potenojał ni3ki, a 3zyna danyoh D15-D0 wykazuje wysoką impedanoję. 80286 rozpoczyna pracę po skońozeniu KAS07ANIA, które powinno byó synohronizowane z zegarem systemu. Można powiedzieć, że 80286 potrzebuje około 50 oykli na włączenie, zanim rozpocznie pierwszy cykl badania rozkazu do wykonania. Narastające zbooze KAPOWANIA synchronizowane zegarem zatrzyma cykl procesora na drugim zboozu opadającym zegara systemu. Należy jednakże zwróció uwagę, że zbocze rosnące KASOWANIA może być asynchroniczne w tyra wypadku nie może z pewnnóolą przewidzieć w Jakiej fazie zegarowej system zatrzyma się. Jeśli choemy synchronizować zegar procesora z zegarem zewnętrznym to operacje KASOWANIA muszą być realizowane synchronicznie.

$$
V_{33} - \text{Masa}
$$
  

$$
V_{00} - 5v
$$

CAP - Należy do tego doprowadzenia dołączyć kondensator 0,047  $\mu$ P + 20% o napięciu 12V, ktćrcgo druga okładzina będzie uziemiona. Fojemnoóć ta będzie ładowana generatorem polaryzacji podłoża, oo zapewnia poprawną prace 80286. Czas jej ładowania wynosi maksimum 5 ms po ustabilizowaniu V<sub>oo</sub> i zegara. W tym ozasie KASOWANIE powinno być czynne, aby zabezpieczyć przed zakłóceniami. Fóźniej zegar 80286 może być synohronizowany innym zegarem przez synohronlozno podawanie nl3kiogo potencjału na KASOWANIE.

> Opracował: mgr inż. Jan Ryżko na podstawie "Miaro Systemes" nr 5/53/85

# TECHNIKI KOMPUTEROWE 2/86

# **INFOSEM**

JERZY CHARUZA, JACEK KARTECZKA Studenci Akademii Ekonomicznej Kraków

# System informatyczny NEFRON

W trzech kolejnych zeszytech TK zamieścimy opracowania wykonane przez studentów z Kół<br>Naukowych Informatyki. Prace te prezentowane były na INFOSEM 85 w Bukowinie Tatrzańskiej.<br>Komitet Redakoyjny deoydując się na ich opublo mi w Technikaoh Komputerowych.

w numerze 2/86 publikujemy pierwszy z referatów nagrodzonych w konkursie na najlepszą<br>pracę w dziedzinie zastosowań, Studenoi Jerzy Charuza i Jacek Karteczka otrzymali za "System<br>informatyczny NEFRON" jedną z dwu pierwszyc

#### **Wstęp**

Przy obeonym stanie wiedzy medyoznej prawidłowa diagnoza ozęsto wymaga już nie tylko doświadczenia lekarze, leoz również poparoia diagnozy rzetelną informacją dostarozona, przez współpracujący z nim komputer. Należy z pewną dozą nadziei stwierdzió, że proces wspomagania medycyny techniką oyfrową rozwija się również w Polsce. Nie jest to już, Jak kilka lat wsteoz, tylko napływ gotowyoh systemów medycznyoh z II obszaru płatniozego, leoz także produkoja rodzima, wykorzystująoa w maksymalnym stopniu sprzęt dostępny na polskim rynku.

Następny aspekt polskiej drogi komputeryzacji lecznlotwa to konieozność dorównywania poziomowi tej kategorii medyoyny, jaki reprezentują kraje wysoko uprzemysłowione.

Ponieważ bez informatyki postęp medyoyny Je3t obeonie niemożliwy, nierzadko skuteoznie i z dużym powodzeniem, instaluje się w leozniotwie krajowym polskie systemy lnforraatyozne w myśl przysłowia: "Jak się nie ma, oo się lubi, to się lubi, oo się ma".

Geneza i col systemu

Opracowanie systemu informatycznego "NEFRON" zleoiła Klinika Hefrologii Akademii Medyoznej w Krakowie. Jest on pierwszym tego typu systemem w Polsce i spełniając okręślone wcześniej zapotrzebowanie i oczekiwania umożliwia:

- ©gromadzenie i przechowywanie danyoh o paojentaoh,
- $\bullet$  aktualizację przechowywanych w systemie danych o pacjentach,
- © przeglądanie zbiorów daayoh o paojentaoh,
- © parowanie dawoe-blorca nerki przy przeszczepach.

Należy w tym miejscu podkreślić wagę ostatniej z wymienionych funkcji systemu. N nagłyoh przypadkach (np. po wypadku drogowym, w którym nastąpił zgon ofiary, a miała ona zdrowe nerki), lekarz nie przeszukując żmudnie kartoteki, leoz wspomagany przez "NEFRON", jest w stanie w stosunkowo krótkim ozasle dokonaó wyboru optymalnego bioroy do przeszczepu.

System "NEPRON" zaimplementowany jest na programowalnej staoji przetwarzania danyoh PSPD-90, produkowanej przez Zakłady "MEPA-KWAP" w Krakowie. Jest to urządzenie mikroprooeaorowe zbudowano na bazie mikroprocesora INTEL 8080A, do którego podstawowej konflguraojl należą:

O Jednostko oentrolna z pamięolą 8 KB,

- O klawiatura typu QNEPTY,
- O monitor ekranowy S90CRT,
- O dwie staoje dysków elastyoznyoh PLX451),
- *0* drukarka mozaikowa DZM180.

Obsługa i organizacja pracy systemu

System "NEFROM" został opracowany jako interskoyjny, samoob jaśnia jacy system informatyczny. Oznacza to, że:

- O eksploatacja systemu odbywa się w trybie dialogu systera-użytkownlk,
- O **środkami prowadzenia dialogu ze 3trony systemu są: obraz, dźwięk, 3tnn lampek na pulploie oraz drukarka, a ze strony użytkownika klawiatura,**
- $\bullet$  inicjatywa w prowadzeniu dialogu należy do systemu, który na każdym etapie instruuje użytkownika, oo należy w danym momenoie zrobió,

- pozostawia mu podjęoie deoyżji drogą wyboru z ograniozonej llozby wariantów.

Powyższe rozwiązanie, wsparte stopniem zabezpieczenia przed błędami operatorskimi, umożliwia:

- *0* obsługę systemu "NEPRON" przez użytkownika mającego znikome przygotowanie z zakresu obsługi sprzętu informotyoznego,
- *0* sprawne, wygodno 1 łatwe posługiwanie się nim przy niewielu informao Jnoh dodatkowyoh.

Zbiory danych

W systemie "NEFRON" rezydują następujące zbiory: DIALIZY/PRZESZCZEP. OSTRA NIEWYPOLWOŚĆ NEREK, DIALIZOTERAPIA.

Pełna implementacja systemu obejmować będzie jeszcze jeden typ zbioru: "PORADNIA". W ohwili obconej nie jest on Jeszoze dołączony do systemu gdyż zleceniodawoa nie spreoyzował. wymagań 1 możliwośoi tego modułu.

#### Zbiór "DIALIZY/PRZESZCZEP"

Zbiór DIALIZY/PRZESZCZEP zawiera dane paszportowe oraz względnie stałe infornaoje o paojentaoh poddawanych dializie lub będącyoh po przeszczepie nerki. Rezyduje on na jednym dysku elastyoznym i składa się z trzech zasadniozyoh ozęśoi: etykiety zbioru, tablioy indeksowej 1 zbioru właściwego.

Etykieta zbioru inicjowana Jest w ozasle kreaoji zbioru (dane: nazwa i data kreacji są odtąd stałe przez oały czas użytkowania zbioru) i zawiera informacje dotyczące aktualnego stanu zbi oru.

Tablioa indeksowa służy do indeksowego dostępu do żądanej informacji na dysku i w ten sposób dzieli równomiernie pojemnośó dysku na 395 rekordów logioznyoh.

Zbiór właściwy zawiera 395 rekordów logicznych. I.iozba ta podyktowana jest z jednej strony pojemnością dysku, z drugiej zapotrzebowaniem zleoeniodawcy. Zważywszy, że klinika Jednocześnie dializuje ok. 40 pacjentów, jest to liozba wystarczająca. V wypadku zgonu któregoś z pacjentów zwolnione miejsce na dysku zajmuje informacja o paojenoie o wyższym numerze.

Każdy REKORD umożliwia zewidencjonowanie do 5 przeszozepów. Jest to liczba również wystrrezająca: dotyohozas pacjent o najwyższej liczbie przeszozepów miał 3.

Najistotniejszą informaoją o dany» paojenoie w tym zbiorze, z punktu widzenia, przyszłego ewentualnego przeszozepu, są kody grupy krwi i antygenów paojenta. Jest to informaoją deoydująoa o parowaniu bioroy z dawoą.

#### Zbiór "OSTRA NIEWYDOLNOŚĆ NEREK"

Zbiór "OSTRA NIEWYDOLNOŚĆ NEREK" zawiera dane o paojentach kliniki leozonych farmakologicznie; dane paojenta znajdujące się w tym zbiorze są usuwane gdy:

- zostanie on wyleozony,
- **0** nie zostanie wyloozony i będzie skierowany na dializy (wtedy jego dane wprowadza się do zbioru "DIALIZY/PRZESZCZEP"),
- 9 nastapi zgon paojenta.

Zbiór "OSTRA NIEWYDOLNOŚĆ NEREK" rezyduje na jednym dysku elastyoznym i składa się z etykiety zbioru i zbioru właóoiwego. Etykieta zbioru funkcjonuje identycznie jak w zbiorze "DIA-LIZY/PRZESZCZEP. Zbiór właściwy może zawierać do 1975 rekordów logicznyoh. Jest to zbiór o dostępio bezpośrednim, a adres zadanego rekordu jest wyliozany na podstawie numeru paojenta.

#### Zbiór "DIALIZOTERAPIA"

Zbiór "DIALIZOTERAPIA" , w odróżnieniu od pozostałyoh Jest zbiorem wielodyskowym. Informaoje w nim zawarte są tak szozegółowe i Jest ioh tok wiele, że zajmują osły dysk (1 dysk » 1 pacjent). Składa się z następująoyoh ozęóoit

- 
- 2. REKORD: DANE TECHNICZNE DIALIZY · 5. BADANIA KONTROLNE
- 1. ETYKIETA ZBIORU. 4. REKORDY: DOSTEP OTRZEWNOWO-NACZYNIOWY
	-

- 
- 3. REKORD: PRZEBIEC DIALIZY 6. REKORD: AKTUALNE LECZENIE

Zbiór "DIALIZOTERAPIA" jest uzupełnieniem i rozszerzeniem zbioru "DIALIZY/PRZESZCZEP". Może on byó wykreowany tylko dla paojenta, którego dane paszportowe aą w tym zbiorze (jest to programowo sprawdzane). '

Ze względu na obszernośó danyoh i speoJalistyozną nomenklaturę dokładny opis struktury tego zbioru Jest w tym miejsou nieoelowy.

#### Struktura systemu

Program nodzorozy

System "NEFRON" jest systemem samotnioJująoym się. Oznaoza to, że Jest on gotowy do współpracy zaraz po włąozenlu stacji PSPD—90 do zasilania. Zgłasza się on firmową makietą przy dźwiękach Marsza Redotzkiego , następnie oozekuje na wprowadzenie aktualnej daty, obowiązującej odtąd oały ozas podozas pracy z systemem. System "NEFRON" zarządzany jest przez program umożliwiający wybór funkcji i w wypadku funkoji ob3ługująoej zbiory - wybór typu funkcji. W szozególnośol możliwy jest wybór następujących funkcji:

#### Jąoyoh funkoji:

- O KREOWANIE ZBIORÓW, O KASOWANIE DANYCH
- **O WPROWADZANIE DANYCH.**
- O AKTUALIZACJA DANYCH,
- **0** PRZEGŁAJANIE DANYCH.
- 
- **0** FUNKCJE DANYCH
- **0** FUNKCJE POMOCNICZE
- **0**TRANSPLANTACJA

Wybranie pierwszyoh pięciu funkcji powoduje udostępnianie makiety wyboru typu zbioru, na którym dana funkcja ma być wykonana. Mogą to być zbiory:

- 
- **0** PORADNIA NIEAKTYWNY **0** DIALIZY/PRZESZCZEP **0** OSTRA NIEWYDOLNOŚĆ **0** DIALIZOTERAPIA

V? zależności od wyboru soiągane są automatycznie nakładki realizujące poszczególne funkoje. Nazwy nakładek składają się z następująoyoh znaków: litera n, numer funkoji, numer typu zbioru (nieaktywny dla funkcji 6 17). Obsługa niektórych funkoji realizowana jest przez więcej niż Jedną nakładkę, wówczas nazwy kończą się litera oznaczajaoą daną ozęść (a,b, o ltdjSchemat funkcjonalny systemu przedstawia rys. 1.

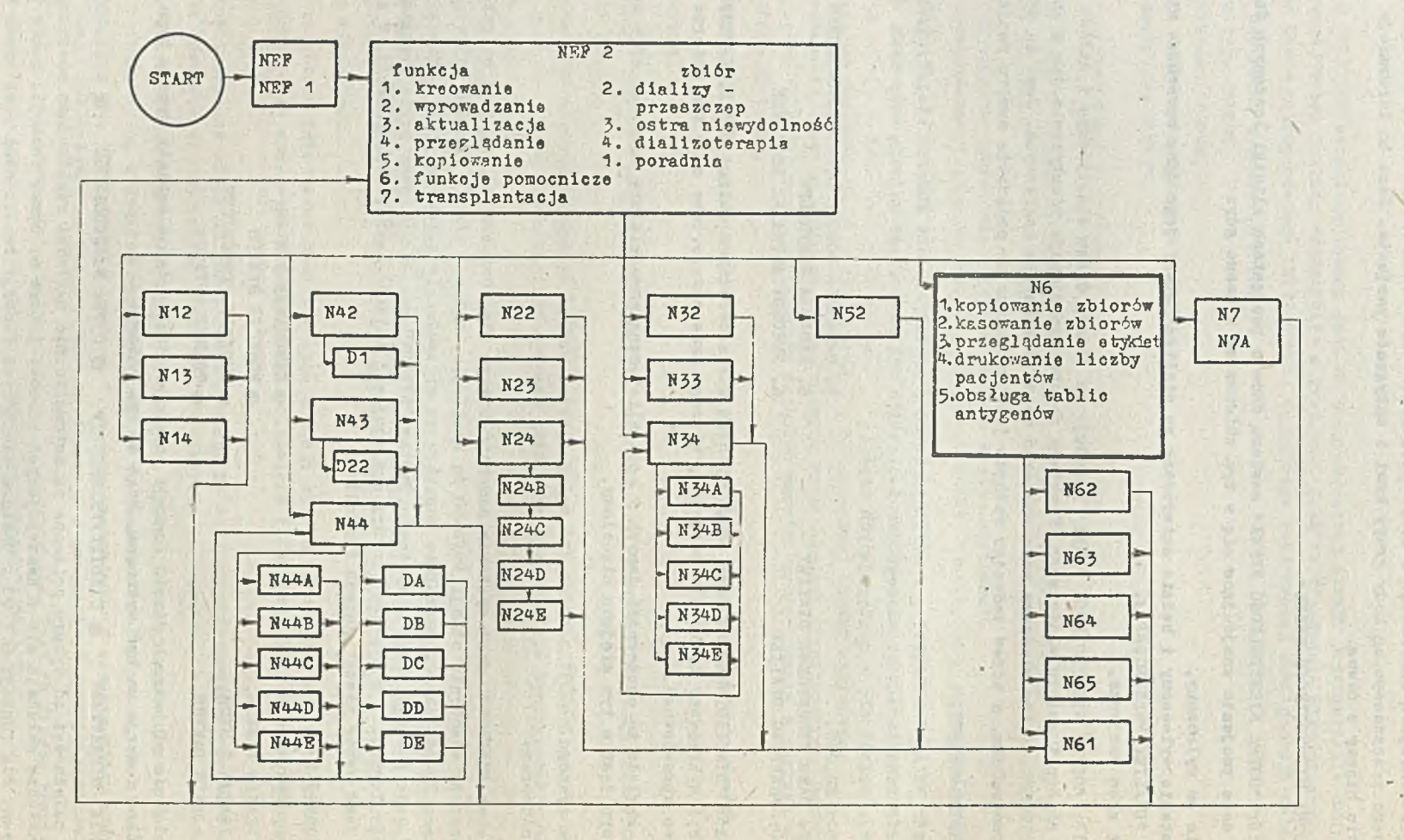

Rys. 1. Schemat funkcjonalny systemu NEFRON

 $\mathbf{1}$ 56  $\mathbf{I}$ 

#### Kreowanie zbioru ,

Funkoja ta służy do zakładania pustych zbiorów. Wykreowanie pustego zbioru jest koniecznym warunkiem do późniejszego wprowadzania danyoh na ten zbiór i aktualizacji tyoh danyoh. Po wybraniu tej funkcji klawiszem "FUN SSL" i zaakoeptowaniu klawiszem "CR" na ekranie pojawi się wykaz oztereoh zbiorów: PORADNIA, DIALIZY/PRZESZCZEP, OSTRA NIBNYDOLNOŚĆ, DIALIZOTERAPIA.

Za pomooą klawisza "FUN SEL" należy wybraó zbiór, który ohoemy wykreowaó, a następnie na olsnąó klawisz "CR". Spowoduje to wyświetlenie odpowiednich komunikatów, które są opisane poniżej.

#### Zbiory "DIALIZY/PRZESZCZEP" oraz "OSTRA NIEWYDOLNOŚĆ"

Wybranie zbioru "DIALIZY/PRZESZCZEP" lub "OSTRA NIEWYDOLNOŚĆ powoduje wyświetlenie komunikatu "Załóż ozysty sformatowany dysk'do komory nr 1". Po wykonaniu tego zaleoenia przez operatora należy naoisnąó klawisz "CR". Jeżeli założony dysk nie będzie dyskiem ozystym i sformatowanym lub komora nr 1 nie będzie gotowa do praoy, np. niedomknięta, wówozas pojawią się odpowiednie komunikaty o błędaoh. Jeśli nie ma błędów, system "NEFRON" wykona kreaoje odpowiedniego zbioru, a następnie automatycznie przekaże sterowanie do programu "Wyboru funkoji głównyoh".

#### Zbiór "DIALIZOTERAPIA"

Po wybraniu tego zbioru na ekranie pojawi się komunikat:

Załóż dyski:

1. Zbioru DIALIZY/PRZESZCZEP do komory nr 3

2. Czysty, przeznaozony na zbiór DIALIZOTERAPIA do komory nr 1

Założenie dysków nlewłaśoiwyoh powoduje wyświetlenie komunikatów o błędzie. Jeżeli dyski są poprawne, system żąda podania numeru paojenta, dla którego ma wykreowaó zbiór. Po podaniu tego numeru i naoiśnięciu klawisza "CR", system przeszukuje zbiór "DIALIZY/PRZESZCZEP" w oelu sprawdzenia, ozy istnieje paojent o podanym numerze. Jeżeli nie odnajdzie paojenta o wskazanym numerze, zakłada on, że nastąpiła pomyłka w podanym numerze i żąda poprawienia tego numeru. Natomiast w razie odnalezienia podanego numeru w zbiorze "DIALIZY/PRZESZCZEP" system kreuje zbiór "DIALIZO— TERAPIA" dla wskazanego numerem paojenta, a następnie automatyoznie przekazuje sterowanie do programu "wyboru funkoji głównyoh".

#### Wprowadzanie danyoh

Funkcja ta służy do wprowadzania danyoh do zbiorów, które uprzednio zostały wykreowane. Po wybraniu tej funkoji na ekranie pojawi się spi3 oztereoh zbiorów. Po wybraniu Jednego z nioh wyświetlone zostaną odpowiednie komunikaty opisane poniżej.

## Zbiory: "DIALIZY/PRZESZCZEP" oraz "OSTRA NIEWYDOLNOŚĆ"

Jeżeli wybierzemy Jeden z tyoh zbiorów, na ekranie pojawi się komunikat: "Załśż dysk paszportowy zbioru .... do komory nr 1", w miejsou kropek będzie widniała nazwa wybranego zbioru. Po wykonaniu tej ozynnośol i naoiśnięoiu klawisza "CR" pojawią się komunikaty o błędzie lub system wyświetli pierwszą makietę do wprowadzania danyoh. Pierwszy wypadek na miejsoe wówozas, gdy założony dysk Jest dyskiem niewłaśolnym, komora nr 1 nie Jest gotowa do praoy lub staoja PSPD-90 działa niewłaściwie. Sytuaoja druga (poprawna) wystąpi tylko wtedy, gdy brak będzie Jakichkolwiek błędów. Na ekranie pojawi się numer paojenta (w prawym dolnym rogu nagłówka wyświetlonego w inwersji), którego dane będą właśnie wprowadzane, a poniżej tego nagłówka pojawią się pierwsze pola do wypełniania. Po ioh wypełnieniu 1 zaakoeptowaniu klawiszem "CR" pojawiają się następne makiety.

W momenoie zakończenia wprowadzania danyoh system automatycznie przechodzi do procedury kopiowania.

#### Zbiór "DIALIZOTERAPIA"

Wybranie tego zbioru powoduje wyświetlenie komunikatu: "ZAŁÓŻ DYSK DIAI,IZOTERA Pil DO KOMORY NR 1". To wykonaniu tej czynności i zaakoeptowanlu klawiszem "CR" na ekranie pojawi się numer pacjenta, nazwisko i imip, Dalsza procedura postępowania Jest taka sama Jak przy poprzednioh zbloraoh.

#### Aktualizacja

Funkcja ta służy do aktualizacji danych na zbloraoh "DIALIZY/PRZESZCZEP", "OSTRA NIEWY-DOLNOŚĆ" oraz "DIALTZOTERAPIA". Po wybraniu tej funkoji na ekranie pojawi się wykaz oztereoh zbiorów. Po wybraniu Jednego z nioh wyświetlono zostaną odpowiednie komunikaty opisane poniżej.

#### Zbiory: "DIALIZY/PRZESZCZEP" oraz "OSTRA NIEWYDOLNOŚĆ"

Jożoli wybierzemy jeden z tyoh zbiorów na ekranie pojawi się komunikat: "ZAŁÓŻ DYSK PASZPORTOWY ZBIORU .... DO KOMORY nr 1". W miejsou kropek będzie widniała nazwa wybranego zbioru. Po wykonaniu tej ozynnośoi i naciśnięoiu klawisza "CR" pojawią się komunikaty o błędzie lub system zażąda numeru paoJenta;pierwszy wypadek Jest taki sam Jak opisano w punkoie"Kopiowanie zbiorów". Jeżeli dysk jest poprawny, na ekranie pojawi się komunikat "PODAJ NUMER PACJENTA;00000" Mo to byó numer paoJenta, którego dane ohoemy aktualizować. Po podaniu tego numeru należy naoi snąć klawisz "CR". Jeżeli numer ten będzie błędny, tzn. paojent o takim numerze nie istnieje. Tfówozas pojawi 3ię■komunikat o błędzie i system zażąda poprawienia tego numeru. Jeśli numer Jest poprawny na ekranie pojawi się pierwsza makieta zawierająoa dotyohozasowe dane o paojenole. W tym momenole można nanieść poprawki na wyświetlone dane. W celu uzyskania dalszyoh danyoh (następnej makiety) należy naoisnąó klawisz "CR". Po zakończeniu aktualizacji danyoh paojenta system automatycznie przeohodzi do funkcji kopiowania. Ponadto operator może zakońozyś aktualizaoję w dowolnym miejsou naoiskająo klawisz "AUT HEC". Spowoduje to automatyozne przejśoie 3ystemu do funkoji kopiowania opisanej dalej w punkoie "Kopiowanie zbiorów".

#### Zbiór "DIALIZ0T2RAPIA"

Po wybraniu tego zbioru, na ekranie pojawi się komunikat "ZAŁÓŻ DYSK DIALIZOTERAPII DO KOMORY nr 1". Jeżeli wykonano tę ozynnośó i naciśnięto klawisz "CR", na ekranie pojawi 3ię następująoy komunikat:

\*»

WYBIERZ GRUPE DANYCH ZA POMOCA KLAWISZA "FUN SEL"

- 1. DANE TECHNICZNE
- 2. PRZEBIEG DIALIZY
- 3. DOSTIP NACZYNIOTY/OTBZEWNOWY
- 4. BADANIA KONTROLNE
- 5. AKTUALNE LECZENIE
- 6. KONIEC AKTUALIZACJI

#### NASTĘPNIE NACISNIJ KLAWISZ "CR"

Wybranie jednej z tyoh grup spowoduje wyświetlenie makiety z wybranymi danymi. Po naniesieniu poprawek użytkownik ma do wyboru: "WYŚWIETLENIE DALSZYCH DANYCH - KLAWISZ "CR" lub "KONIEC AKTUALIZACJI - KLAWISZ "AUT REC".

Po zokońozenlu aktualizaoji w danej grupie danyoh system na nowo daje możliwość wybrania innej grupy danych.

Jeżeli zostanie wybrana funkcja nr 6 - koniec aktualizaoji — to system automatyoznie przejdzie do programu wyboru funkoji głównych opisanego w punkoie "Program nadzorozy".

Przeglądania danych

Funkoja ta służy do przeglądania danyoh zawartyoh na poszozególnyoh zbiorach. Po jej wybraniu na ekranie pojawi się wykaz oztercoh zbiorów :

1. PORADNIA

- 2. DIALIZY/PRZESZCZEP
- 3. OSTRA NIEWYDOLNOŚĆ
- 4. DIALIZOTERAPIA

Nooiskająo klawisz. "FUN SEL" należy wybraó jeden z nioh a następnie naoisnąó klawisz "CR".

## Zbiory: "DIALIZY/PRZESZCZEP" oraz "OSTRA NIEWYDOLNOŚĆ"

Po wybraniu Jednego z tyoh zbiorów na ekranie pojawi się komunikat "ZAŁÓŻ DYSK PASZPORTOWY ZBIORU... DO KOMORY NR 1". W miejsou kropek będzie nazwa wybranego zbioru. Po wykonaniu tej ozynnośoi należy naol3nąó klawisz "CR". Teraz, podobnie jak w lnnyoh funkoJaoh,mogą pojawić się komunikaty o błędach lub system przojdzio do wykonywania tej funkoji. W drugim wypadku (poprawnym) na ekranie pojawi się następujący komunikat:

PODAJ NUMER PACJENTA: 00000 **LUB** NAZWISKO: **TMTE** 

Po podaniu tyoh danyoh (jednej lub obydwóoh) system sprawdza ozy paojent o podanym numerze lub podanym nazwisku istnieje. Jeśli nie ma go w zbiorze, na ekranie pojawi 3ię odpowiedni komunikat, Należy wówoza3 naoisnąś klawisz "CLR ERH", poprawlś dane a następnie naoisnąó klawisz "CR". Ody system odnajdzie pao Jenta o wskazanym numerze lub nazwisku, to na ekranie pojawią się pierwszo dano dotyoząoe tego paoJenta. Naoiśnlęoie w tym momenoie klawisza "CR" spowoduje wyświetlenie dalszyoh danyoh dotyoząoyoh tego paoJenta. Natomiast naoiśnlęoie klawisza "AUT REC" spowoduje zakończenie przeglądania. Zarówno po zakończeniu wyświetlania danyoh, jak po naoiśnięoiu klawisza "AUT REC" na ekranie pojawi się komunikat:

JEŻELI ŻADASZ WYDRUKU . KOKTROLNECO NACI3NIJ "PRT" KLAWISZ

W PRZECIWNYM WYPADKU NACISNIJ KLAWISZ "CR"

Po naoiśnięciu "CR" system przejdzie automstycznie do programu wyboru funkoji głównych. Natomiast naoiśnięoio klawisza "PRT" spowoduje wydrukowanie danyoh dotyoząoyoh żądanego paoJenta na drukaroo, a po znkońozeniu wydruku automatyozne przejśoie systemu do wyboru funkoji głównyoh.

Zbiór "DIALIZOTERAPIA"

Po wybraniu jego zbioru, na ekranie pojawi się komunikat "ZAŁOŻ DYSK DIALIZOTERAPII DO KOMORY &R 1". Po wykonaniu tej czynności i naciónięciu klawisza "CR", na ekranie pojawi się naatęrująoy komunikat:

WYBIRZ GRUPE DANYCH ZA POMOCA KLAWISZA "FUN SEL"

- 1. DANE TECHNICIAS
- 2. PRZEBIEG DIALIZY
- 3. DOSTEP NACZYNIOWO/OTRZEWNOWY
- *h .* BAPAKTA KONTROLNE
- 5. AKTUALNE LECZENIE
- 6. KONIEC PRZEGLĄDANIA

NA UTE PNIE NACIŚNU KLAWISZ "CR"

Wybranie jednej z tyoh grup spowoduje wyświetlenie pierwszyoh danyoh z wybranej grupy. U dołu ekranu będzie widniał napis:

KONIEC PRZEGLĄDANIA "AUT REC", NASTEPNY KADR "CR"

- Po zakończeniu przeglądania w danej grupie danyoh na monitorze pojawi się komunikat:
	- JEŻELI ŻADASZ WYDRUKU KONTROLNEGO NACISNIJ KLAWISZ "PRT"
	- W PRZECIWNYM WYPADKU NACISNIJ KLAWISZ "CR"

Naoiśnlęoie klawisza "PRT" spowoduje wydrukowanie przeglądanyoh danyoh na drukaroe, a po zakońozeniu drukowania system pozwoli na wybranie następnej grupy danyoh do przeglądania. Natomiast naciśnięcie klawisza "CR" spowoduje udostępnienie następnyoh grup danyoh leoz bez wydrukowania ich na drukaroe. Jeżeli zostanie wybrany punkt 6. - KONIEC PRZEGLADANIA - wówczas system automatycznie przejdzie do wyboru funkoji głównych opisanyoh w punkoie "Program nadzorozy".

#### Kasowanie danych

Funkoja ta dotyczy tylko zbioru "DIALIZY/PRZESZCZEP" i służy do kasowania danyoh paojenta o zadanym numerze. Po wybraniu tej funkoji na ekranie zostaną wyświetlone nazwy oztereoh zbiorów (pkt "Program nadzorczy"). Nyhór zbioru innego niż "DIALIZY/PRZESZCZEP" spowoduje powrót do programu wyboru funkoji głównych. Natomiast po wybraniu zbioru "DIALIZY/PRZESZCZEP" wyświetlony zo3tanie komunikat "ZAŁÓŻ DYSK PASZPORTOWY ZBIORU DIALIZY/PRZESZCZEP DO KOMORY NR 1". Po wykonaniu tego polecenia i naciśnięciu klawisza "CR" pojawią się komunikaty o błędzie lub zostanie wyświetlona makieta z żąńeniem podania numeru paojenta, w drugim wypadku (poprawnym) należy podaś numer paojenta, którego dane choemy skasowaó a następnie należy naoisnąó klawisz "CR". Jeżeli numer ten będzie błędny to na ekranie pojawi się komunikat, że nie ma paojenta o wskazanym numerze. Wówozas po naoiśnięoiu klawisza "CLR ERH" należy poprawić ten numer i ponownie naoisnąó klawloz "CR", Jeżeli numer będzie poprawny to system skasuje dane żądanego paojenta a potem automatyoznie przejdzie do funkcji kopiowania opisanej w punkoie "Kopiowanie zbiorów".

#### Funkoje pomocnicze

#### Kopiowanie zbiorów

Funkoja ta ma no oelu dublowanie zbiorów. Otrzymywanie kopii zabezpieoza przed konleoznośolą "ręoznego" odtwarzania zawartośoi zbiorów w wypadku oałkowitego loh zniszozenia lub uszkodzenia ozęśoi zawartośoi oryginałów. Większość funkoji systemu "NEFRON" operująoyoh na zbioraoh sprawdza ozy zbiór na dysku założony do aktywnej komory był kopiowany, Wykonanie żądanej funkoji Jest możliwe tylko wówozas, gdy zbiór ma kopie. Dla bezpieozeństwa zbiorów kopiowanie zbiorów po każdej operaoji zmieniającej ich zawartość (wprowadzanie, aktualizacja, kasowanie) odbywa się automatycznie.

*Tl* wypadku uszkodzenia oryginału zbioru należy wykonać operację kopiowania, przy oźym jako zbiór wzorcowy powinien być użyty dysk z ostatnią kopią uszkodzonego zbioru. Uszkodzony dysk należy skasowaó i po sformatowaniu go (w systemie "MICR0D03") może byó dalej używany zgodnie z intencjami użytkownika 3yatemu "NEFRON". A 256 MAYS 423 016

Po wybraniu funkoji system żąda założenia dwóoh dysków, oryginału i dysku na kopie. Po założeniu dysków i zaakceptowaniu ich klawiszem "CR" system wykonuje kopiowanie, po ozyra powraoa do programu nadzorczego.

Jeżeli podczas kopiowania wystąpią błędy operacji dy3kowyoh — o ozym system Informuje — należy powtórzyć operaoję od roczntku zmieniając odpowiedni dysk w zależności od komory, w której wystąpił błąd.

How TA

deven and or wit dust or observe an stampd

**Binneyson** 

#### Tasowanie zbiorów

Funkoja ta służy do kasowania zbiorów, które są Już nieaktualno, uszkodzone, nieprzydatne itp. Po wybraniu tej funkoji, należy założyó do komory nr 1 dysk ze zbiorem, który ma byó skasowany. Jeżeli do tej komory będzie założony pomyłkowo inny dysk, np. dysk systemowy, to program kasowania nie zostanie uruchomiony, a na ekranie monitora pojawi się komunikat o błędzie. Komunikaty takie pojawią się również gdy komora nr 1 nie jest jeszoze przygotowana do praoy (np. jest niedomknięta). We wszystkioh tych sytuaojach należy stosowaó 3ię do poleceń wyónietlanyoh na ekranie monitora.

V7 momencie, gdy dysk w komorze nr 1 zostanie rozpoznany przez system Jako właóolwy na monitorze pojawią się podstawowe dane (etykieta zbioru) o zbiorze, który znajduje na założonym dysku. Dane te zawierają: nazwę zbioru, datę kreacji zbioru, datę ostatniej aktualizacji zbioru, ozy . dysk Je3t kopią czy oryginałem, ozy był kopiowany, ozy uszkodzony.

Po pojawieniu się tyoh informacJi,użytkownik przez naoiónięoie odpowiednich klawiszy (opis u dołu ekranu) może spowodować skasowanie zbioru (klawisz "AUT REC") lub przejśoie do programu wyboru funkoji głównych (klawisz "CR" ) .

#### Przeglądanie etykiet

Funkcja ta służy do przeglądania etykiet zbiorów, tzn. informaoji na temat: Jaki zbiór znajduje się na danym dysku, data kreacji zbioru, data ostatniej aktualizaoji zbioru, ozy zbiór Jest kopią czy oryginałem, czy zbiór był kopiowany, ozy zbiór był uszkodzony.

Po wybraniu funkcji "PRZEGLĄDANIE ETYKIET", należy założyó do komory nr 1 dysk ze zbiorem, o którym chcemy uzyskać ww informacje. Wszystkie sytuaoje związane z pojawieniem się komunikatów o błędzie są takie same jak w wypadku funkoji "KASOWANIE ZBIOROW". Jeżeli zbiór nie był kopiowany, to nie zostanie dopuszczony do przeglądania Jego etykiety. Gdy rystem zaakoeptuje dany dysk, na ekranie monitora pojawią się wszystkie dane zawarte w etykiecie zbioru na Jego temat. Następnie, użytkownik może zrezygnować z dalszego przeglądania i powrócić do programu nadzorozego (klawisz "CR")lub kontynuować przeglądanie (klawisz "AUT REC").

#### Przeglądanie listy pacjentów

Funkcja ta służy do przeglądania listy pacjentów, których dane znajdują 3lę na odpowiednim zbiorze.

Po wybraniu tej funkoji należy do komory nr 1 założyć właściwy dysk paszportowy. Musi to być dysk z kopią (był kopiowany). I przeciwnym wypadku na ekranie pojawi się komunikat o tym, że dysk nie był kopiowany, a następnie system automatycznie przejdzie do funkoji "KOPIOWANIE ZBIO- $ROW =$ 

Po zaakceptowaniu dysku przez system na monitorze zostanie wyświetlona nazwa zbioru oraz podstawowe dane dotyczące pacjenta o najniższym numerze porządkowym. Informaoje o paojentaoh wyświetlane są wg rosnącego porządku ich numerów. Dane dotyozące jednego paojenta to: numer porządkowy, nazwisko, imię, typ paojenta (dotyczy zbioru DIALIZY/PRZESZCZEP).

Po wyświetleniu tych informacji dla pojedynczego pacjenta,,użytkownik może zarządaó danyoh następnego paojenta (klawisz "CR") lub zakońozyć przeglądanie (klawisz "AUT REC").

Po zekolozonym przeglądaniu (może to nastąpić wskutek lnterwenoji operatora lub wskutek końoo zbioru pacjentów) na ekranie pojawią się komunikaty i obsługująoy ma do wyboru: wydrukowanie listy pacjentów ( klawisz "FRT" ) albo wyjście do programu nadzorozego (klawisz "CR").

'7 razie wybrania drukowania listy, to po zakończeniu tej ozynnoścl system automatyoznie przeohodzl do progromu nadzorozego.

#### Obsługa tablic antygenów

Punkcjs ta służy do kreowania i obsługi kodów antygenów. Antygeny ozłowieka można sklasyfikować w pięć grup po kilkanaście antygenów w każdej; po wybraniu tej funkoji system oczekuje na wprowadzenie przez użytkownika nazw antygenów głównych lub ewentualnie ich synonimów. Następnie system koduje te nazwy w dwubajtowej konwencji:

1 BAJT - numer porządkowy antygenu głównego,

2 3AJT — numer porządkowy synonimu.

Jeśli antygen główny nie ma synonimu 2 3AJT jest zerowany.

Pojęcia "ANTYGEN GŁOWKY" i "SYNONIM" wynikają z tego, że poozątkowo medyoyna potrafiła wysublimować i określić tylko antygeny główne. 7 miarę doskonalenia teohnik badawozyoh okazywało się, że niektóre antygeny główne składją się z mniejszych cząstek, które nazwano ioh synonimami. Przykład: ANTYGEN A9 składa się z antygenów A723 i A724, pacjent badany starą metodą, u którego stwierdzono ANTYGEN A9, może mieć ANGYGEN A23, A24 lub obydwa naraz.

#### Transplantao ja

Najistotniejszą funkoją systemu "NEPRON" jest transplantacja. Pozwala ona lekarzowi w nagłych wypadkach na szybkie wyszukanie optymalnego bioroy dla możliwego przeszozepu nerki. Należy w tym miejsou podkreślić, źe ostateczna decyzja o ewentualnym bioroy należy do ozłowieka, system tylko przedstawia listę pacjentów, którzy spełniają określone wymagania.

System przeszukuje zbiór dializowanych pacjentów i porównuje ioh dane immunologiczne {grupa;krwi i antygeny) 2 danymi dawcy;sohemat na rys. 2 ,

Potencjalni biorcy grupowani są w pięciu typach zgodności:

- A) PA-CA I BIORCA IDENTYCZNI,
- E) DAWCA NIP POSIADA ANTYGENO7 NIEOBECNYCH U BIORCY,
- C) HA70A POSIADA *1* ANTYGEN NIEOBECNY *V* BIORCY,
- B) HANCA POSIADA 2 ANTYGENY NIEOBECNE 0 BIORCY,
- E> BAYOA POSIADA 3 ANTYGENY NIEOBECNE U BIORCY,

Tworzenie typów zgodności, w któryoh dawoa posiada 4 lub więoej antygenów nieobecnych u biorcy jest niecelowe, gdyż zaohodzi wtedy prawie 100%-pewność, że przeszczep zostanie odrzucony. Taka pewność dotyczy także faktu, że w każdym wypadku pojawienia się dawoy znajdzie się biorce spełniający warunki którejś z wyszczególnionych klas zgodności (ze względu na dużą ilość oczekujących na przeszczep),

Do wybraniu funkoji "TRANSPLANTACJA" system żąda założenia dysku z danymi paszportowymi zbioru DIALIZY/PRZESZCZEP (na zbiorze tym znajdują się dañe immulogiozne potencjalnych biorców nerki). Po sprawdzeniu założonego dysku (zły dysk, brak kopii, uszkodzenie dysku jest sygnalizowane w standardowy sposób) użytkownik proszony jest o wypełnienie - za pomooą klawiatury - wyświetlonych makiet, tzn. o określenie danych immuloglcznyoh dawoy (grupa krwi i antygeny). Następnie użytkownik proszony jest o podjęcie decyzji co do formy prezentacji listy potencjalnych bioroów nerki. Użytkownik może wybrać jedną z dwóoh form tzn. listowanie na drukaroe, wyświetlenie na ekranie.

Jeżeli użytkownik wybierze opoje listowania na drukaroe, system wprowadza listę pacjentówbioroów w układzie:

- 0 NAZTT3K0
- **© ISilE**
- $\bullet$  POZICE 2GONNOŚCI
- *0* NI70B"'NE ANTYGENY (DIA POZIOMU C,D,K).

<sup>•</sup> NUMER. PACJENTA

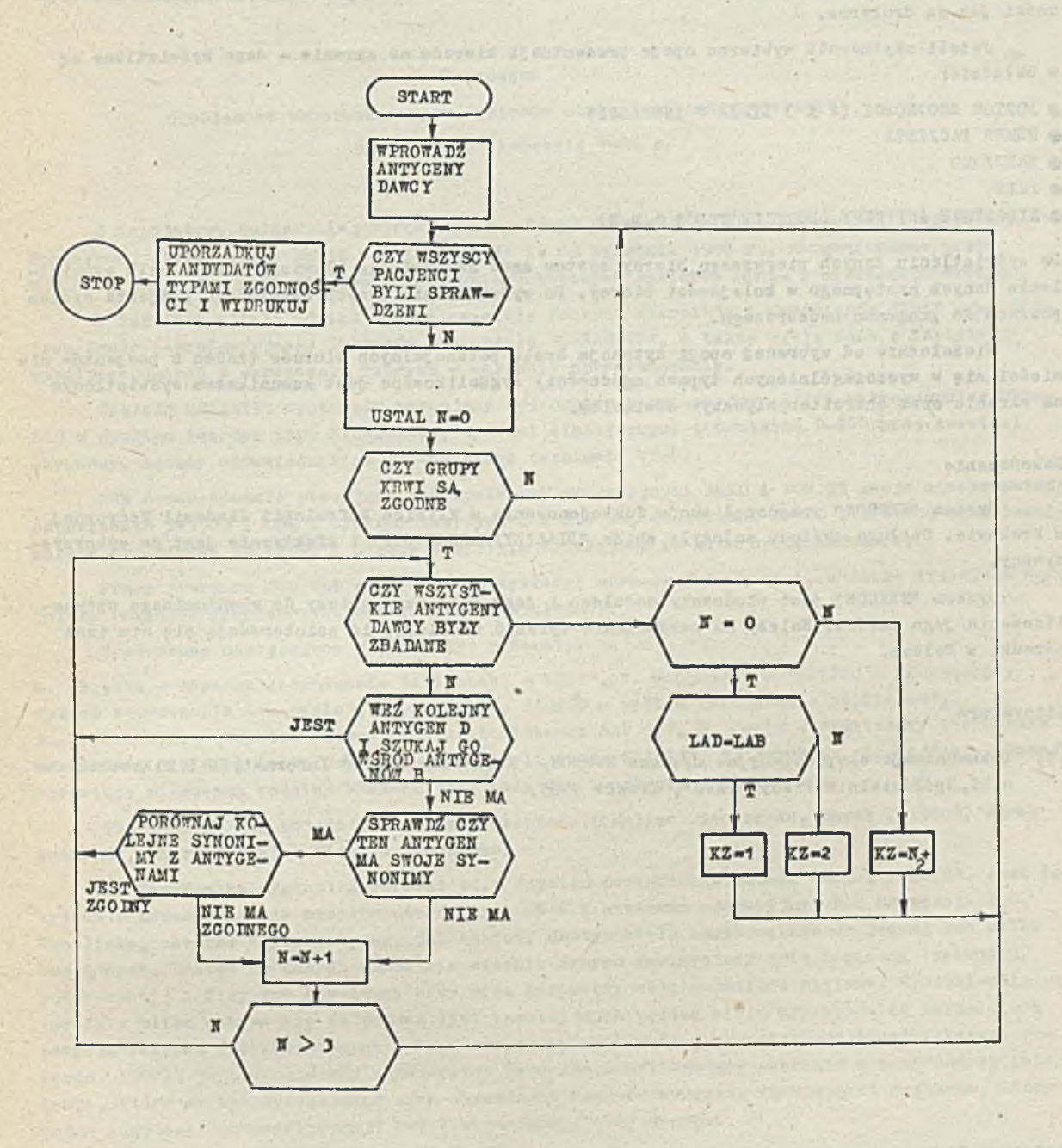

Hya, 2. Sohomat przesauklwania ablorn dializowanych paojentáw ,

 $- 63 -$ 

parameter of about a common various avantagement of and

animation of vanished afortes

Lista ta Jest uszeregowana wg poziomu zgodności (od A do E). Jednooześnie powyższe dane dla każdego paojenta wyświetlane są automatycznie (bez ingerenoji użytkownika)na ekranie w kolejnośoi jak na drukaroe.

Jeżeli użytkownik wybierze opoje prezentaojl bioroów na ekranie - dane wyświetlane są w układzie:

- $\bullet$  POZIOM ZGODNOSCI (2 1 3 LINIA W INWERSJI)
- **ONUMER PACJENTA**
- NAZWISKO
- **IMIE**
- NIEOBECNE ANTYGENY (DOTYCZY TYHj'7 C,D,E)

Po wyświetleniu danyoh pierwszego bioroy system żąda naoiśnięcia klawisza "CR" w oelu wyświetlenia danyoh następnego w kolejnośoi bioroy. Po wyświetleniu danyoh ostatniego paojenta system powraca do programu nadzorozego.

Niezależnie od wybranej opojl sytuaoja braku potenojalnyoh biorców (żaden z paojentów nie mieśol się w wyszozególnionyoh typaoh zgodnośol) sygnalizowana Jest komunikatem wyświetlonym na ekranie oraz charakterystycznym dźwiękiem.

#### Zakończenie

System "NEFRON" rozpoczął swoje funkojonowanie w Klinice Nefrologli Akademii Medyoznej w Krakowie. Obsługa systemu założyła zbiór "DIALIZY/PRZESZCZEP" i efektywnie jest on wykorzystywany.

System "NEFRON" Jest zbudowany modułowo i Jest cały ozas gotowy do ewentualnego optymalizowania Jego ozęśoi. Należy na zakońozenie wyrazió nadzieję, iż zainteresują się nim inne ośrodki w Polsoe.

*%*

#### Litera tura

×

[ 1 ] PokuinenteoJa eksploataoyjna systemu NEFRON. Krakowski Zakład Informatyki i Mikroelektroniki, Spółdzielnia Praoy "INFO", Kraków 1985.

# sprawozdania

# Sympozjum Sympozjum and the state of the state of the state of the state of the state of the state of the state of the state of the state of the state of the state of the state of the state of the state of the state of the

problemowo ukierunkowanych systemów mini- i mikrokomputerowych Sofia, 21-25 kwietnia 1986 r.

\*•

Z iniojetywy bułgarskiej strony Stałej Grupy Roboczej ds ETO, Automatyki 1 Aparatury Pomiarowej odbyło się w Sofii w dniaoh od 21 do 23 kwietnia 1906 r., zorganizowane przez METRONEX,sympozjum na temat problemowo ukierunkowanyoh.oystemón mini- i mikrokomputerowych.

iY imprezie wzięli udział przedstawiciele Fabryki Mierników 1 Komputerów "ERA" oraz Centrum Naukowo-ProdukoyJnego Systemów Sterowania "MERASTER", a także wiele osób z instytuoji w3półpraouJąoyoh z warszawską fabryką w zakresie oprogramowania.

Zakłady MERASTER wystawiły preoująoy pod systemem opereoy Jnyro- RAFOS mikrokomputer MERA— 660 z dyskiem twardym typu Winchester, dyskami olastyoznymi i drukarką P-100 oraz terminal ekranowy, będący odpowiednikiem DEC-owskiego terminala VT-52.

ERA demonstrowała praoujące pod systemami operacyjnymi AMKO i DOS R'Y swoje minikomputery, odpowiednio SM1300 i SMA z dyskami twardymi 2 x 2.5 KB, drukarkami D—100 1 DZM—180 oraz terminalami ekranowymi SM 7209, o przede wszystkim działające na nich oprogramowanie.

Przez pierwsze dwa dni odbywały się wykłady; równooześnie z nimi, a także trzeciego dnia, pokazy pakietów programowych, omawianych na wykładaoh.

Wygłoszono na3tępuJąoe (spoza IKK) referaty:

li. Szopski — "System zarządzenia biblioteką — LIBR", W. Mańkowski — "CATPRO — komputerowy system wspomagania nauozania", I. Spaniel — "ADMED — system zarządzania szpitalem", A. Szyszkowskl — "System automatycznego testowania SAD SM", B. Peoio — "Imitatory kierowania samolotami IKS 80 i imitatory systemu kontroli lotów SKL 83", R. Jakubieo, L. Bojdak - "Rozwój aparatury mikro—emo rodziny MERA-60 Jako bazy dla tworzenia zastosowań".

Instytut Kaszyr. Motematycznyoh reprezentowallfHolina Cieohomska, Marek Chrobot, Marek Suohanek, Andrzej Wnuk 1 Wiesław Babozenko.

H. Cieohomska wygłosiła referat pt.: "System zarządzania bazami danyoh PROMIS". Jest to system przeznaozony dla minikomputerów typu SM-4 z systemem operaoyjnym DOS RW wersja 2.0. Umożliwia, zarówno konwersaoyJny, Jak wsadowy dostęp wielu użytkowników do jednej lub kilku baz danyoh. Dostęp do danyoh umożliwia słownik danyoh zawierający opis logiczny (schematy, podschematy) i fizyozny struktury bazy oraz parametry eksploataoyjne systemu. Wyszukiwanie rekordów w pliku odbywa się za pomocą list inwersyjnyoh według wielu kryteriów na wartościach pozyoJi rekordu zadeklarowanych Jako deskryptory oraz według wewnętrznego identyfikatora rekordu. PROMIS jest wyposażony w generator raportów umożliwiający wybranie z bazy danyoh informacji, która ma byó wydrukowana oraz określenie formatu wydruku. PROMIS jest systemem, który jr.oina adnptowaó do konfiguracji EMC i organizacji bazy danych.

■" ref era o ie "System zarządzania bazą d3nych IDKS—DTR" Ył. Babozenko przedstawił koncepoję 1 główne elementy systemu. Jest to konwersaoyJny, wielodostępny system otrzymywania danyoh i generowania raportów. Dostęp do danych odbywa się za pośredniotwera zawierającego ioh definicje słownika danych. Praca w systemie Jest realizowana za pomocą języka systemu. Generator raportów umożliwia wybranie danych z tzw. domen i zredagowanie ranortu, którego dane te są przedmiotem.

Tematyką kolejnych dwóch referatów były sieci maszyn linii SM. 17 referaole "Podsystem TELE-SM" K. Chrobot pezedstawił sprzęt sieciowy systemu TELE-SM. Sterowniki komunikacyjne, modemy i terminale pozwalają tworzył zdalne i lokalne siooi terminalowe i Jednorodne sieoi komputerowe o dowolnej strukturze - hierarchicznej, pierścieniowej, gwiaździstej, nieregularnej

- maszyn wyposażonych we wspólną szynę (UNIBUS). Umożliwiają połączenie komputerów typu SM z innymi, np. linii JS. Pracę w sieci zapewnia oprogramowanie sieciowe tworzące pakiet SM-NET. SM-NET jest elementem pośredniczącym między sieoią a systemem operacyjnym węzła sieoi. Pakiet ten\_dla systemu DOS R77 był przedmiotem referatu "System zarządzania siecią SM-NET-2/DOS RW" *U* . Suchanka. Przedstawiono jego wielopoziomową strukturę opartą na standardzie ISO. Przesyłane dane są zaopatrywane w informaoję sterująoą kolejnych poziomów oprogramowania sieoiowego węzła nadającego, która następnie jest dekomponowana przez kolejne poziomy oprogramowania sieciowego węzła odbierającego. Komunikaoja między tymi samymi poziomami dwóch różnyoh węzłów jest zdeterminowana 3peoJalnymi protokołami - przedstawiono je. Omówiono też funkcje realizowane przez oprogramowanie sieciowe.

i7 referacie A.Wnuka pt.: "Język-ADA" został przedstawiony system ADA SM opracowany w IŁ1M ' na zamówienie FM1K "ERA". Jest to podzbiór głośnego w ostatnioh lataoh systemu programowania ADA, projektowanego na zamówienie Departamentu Obrony USA. ADA SM charakteryzuje się nowoozesnym podejśoiem, zawiera np. automatyczny system testów z dokumentaoją zmian. Przewidziana jest konwersaoyjna pomoo w nauczaniu języka i programowania.

Drugiego dnia sympozjum wystąpili także T. Sienkiewioz z referatem "Rozwój systemu MSWP" i J. Brzostek-Pawłowska z referatem "Emulator układowy mikroprooesora 8086".

Sympozjum oieszyło się niespodziewanie dużym zainteresowaniem.Organizatorzy uznali Je za udane.

I general sector into yielded us and the company financial service services and the

et panient distribution operation and an exception of the space, and the parameterium advance terminal stated and specification of the state of the control of the fourth there is the control of the control of

محتر المستخدم المستخدم المستخدم المستخدم المستخدم المرورة المستخدم المستخدم المستخدم المستخدم المستخدمة المستخ<br>مستخدم المستخدم المستخدم المستخدم المستخدم المستخدم المستخدم المستخدم المستخدم المستخدم المستخدم المستخدمة الم

an and protected to contact a series of a contact and a series of the contact of the contact of a

ne statistica per partiti este considerar en la construcció de la construcció de la per-

mgr inż. Wiesław Babozenko Samodzielna Pracownia Rozwoju Komputerów SR IMM

presentente en les pours le tart ; le rais l'alt te

hold Lite where Headers and Moth

a photo-no-the question (by the area of the of the product for the fundamental and parts La path, adult ins authors at the unstandantes attentions pour les field. Only a capital annumer and the

**W marou b.r\* zmarł mgr inż. JERZY DAŃ DA b.pracownik naszego Instytutu.członek Polskiego Towarzystwa Elektrotechniki Teoretyoznej i Stosowanej, autor licznych opracowań dotycząoyoh pamięoi emo oraz rozwoju i zastosowań komputerów, wieloletni REDAKTOR NACZELNY biuletynu "Elektroniczna Technika Obliozeniowa — Nowości" .**

 $\ddot{a}$ 

**Cześć Jego pamięci!**

# U W A G A !

-48 2 Ledge Manch Literate Property State

dovesantas de novembro covanell doves l'anonos

I"leasmon - melmastion edimisel scaen

whichused American I became are your loopser

*o*

**InBtytut Maszyn Matematycznych przekaże nieodpłatnie do eksploatacji sprzętowo niezależny system programowania grafiki komputerów PSG zaimplementowany na**  $minikomputerze MERA400.$ 

**Bliższe informacje: Pracownia Grafiki Komputerowej, tel. 21-84-^1 w. 271, 388, 4-28.**

**Infornecka o oenaoh i warunkaoh prenumeraty na 1987 r.** *r-* **dla oza3opism Instytutu Maszyn Matematycznych**

### **• Cena prenumeraty roczne'i**

**Teohniki Komputerowe — Biuletyn Informacyjny Przegląd Dokumentaoyjny — Nauki i Teohniki Komputerowe** Informacja Ekspresowa - Nauki i Teohniki Komputerowe **Praoe naukowo-badawcze Instytutu Maszyn Matematycznych** **2280.— dwum. 1860.- dwum. 4200.- raies. 1800.- 3x w roku**

### **• Warunki prenumeraty**

**1/ dla osób prawnyoh - instytucji i zakładów praoy:**

- **instytucje i zakłady pracy zlokalizowane w miastach wojewódzkioh i pozostałych miastaoh, w których znajdują się siedziby oddziałów RSW "Prasa-Książka-Ruoh" zamawiają prenumeratę w tyoh oddziałaoh;**
- **instytucje i zakłady praoy zlokalizowane w miejscowościach, gdzie nie ma oddziałów RSW "Prasa-Książka-Ruoh" i na terenach wiej3kioh opłacają prenumeratę w urzędach pocztowyoh i u doręczycieli;**

#### **2/ dla osób fizycznyoh - prenumeratorów indywidualnych:**

- **osoby fizyczne zamieszkałe na wsi i w mieJsoowośoiaoh, gdzie nie ma oddziałów ROT "Prasa-Książka-Ruoh" opłaoają prenumeratę w urzędach pocztowyoh i u doręczycieli;**
- **osoby fizyozne zamieszkałe w miastach siedzibach oddziałów RSW "Prasa-Książka-Ruoh" opłaoają prenumeratę wyłąoznie w urzędach pocztowych nadawozo— oddawczych właściwych dla miejsca zamieszkania prenumeratora. Wpłaty dokonują używająo "blankietu wpłaty" na raohunek bankowy miejsoowego oddziału ROT "Prasa-Książka-Ruoh";**
- 3/ **Prenumeratę ze zleoeniem wysyłki za granicę przyjmuje** RSW **"Prasa-Książka-Ruoh", Centrala Kolportażu Prasy i Wydawniotw, ul. Towarowa 28, 00-958 Warszawa, konto NBP XV Oddział w Warszawie nr 1153-201045-139-11. Prenumerata ze zleoeniem wysyłki za granioę pocztą zwykłą jest droższa od prenumeraty krajowej o 50# dla zleoeniodawoów indywidualnych i o 100 dla zleoająoych instytuoji i zakładów pracy.**

### **• Terminy przyjmowania prenumeraty na kraj i za granioę:**

- **do dnia 10 listopada na I kwartał, I półróoze roku następnego oraz na oały rok następny,**
- **do dnia 1 każdego miesiąca poprzedzającego okres prenumeraty roku bieżącego.**
	- Zamówienia na prenumeratę "Prao naukowo-badawczych Instytutu Maszyn Matematycznych przyjmuje Dział Sprzedaży Wysyłkowej Ośrodka Rozpowszech**niania Wydawnictw Naukowyoh PAN, Warszawa, Pałac Kultury i Nauki, tel. tel. 20-02-11 w. 2516. Egzemplarze pojedyncze Prac są do nabycia w księgarni ORRN PAN, Warszawa, Pałac Kultur:/ i Nauki, tel. 20-02-11 w.2105.**

 $\mathcal{L}^{\mathcal{L}}$ 

í.

w

ı,

ë,

 $\epsilon$ 

**Birth** 

\$ i,